ESTABILIDAD INELASTICA DE MARCOS SUJETOS A ACCIONES DINAMICAS

### ROLANDO JAVIER GRANDI GOMEZ

Presentado a la División de Estudios de Posgrado de la े खा*ल*ें FACULTAD DE INGENIERIA<br>de la f UNIVERSIDAD NACIONAL<sup>:</sup> AUTONOMA DE MEXICO

TRABAJO -

como requisito para obtener el grado de

> MAESTRO EN INGENIERIA (ESTRUCTURAS)

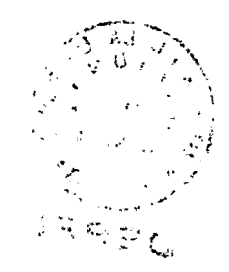

Ciudad Universitaria, D.F. Noviembre 1987.

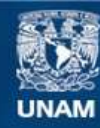

Universidad Nacional Autónoma de México

**UNAM – Dirección General de Bibliotecas Tesis Digitales Restricciones de uso**

## **DERECHOS RESERVADOS © PROHIBIDA SU REPRODUCCIÓN TOTAL O PARCIAL**

Todo el material contenido en esta tesis esta protegido por la Ley Federal del Derecho de Autor (LFDA) de los Estados Unidos Mexicanos (México).

**Biblioteca Central** 

Dirección General de Bibliotecas de la UNAM

El uso de imágenes, fragmentos de videos, y demás material que sea objeto de protección de los derechos de autor, será exclusivamente para fines educativos e informativos y deberá citar la fuente donde la obtuvo mencionando el autor o autores. Cualquier uso distinto como el lucro, reproducción, edición o modificación, será perseguido y sancionado por el respectivo titular de los Derechos de Autor.

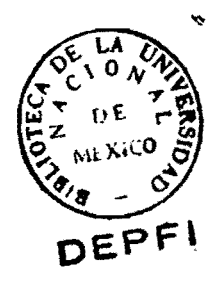

UNAM  $\gamma$  $\boldsymbol{\delta}$  $\overline{\mathbf{r}}$ GRA

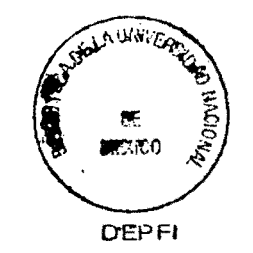

 $\label{eq:2} \mathcal{L} = \frac{1}{2} \sum_{i=1}^{N} \frac{1}{\mathcal{L}^2} \mathcal{L}^2$ 

### 'ESTABILIDAD INELASTICA DE MARCOS SUJETOS A ACCIONES DINAMICAS.

TEMAS:

SECCION A. Introducción.

SECCION B. Métodos de Analisis de Marcos.

SECCION C. Métodos de Analisis Sísmico y el Enfoque Dinamico do

SECCION D. Procedimiento Para Obtener el Diagrama de Inestabilidad.

SECCION E. Descripción del Acelerograma.

SECCION F. Marcas Analizados.

SECCION G. Comentarios Finales.

SECCION H. Referencias.

## $G(2)$  502272

#### A. INTRODUCCION.

,

Es de mucho interés conocer el comportamiento de los marcos sujetos a acciones dinámicas, particularmente a las acciones ocasionadas por los movimientos sísmicos. Es decir, conocer fundamentalmente el comportamiento de los marcos dentro de su entorno de estabilidad, el nivel de cargas que ocasionan que éstos abandonen dicho entorno, la forma en que lo abandonan y su comportamiento hasta la falla.

l

Se considera que una de las herramientas más importantes para conocer el comportamiento de marcos es el<br>inestabilidad en conjunción con las grafí en conjunción diagrama de<br>cas carga $grafices$ desplazamiento.

En este trabajo se presenta una metodología que intenta obtener, en forma teórica, el diagrama-de inestabilidad función de las gráficas carga-desplazamiento de marcos sujetos a acciones sísmicas. Para obtener los diagramas de inestabilidad<br>que puedan ser representativos de los marcos en estudio. es que puedan ser representativos de los marcos en estudio, básico tomar en cuenta el comportamiento inelástico del materiál que los compone y los efectos de segundo orden. En ese sentido, para tener en cuenta esas características se utilizó el programa DRAIN y para generar algunos datos básicos para ese programa se utilizó el programa SUPER-ETABS. Los modelos matemáticos y los<br>conceptos que estan involucrados en esos programas son conceptos que estan involucrados en esos ampliamente conocidos y pueden consultarse en los manuales respectivos. Sin embargo, en las Secciones B y C de este trabajo se presenta un resumen de las técnicas usuales para realizar un estudio como este.

El llegar a definir el diagrama de inestabilidad y gráficas de carga-desplazamiento hasta la falla, en función del movimiento sísmico, nos permite conocer en forma aproximada, las el grado de seguridad de un marco en función de la relativa cercanía<br>de las condiciones de diseño a las condiciones de falla. Para de las condiciones de diseño a las condiciones de falla. cuantificar este grado de seguridad en este trabajo se define el<br>"factor de seguridad global sísmico". el cual es descrito en la "factor de seguridad global sísmico", el cual es descrito en<br>Sección D. Además, en lesa misma sección se describe Además, en .esa misma sección se describe el<br>V los parámetros que intervienen para-obtener el procedimiento y los parámetros que intervienen para obtener diagrama de inestabilidad y las gráficas carga-desplazamiento, as! como los criterios para. fijar el entorno de estabilidad.

Para realizar un trabajo de este tipo debe recurrirse a una función generadora de la acción dinámica, y ya que se analiza la respuesta de marcos ante movimientos sísmicos, es adecuado utilizar acelerogramas. Estos deben ser representativos de los<br>sismos que podrían ocurrir en el sitio donde se encuentra el  $s$ ismo $\acute{s}$  que podrían ocurrir en el sitio donde se encuentra marco en estudio. Debido a la naturaleza y brevedad de este trabajo, que pretende describir una técnica mas que realizar una investigación completa, se utilizo solamente un acelerograma, el cual se describe en la Sección E.

En la Sección F se presentan los resultados de la aplicación de este trabajo a dos marcos.

#### B. METODOS DE ANALISIS DE MARCOS.

Para analizar un marco es necesario conocer sus formas de falla y su comportamiento hasta alcanzar el estado de falla, para tratar de lograr un diseño adecuado.

 $\mathcal{Z}$ 

Las formas de falla pueden ser parciales (cuando falla algún o algunos elementos del marco) o de conjunto (fallas por pandeo o<br>por inestabilidad). Los marcos simétricos en geometría y carga inestabilidad). Los marcos simétricos en geometría y carga básicamente pueden fallar por pandeo, pero cuando se combinan<br>cargas gravitacionales y laterales los marcos pueden fallar por cargas gravitacionales y laterales los marcos pueden fallar por<br>inestabilidad. Este modo de falla es caracterizado por un inestabilidad. Este modo de falla es caracterizado por desplazamiento significativo <generalmente el lateral) ocasionado normalmente por la carga lateral, que alcanza valores tales que hacen llegar al marco al colapso. Es decir que el comportamiento de marcos que fallan por inestabilidad bajo la acción de cargas verticales y laterales queda representado por sus gráficas cargadesplazamiento. .

Entonces, dentro del contexto del presente ·trabajo es necesario citar brevemente los tipos de análisis que usualmente se<br>utilizan para conocer en forma aproximada el comportamiento de utilizan para conocer en forma aproximada el comportamiento de los marcos ante cargas laterales y gravitacionales.

a)Análisis Elastico de Primer Orden.-Se asume que el material que<br>compone el marco tiene un comportamiento elástico lineal el marco tiene un comportamiento elástico ilimitado y el equilibrio es formulado en base a la estructura no deformada.

b)Análisis [Elastico de Segundo Orden.- Se supone que el material<br>es elastico lineal pero el equilibrio es formulado en base a la es elástico lineal pero el equilibrio es formulado en base a estructura deformada, es decir se toman en cuenta los efectos de segundo orden.

c)Análisis Rigido-Plastico de Primer y Segundo Orden.- Se asume que el material tiene comportamiento rigido-plástico. Se toma en<br>cuenta la reducción de momentos plásticos en las columnas debido cuenta la reducción de momentos plásticos en las columnas a la carga axial. Por el. tipo de material, las deformaciones del marco son nulas hasta que se llega a un nivel de carga tal que en la estructura se presenta un mecanismo. En el de primer orden, la<br>estructura se considera que esta en equilibrio bajo la carga estructura se considera que esta en equilibrio bajo la can<br>crítica para cualguier magnitud de la deformación. En el crítica para cualquier magnitud de la deformación. En el de<br>segundo orden, al aumentar la deformación disminuye el valor de al aumentar la deformación disminuye el valor de la carga para conservar el equilibrio.

d)Análisis Elasto-plástico de Primer y Segundo Orden. - Se supone que el material tiené comportamiento elasto-plástico y se toma en<br>cuenta el efecto de la carga axial en la obtención de los cuenta el efecto dè la-carga-axial-en. la obtención de momentos plásticos résistentes. Debido al tipo de material se<br>llega al colapso de la estructura mediante la formación al colapso de la estructura mediante la consecutiva de articulaciones plásticas. Se considera que la estructura es elastica entre la formación de las articulaciones y se analiza con un análisis elástico de primer o de segundo orden hasta llegar al colapso.

1

8-o~·",

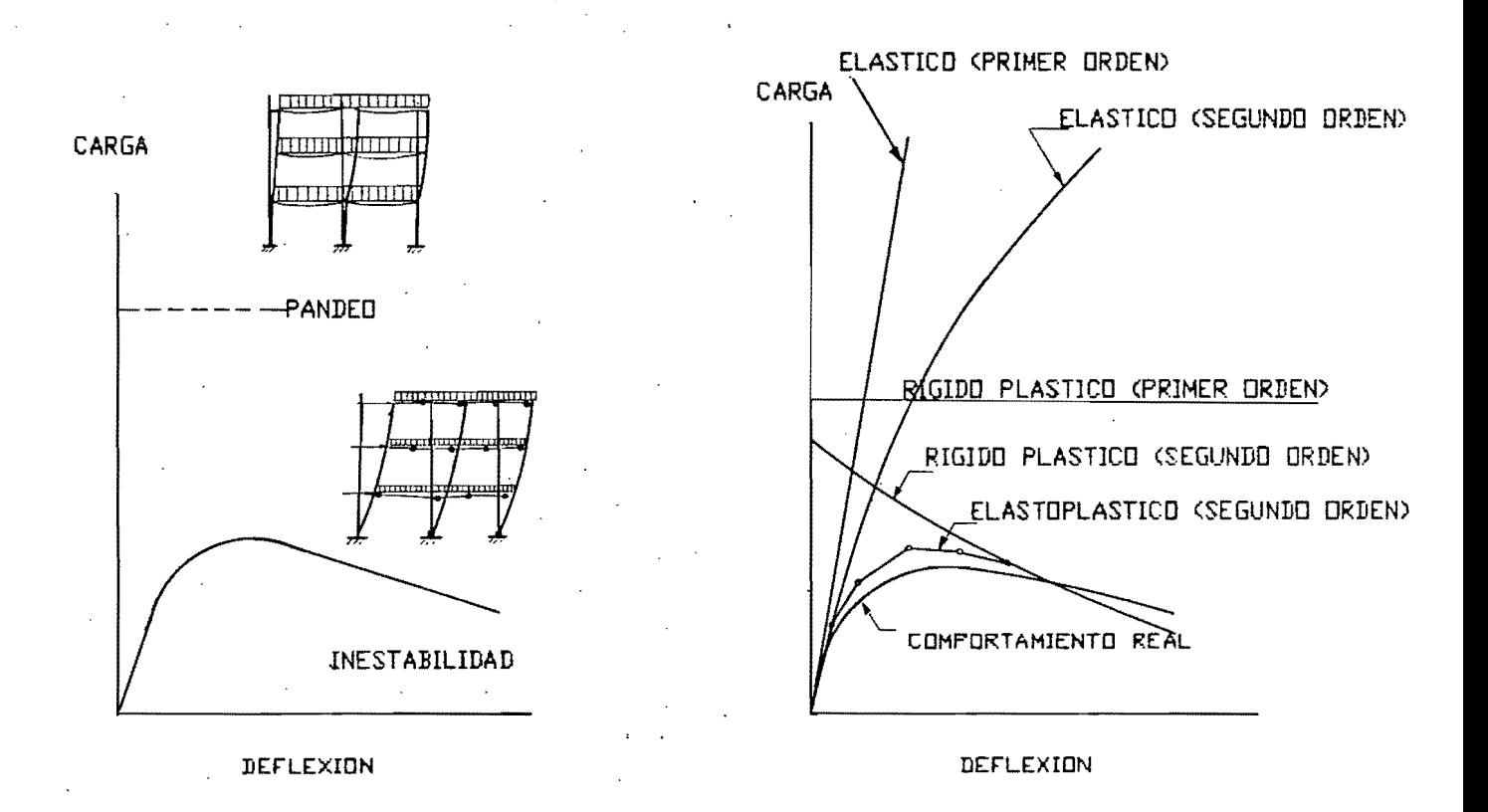

e)Analisis Bilineal (Positivo y Negativo) de Primer y Segundo Orden.- Se supone que el material tiene comportamiento bilineal, la segunda recta del diagrama esfuerzo-deformación siendo inclinada, ya sea con una pendiente positiva (endurecimiento por deformación) ó con una pendiente negativa (degradación de rigidez por deformación). Se toma en cuenta la reducción de momentos plasticos por efecto de la carga axial. Se analiza la estructura considerándola elástica entre la formación de articulaciones plasticas, con analisis elasticos de primer o de segundo orden, hasta llegar al colapso.

 $\overline{z}$ 

C. METODOS DE ANALISIS SISMICOS y EL ENFOQUE DINAMICO DE LOS PROGRAMAS DRAIN Y SUPER-ETABS.

Debido a la importancia 9ue se le da en este trabajo al movimiento sísmico, es de interés mencionar brevemente las técnicas desarrolladas para conocer aproximadamente la respuesta de las estructuras a este movimiento. Además es necesario conocer cuales técnicas son posibles de aplicar mediante los programas que se utilizaron en este trabajo.

#### Cl. METODOS.

Análisis Estático Equivalente.- Es un método aproximado que intenta simular la distribución real. de fuerzas sísmicas en las estructuras. Se supone que en la base de la estructura actúa un cortante sísmico igual a la masa total por una aceleración **sísmica** hot~izontal. **Este cortante se distribuye entre los**  elementos t'esistentes siguiendo reglas simples y los elementos mecánicos se obtienen mediante análisis estáticos lineales.

Análisis Dinámicos.- Plantean la solución de las ecuaciones de movimiento de las estructuras tomando en cuenta 9ue se debe cumplir en cada instante el equilibrio y la compatibilidad de esfuerzos y deformaciones. Estos análisis son llevados a cabo por métodos matriciales utilizando computadoras. Básicamente tenemos tres tipos de análisis:

i)lntegraci6n Directa Paso a Paso.- Consiste en realizar la integración de las ecuaciones de movimiento"paso a paso", para lo cual existen varias técnicas numéricas que permiten realizar el proceso en forma matricial algebráica. Se aplica una función exitadora dependiente del tiempo (usualmente un acelerograma) y se calcula, mediante las ecuaciones de movimiento, la historia de respuesta de laestructura. Entonces-se-puede-conocer-en cada<br>paso (intervalo de tiempo) los elementos mecánicos y elementos mecánicos y deformaciones que se presentan en la estructura. Se puede tomar en cuenta el comportamiento elástico lineal o el inelástico no 1 ineal.

ii)Análisis Modal.- Consiste en desacoplar las ecuaciones de movimiento considerando la ortogonalidad de los modos normales de vibración. Para luego integrar cada ecuación por separado mediante una técnica numérica o un método exacto y así obtener una respuesta particular. La respuesta global se obtiene por superposición de respuestas particulares (desplazamientos y fuerzas). Debido a la técnica de superposición, éste tipo de análisis esta limitado a considerar únicamente comportamiento elastico lineal. Como en el análisis de integración directa, se aplica a la estructura una función exitadora dependiente del tiempo.

iii)Análisis Modal Espectral.- Consiste en determinat~ los modos normales de vibración y sus correspondientes períodos para correlacionarlos con un valor especificado en un espectro de respuesta y así obtener las respuestas máximas. Estas respuestas posteriormente se superponen siguiendo alguna regla probabilista. Este tipo de análisis esta limitado a considerar comportamiento elást ico lineal.

 $\mathcal{S}$ .

#### C2. PROGRAMAS.

i)Super-Etabs.- Este programa nos ofrece, además de resolver análisis estáticos, dos opciones de análisis dinámicos: análisis modal y análisis modal espectral. Tiene la limitante principal que considera que el comportamiento de la estructura es elastica<br>lineal. es decir que considera válido el principio de lineal, es decir que considera válido el principio superposición de causas y efectos. Tiene el atractivo de considerar sistemas tridimensionales y una aproximación a los<br>efectos de segundo órden. El programa calcula períodos. efectos de segundo órden. El programa calcula períodos,<br>frecuencias y modos de vibración de la estructura para frecuencias y modos de vibración de la estructura para<br>posteriormente realizar alguno de los análisis dinámicos realizar alguno de los indicados, por lo 9ue es necesario proporcionar un espectro de respuesta (de seudo-aceleración) ó un acelerograma.

ii)Drain.- Este programa tiene la ventaja 9ue considera el comportamiento inelástico'de las estructuras. Permite realizar<br>análisis dinamicos mediante la técnica-de integración directa análisis dinamicos mediante la técnica-de integración  $\overline{\phantom{a}}$ "paso a paso", considerándose a la aceleración constante durante cada paso, se utiliza la rigidéz-tangente (rigidéz que se<br>modifica-al-final-de-cada-paso, tomandose-en-cuenta-los efectos modifica al final de cada paso, tomándose en cuenta los inelásticos y el estado-de-deformación-del·marco) y se asume<br>comportamiento lineal durante-cada intervalo. Ademas permite lineal durante cada intervalo. Además permite representar aproximadamente los efectos de segundo órden. Se debe proporcionar un acelerograma, éste puede ser modificado por el programa tanto en magnitud como en frecuencia para lograr<br>características adecuadas al estudio que se requiera. Su adecuadas al estudio que se requiera. limitante principal es 9ue sólamente permite analizar sistemas planos.

(

la ns v

#### D. PROCEDIMIENTO PARA OBTENER EL DIAGRAMA DE INESTABILIDAD.

El interes por obtener el diagrama de inestabilidad y las<br>cas carga-desplazamiento de un imarco, en función del gráficas carga-desplazamiento de un marco, en función del movimiento sísmico, radica en que se considera que el conbcer dicho diagrama y el comportamiento del marco dentro de él  $proportiona$  criterios que podrían conducir a realizar diseños **adecuados para resistir acciones sísmicas** 

El diagrama de inestabilidad es un diagrama de interacción bidimensional cuyos puntos representan la frontera del entorno de estabilidad, donde el eje de las abscisas corresponde a los factores de carga horizontales (F. C. H.) de inestabilidad o " $\lambda$ H" y el eje de las ordenadas corresponde a los factores de carga verticales (F.C.V.) o "XV".

Para obtener cada punto ( $\lambda H_L$ ,  $\lambda V$  ) del diagrama de<br>stabilidad se-debe-obtener-previamente las-gráficas-de- $\lambda$ H en inestabilidad se debe obtener previamente las gráficas de AH función de  $\overline{a}$  aceleración pico y de los desplazamientos significativos máximos asociados a esa aceleración.

Definimos al FCH como  $\lambda$ H =  $V_{MB}$  /  $V_{DB}$ 

Donde V<sub>os</sub> es el cortante absoluto de diseño que actúa en la base del marco y que se obtiene al realizar un diseño antisísmico siguiendo algun reglamento adecuado.

 $Y$   $V_\mathsf{MB}$  es el cortante absoluto maximo en la base que se presento $'$ en un instante lit" durante la aplicación del acelerograma factorizado al marco.

 $\operatorname{\sf Se}$  observa entonces, que  $\lambda$ H es función directa de aceleració'n pico (máxima) del características del marco en estudio. acelerograma y de la las

Definimos al FCV o λV como un factor de carga por el cual se<br>Utiplica la carga vertical total de diseño del marco en multiplica la carga vertical total de diseño del estudio, a esta carga la llamamos "carga básica" o WB.

 $Definimos$  a  $\lambda H_L$  al valor de  $\lambda H$  que corresponde al límite del entorno de estabilidad.

D.1. Método para Obtener el Diagrama de Inestabilidad.

Para tratar de obtener el diagrama y las gráficas cargadesplazamiento que representen lo mejor posible el comportamiento de un marco en estudio, es necesario tomar en cuenta factores muy impot~tantes como son el compot~tamiento inelástico del mat~co; los efectos de segundo orden; la formación de articulaciones plásticas; la modificación 'sucesiva de la rigidéz por los efectos inelasticos, por el estado de deformación del marco, por las articulaciones plasticas y por el nivel de esfuerzos locales; y finalmente se debe revisar para cada incremento de cargas tanto laterales como verticales, los efectos iocales, es decir si no se presenta algdn fenomeno de pandeo en los elementos que componen

al marco, o si las rotaciones son todavía pequeñas y pueden ser<br>resistidas por los nudos o si los elementos resisten todavía las resistidas por los nudos o si los elementos resisten todavía fuerzas que actúan en ellos, principalmente la fuerza cortante, o si no se p'resenta alglin feno'meno particular al tipo de marco que se estudie.

#### Procedimiento:

1.- Se define la función generadora del movimiento dinámico, en el caso del movimiento s{smico un acelerograma es muy adecuado. 2.- Se obtienen los datos generales del marco en estudio:

-Geometría y propiedades de las secciones.

-Cargas gravitacionales de trabajo (carga básica).

 $-$ Cortante maximo de trabajo en la base (V<sub>p8</sub>).

-Modelo matemático del material que compone el marco.

3.- Se obtienen, períodos, frecuencias y modos de vibraci~n del marco en función del FCV. Debido a que al modificarse el valor de la carga básíca por algún valor del FCV se considera que cambia<br>el peso del marco v por lo tanto la masa. modificandose también el peso del marco y por lo tanto la masa, modificándose el período.

 $4.$ - Se calculan los parametros  $\alpha$  y  $\beta$  necesarios para formar. la matr{z de amortiguamiento, a partir de los períodos obtenidos antes, en función del FCV.

5.- Se obtienen 'las gráficas AH vs desplazamiento significativo, tipo carga-desplazamiento y se obtienen siguiente manera:

fija un valor constante de  $\lambda$ V, puesto que cada grafica  $corresponde$  a un único valor de  $\lambda$ V.

-Se multiplican las cargas y las masas por  $\lambda$  V. (Las propiedades geométricas y mecanicas no se alteran, es decir, la rigidez global inicial no se modifica).

-Se fijan los valores de  $\alpha$  y  $\beta$  adecuados al  $\lambda$ V.

-Se propone un valor adecuado de  $\Delta$ t. (Debido a que es<br>ineludible utilizar un procedimiento "paso a paso", es muy ineludible utilizar un procedimiento "paso a paso", es muy<br>importante fijar un  $\Delta t$  que permita obtener resultados fijar un  $\Delta t$  que permita confiables.

-Se va incrementando gradualmente los valores del acelerograma y consecuentemente el valor pico y se somete al marco al efecto<br>del acelerograma, obteniéndose los desplazamientos del acelerograma, obteniéndose los desplazamientos significativos maximos y los cortantes maximos (Vm $_8$ ) que se presentaron durante la aplicación del acelerograma y finalmente se grafican los desplazamientos, el valor de  $\lambda$ H (calculado a partir del cortante maíximo) y la aceleración pico que motivó<br>dichos resultados. Este proceso se realiza hasta que el marco dichos resultados. Este proceso se realiza hasta que el llega al colapso o abandona por completo algún entorno de estabilidad prefijado.

Esta parte presenta la dificultad de que se debe analizar con cuidado el cuantioso volúmen de resultados, es decir, revisar<br>desplazamientos, rotaciones, formación de articulaciones desplazamientos, plasticas, nivel de fluencia de las mismas, nivel de dañp estructural y elementos mecánicos, ademas de los efectos locales, para definir si el marco ya abandono'algún entorno de estabilidad<br>o si se presenta colapso total o parcial, o si todavía puede se presenta colapso total o parcial, o si todavía puede resistir un nuevo incremento del valor pico del acelerograma. De

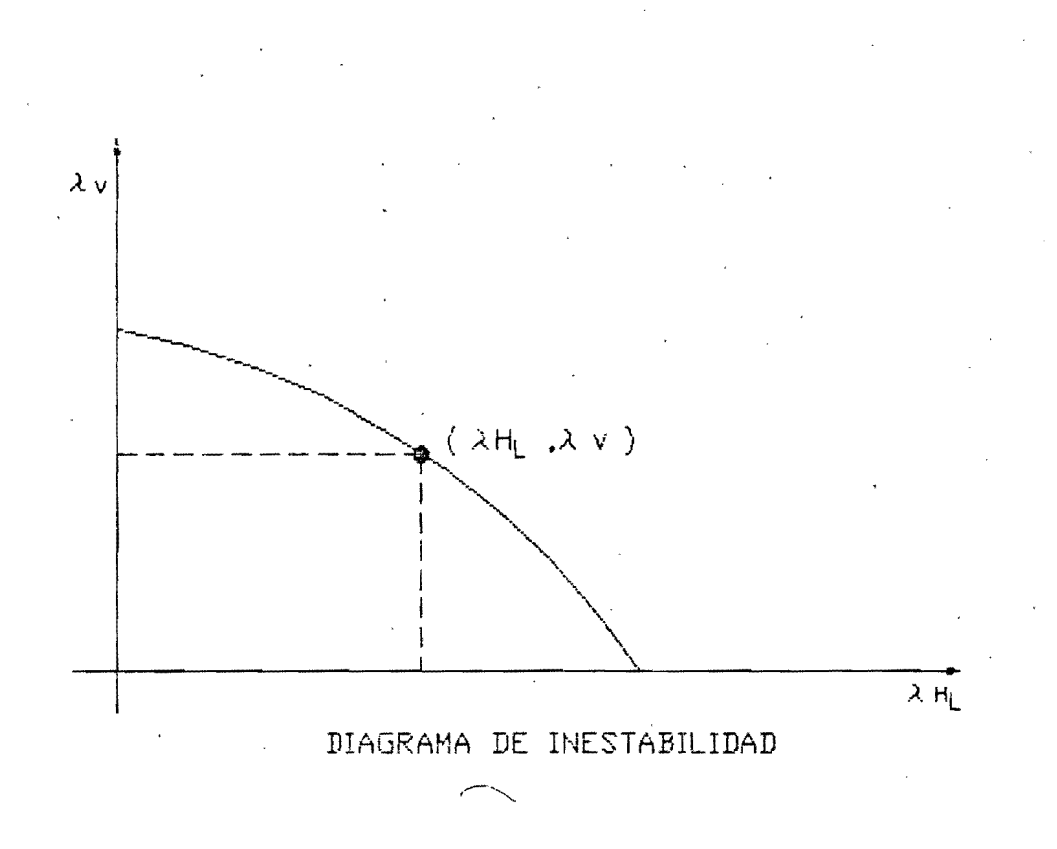

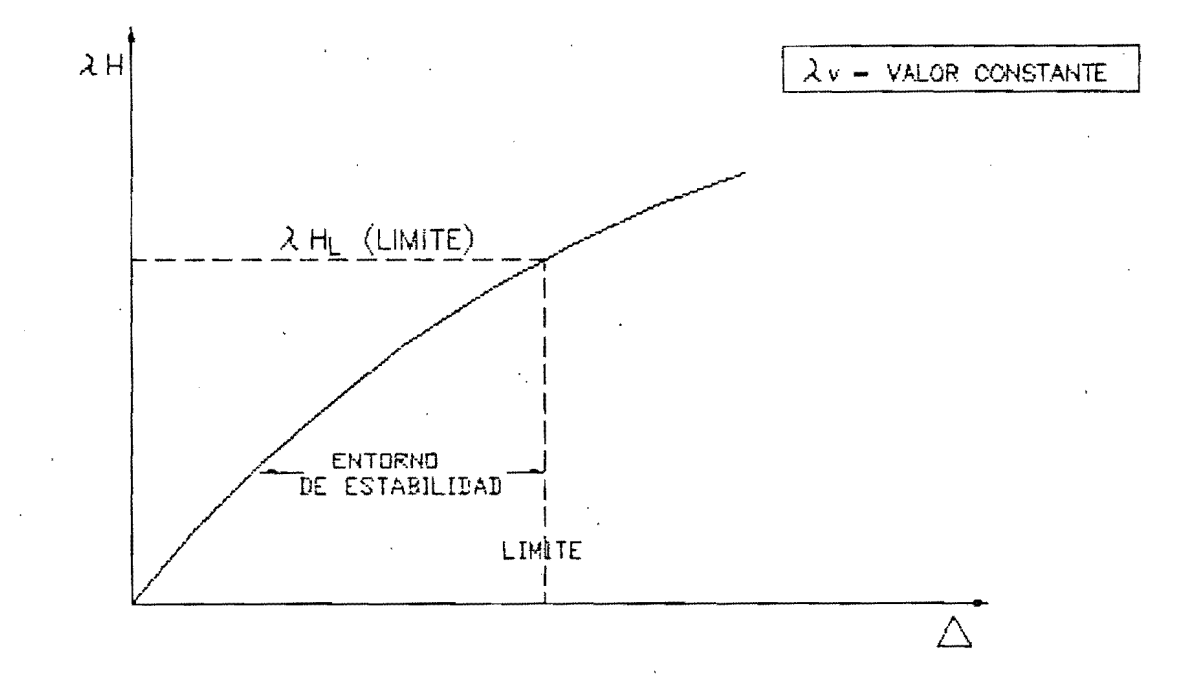

 $(\lambda H = f;$  ACELERACION PICO) vs. (DESPLAZAMIENTO SIGNIFICATIVO)

esta revisión de la información se decide que parte de la respuesta es la que interesa graficar, es decir, la que conduce a **obtener el** ~H **mínimo.** 

6.- Se obtiene de cada grafica AH vs desplazamiento significativo el valor de  $\lambda H_{\text{L}}$ que junto con el  $\lambda$ V que corresponde a la gráfica en cuestión se localiza en el diagrama de inestabilidad.

Cabe mencionar que el diagrama de inestabilidad que se obtiene corresponde únicamente al acelerograma o a la función generadora del movimiento dinámico, que se define al principio del estudio.

D.2. Límites del Entorno de Estabilidad.

Pará fijar los límites del entorno de estabilidad recurrimos en primera instancia a los conceptos de "estados límites" y a su formulación numérica que obtenemos de algún reglamento adecuado, en este trabajo se utilizaron los límites que fija el Reglamento de Construcciones del Distrito Federal, es decir:

 $-D$ esplazamientos laterales máximos: **RDDF-76.- 0.016 ∆H** RDDF-87.- 0.012 **A**H

-Desplazamientos verticales máximos:

 $L/240 + 0.5$  cm

Evidentemente en algunos casos no se llegó a considerar estos límites debido a que se alcanzaba el colapso para deformaciones menores que las fijadas por esos límites. \.

D.3. Factor de Seguridad.

A partir de conocer el diagrama de inestabilidad, podemos definir el "factor de seguridad global sísmico" CFSGS) definimos como: que lo

 $FSGS = \lambda H$ , (limite) Para  $\lambda V = 1.0$  (Carga basica).

Este factor nos permite cuantificar la posibilidad que tiene el marco de abandonar el entorno de estabilidad y observando las gráficas carga-desplazamiento podemos suponer la forma en que abandonaría dicho entorno.

D.4. Modelos Matematicos del Material.

Debido a que en este trabajo se considera el comportamiento inelástico del material que compone a los marcos, en la siguiente página se presentan los tres modelos utilizados. La pendiente tanto positiva como negativa que se observa es del 5% de la pendiente de la recta inicial elástica.

MODELD BILINEAL (+)

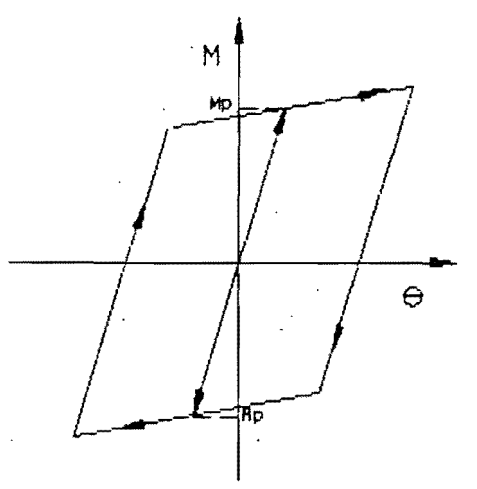

 $\ddot{\phantom{a}}$ 

MODELO ELASTO-PLASTICO

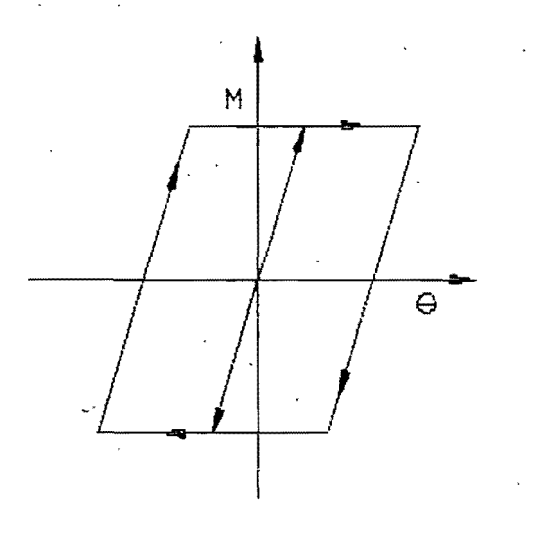

MODELO BILINEAL (-)

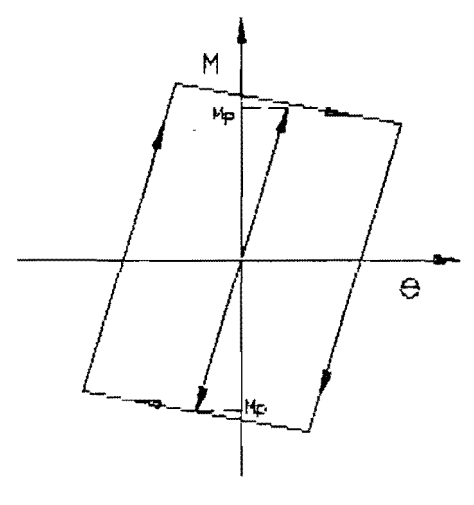

#### E. DESCRIPCION DEL ACELEROGRAMA.

El acelerograma utilizado en este trabajo (A-TRAB) es obtenido a partit~ de una t~educcicin práctica del volúmen de información del acelerograma correspondiente al Registro CUIP 850919AT.T (Componente N90W). Dicho registro fué obtenido por el Acelerdgrafo DCA310-154 localizado en el Patio del Instituto de Ingeniería, donde el tipo de suelo es rocoso. Este acelerograma<br>fue originado por el sismo de magnitud 8.1 (Ms) del 19 de fue originado por el sismo de magnitud 8.1  $(Ms)$ septiembre de 1985, cuyo epicentro estuvo localizado frente a las costas de Michoacán y Guerrero.

El acelerograma CUIP consta de 3000 datos de tiempoaceleraci6n registrados cada 0.02 segundos, con lo cual ·tiene una duración total de 59 segundos. La aceleración pico (máxima) es de  $-0.03465g$  en un instante t=15.82 seg. La aceleración absoluta espectral má $\times$ ima para 2% de amortiguamiento del crítico es de ·0. 172g para un período T=0.95 seg.

Para efectos de facilidad en el manejo de la información el .acelerograma A-TRAB consta de 421 datos tiempo-aceleraci6n, registrados cada 0.10 seg, con una duración total de 42 seg. La<br>aceleración pico es de -0.033564 en un instante t=15.80 seg. Se  $aceleración$  pico es de  $-0.03356g$  en un instante t=15.80 seg. considero adecuado utilizar sólo 42 segundos del acelerograma original debido a que los valores de aceleración, después de ése tiempo, son relativamente bajos en comparación a los registrados<br>antes de los 42 seg v además a que los valores máximos se antes de los 42 seg y además a que los valores encuentran alrededor de los 16 seg, siendo básicamente esos los que ocasionaron las mayores acciones (deformaciones y esfuerzos)<br>en los marcos estudiados. También se consideró adecuado los marcos estudiados. También se consideró discretizar el acelerograma a cada 0.10 seg, observándose que en ese intervalo de tiempo generalmente no existen cambios significativos ni en magnitud ni en sentido en los valores del acelerograma original. Para efectos de comparaci6n se presentan las gráficas de los acelerogramas CUIP y A-TRAB, así mismo se presentan los datos numéricos del acelerograma A-TRAB.

Acelerogram A-TRAB

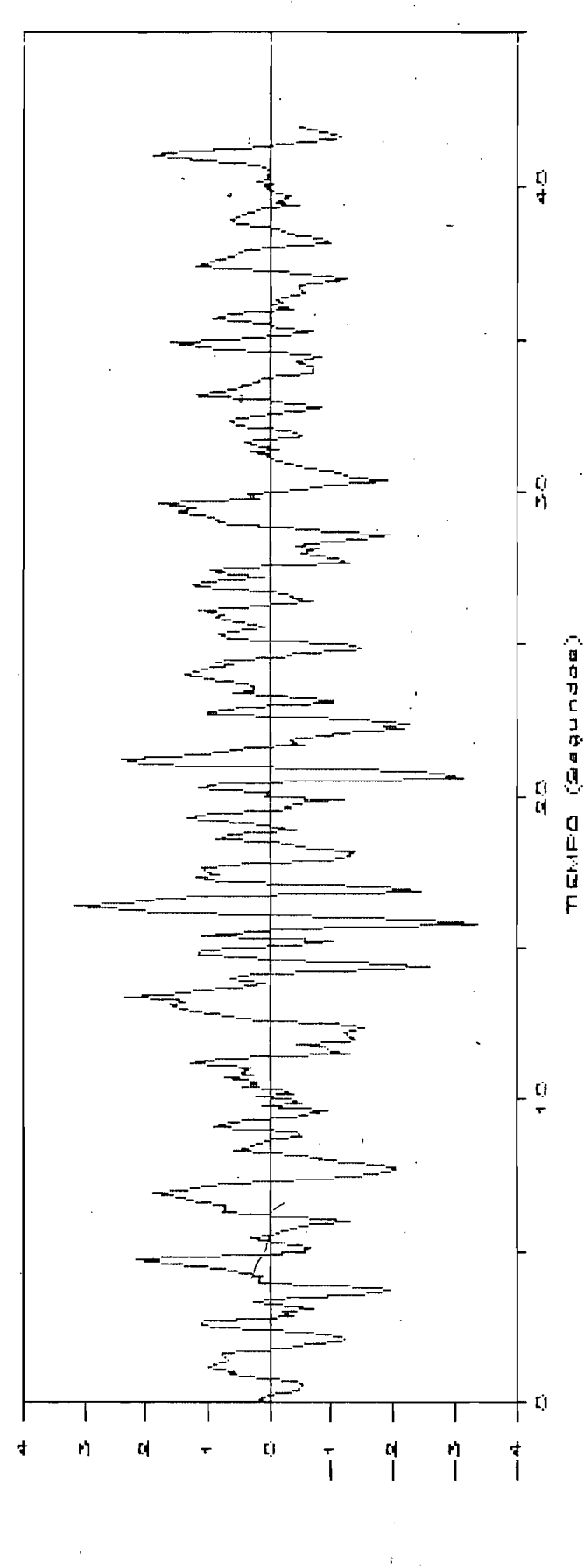

VIE BOLDN

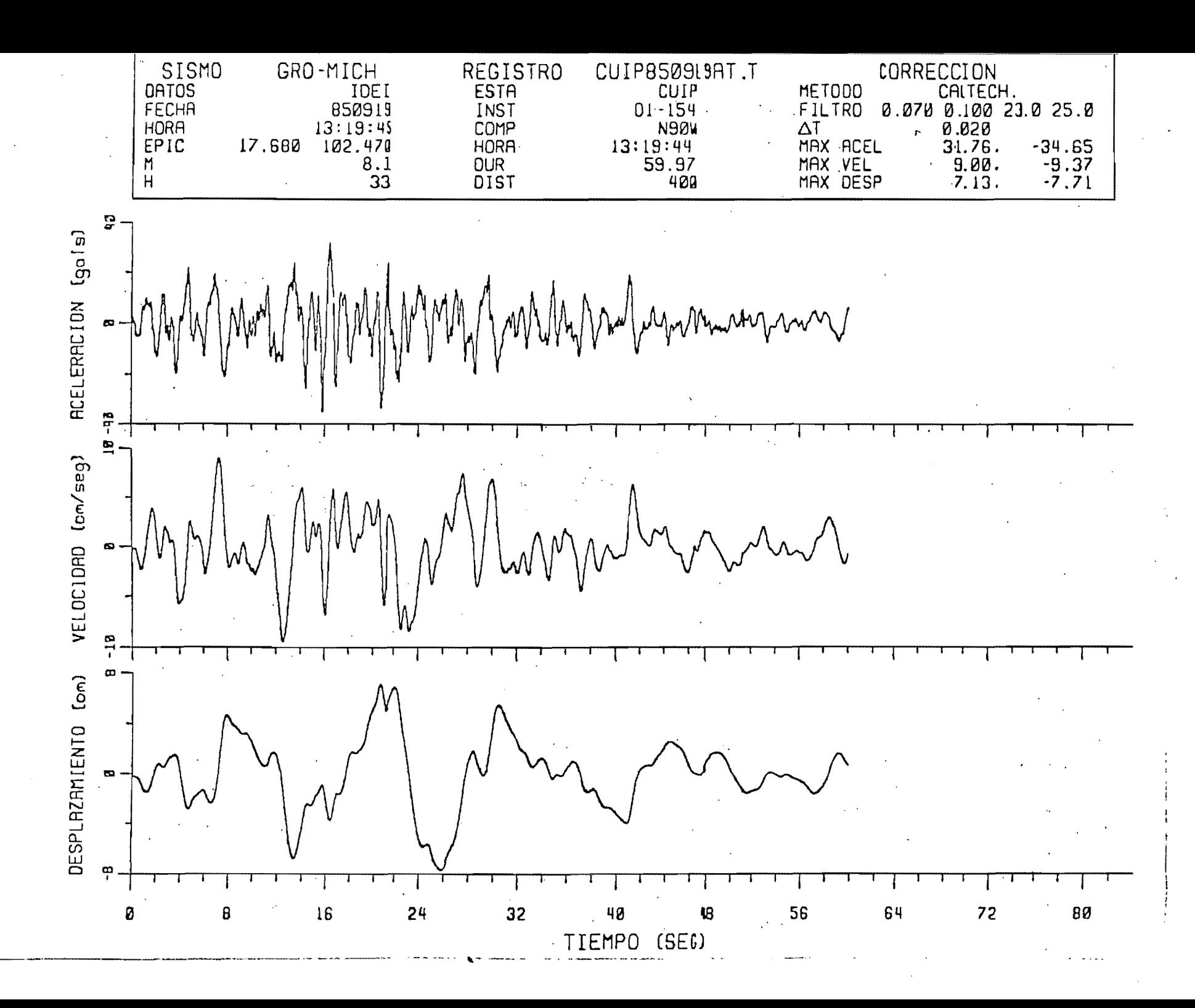

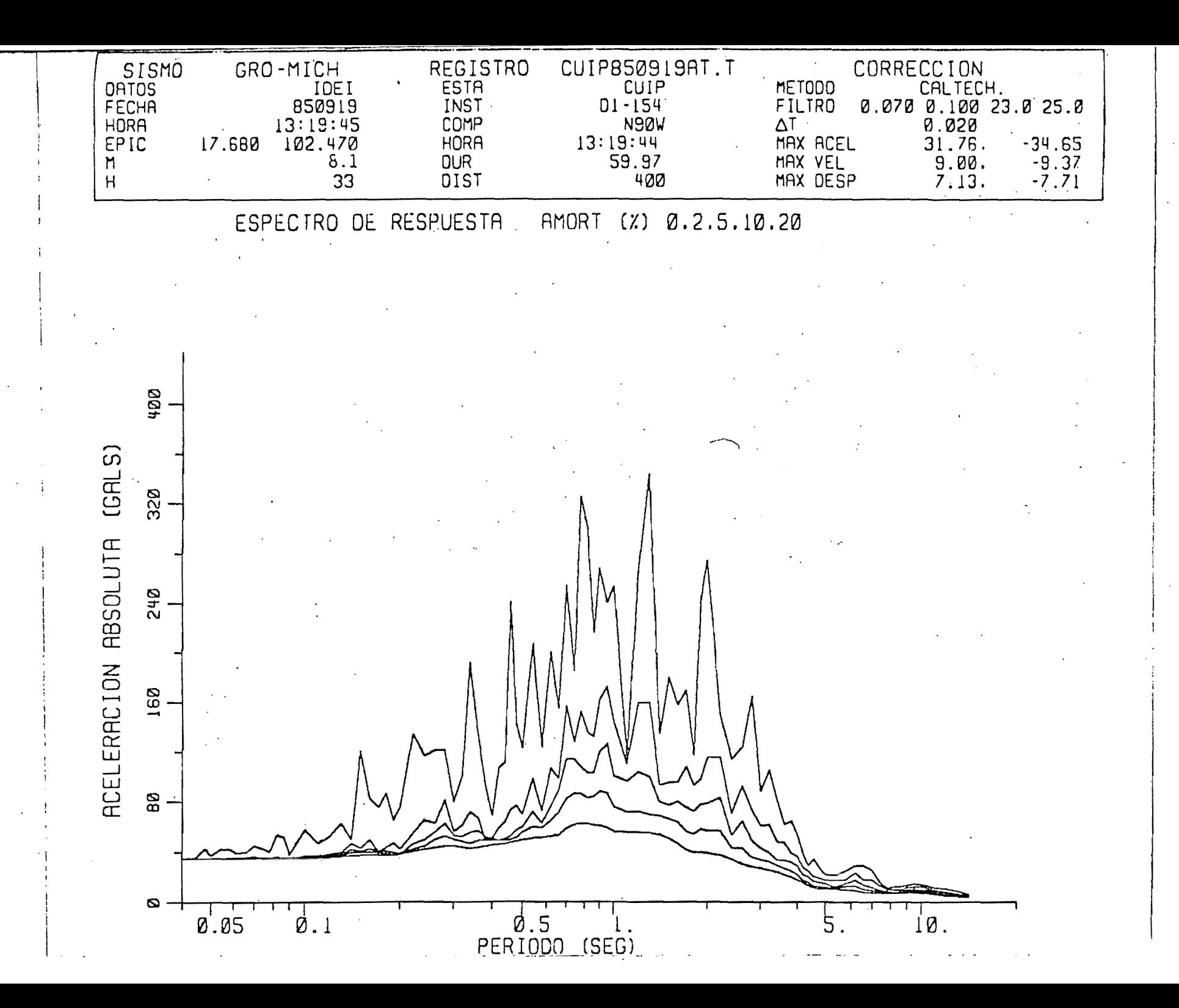

IDRAIN-2D

### 1EARTHQUAKE ACCELERATION RECORDS - ACELEROGRAMA A-TRAB

 $\sim$ 

 $= 421$ NO. OF X INPUT PAIRS  $= 0$ NO. OF Y INPUT PAIRS

PRINT CODES

#### ACCELERATIONS AS INPUT = 1  $\sim$   $\sim$ INTERPOLATED ACCELERATIONS = 0 1GROUND ACCELERATIONS IN X DIRECTION, AS INPUT

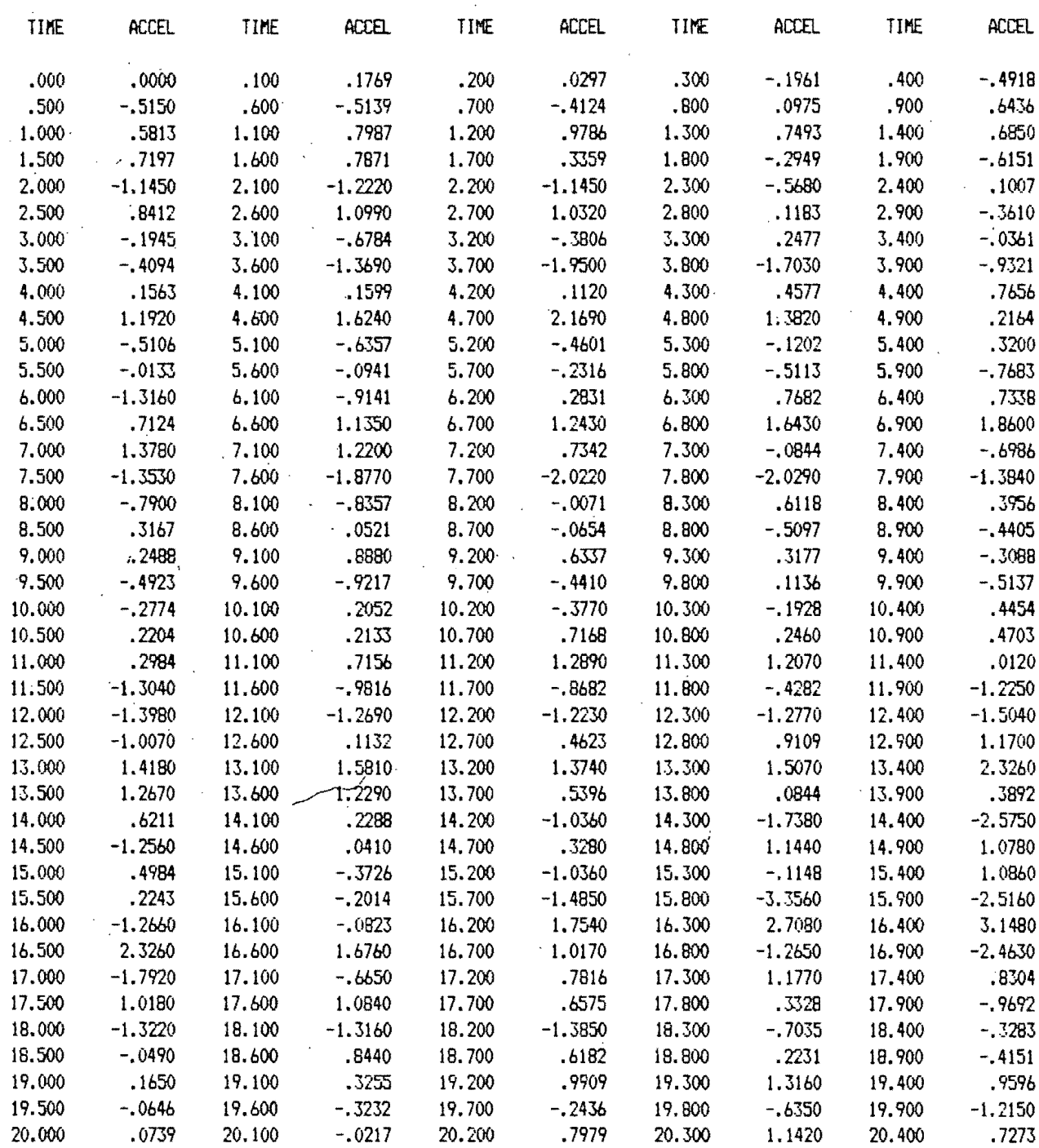

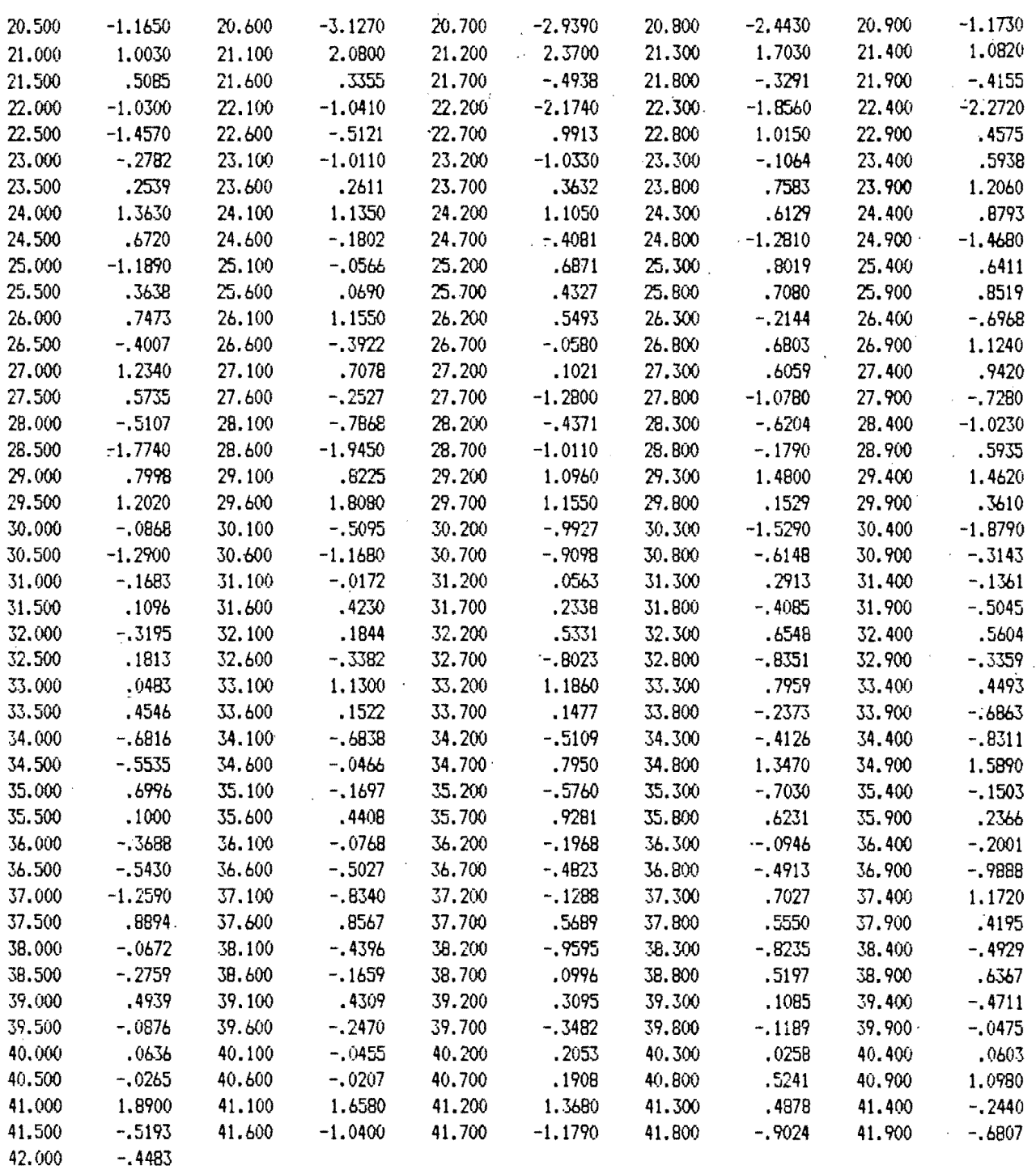

 $\bar{z}$ 

Nota: Para obtener valores de aceleración, debe multiplicarse estos datos por (10exp-2)g.

 $\ddot{\phantom{1}}$ 

 $\ddot{\phantom{a}}$ 

#### F. MARCOS ANALIZADOS.

En esta sección se presenta la aplicación de las ideas mencionadas en secciones anteriores a dos marcos, el marco "De Buen" y el marco "Vallance 2".

Se decidid analizar estos marcos debido a que en una tesis doctoral de hace algunos años se obtuvo sus diagramas inestabilidad, pero 'sin tomar en cuenta el efecto dinámico, puesto ~ue se tomd en cuen'ta incrementos estáticos de factores de carga laterales y verticales. Entonces, además de aplicar las<br>ideas que se manejan en este trabajo. se pretende hacer una ideas que se manejan en este trabajo, se pretende hacer comparación entre el diagrama de inestabilidad "estático" y el "dinámico". Dicha tesis se cita en la sección de referencias.

F.1 Descripción de los Marcos.

~.1.1. Marco De Buen.

· Este marco fue propuesto por el Ing. De Buen al autor de la tesis doctoral que se menciona y por ello lleva su nombre. Es un<br>marco de una crujía y tres niveles diseñado siguiendo marco de una crujía y tres<sup>7</sup>niveles diseñado siguiendo<br>reglamentaciones sísmica**s.** Tiene cargas uniformemente reglamentaciones s{smicas. Tiene cargas uniformemente distribuidas en vigas, cargas concentradas en los nudos de unión viga-columna debidas a vigas perpendiculares al marco, y momentos concentrados en esos nudos debido a voladizos laterales.

Propiedades:  $E = 2040$  T/cm<sup>2</sup>; fy = 2.53 T/cm<sup>2</sup>

 $A = 285.5 cm^2$ Trabes:  $5 \vee 6$  :  $I = 259100 cm<sup>4</sup>$ Mp= 18843 T'cm  $271$  cm<sup>2</sup>  $1, 2, 3, y, 4:$  $I = 322000 cm<sup>4</sup>$ Mp= 23056 T·cm Columnas:  $3 \times 6 : A = 290.3 \text{ cm}^2$  $I = 154600 cm<sup>4</sup>$ 

 $1,2,4$  y 5:  $Mp= 14026$  T. cm.  $A = 348.4 \text{ cm}^2$  $I = 186700 cm<sup>4</sup>$ Mp= 16774 T·cm

En la siguiente pagina se presenta la geometría y las cargas de trabajo, es decir, la carga básica que corresponde al  $7V = 1.0$ 

F.1.2. Marco Vallance.

El marco "Vallance 2" es un marco propuesto por el Ing. Vallance para estudiarlo con un programa creado por él. En este trabajo se denomina simplemente marco "Vallance". Es un marco de dos crujías y cinco niveles diseñádo siguiendo reglamentaciones eólicas. Tiene cargas uniformemente distribuidas en vigas y cargas

## MARCO DE BUEN

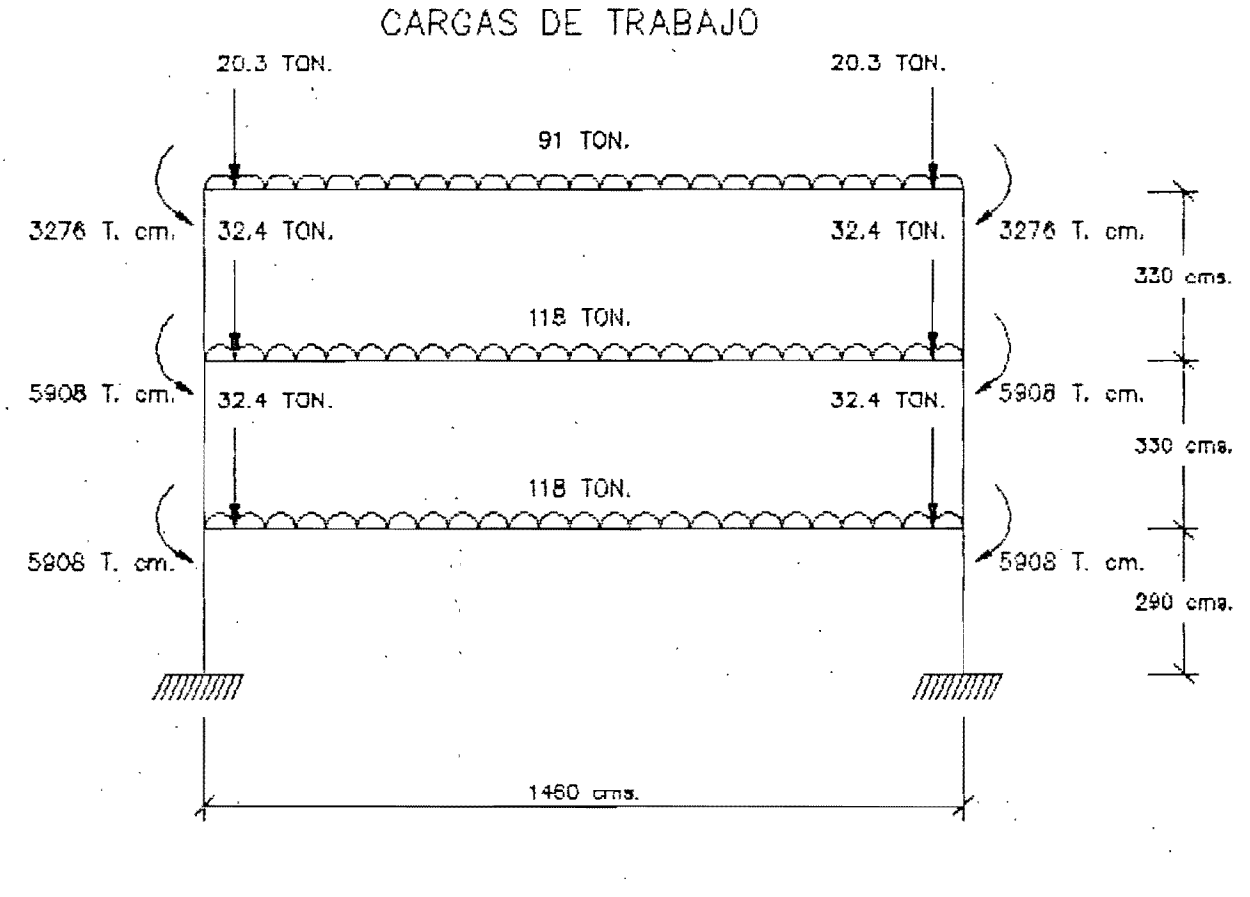

NUMERACION DE NUDOS, TRABES Y COLUMNAS

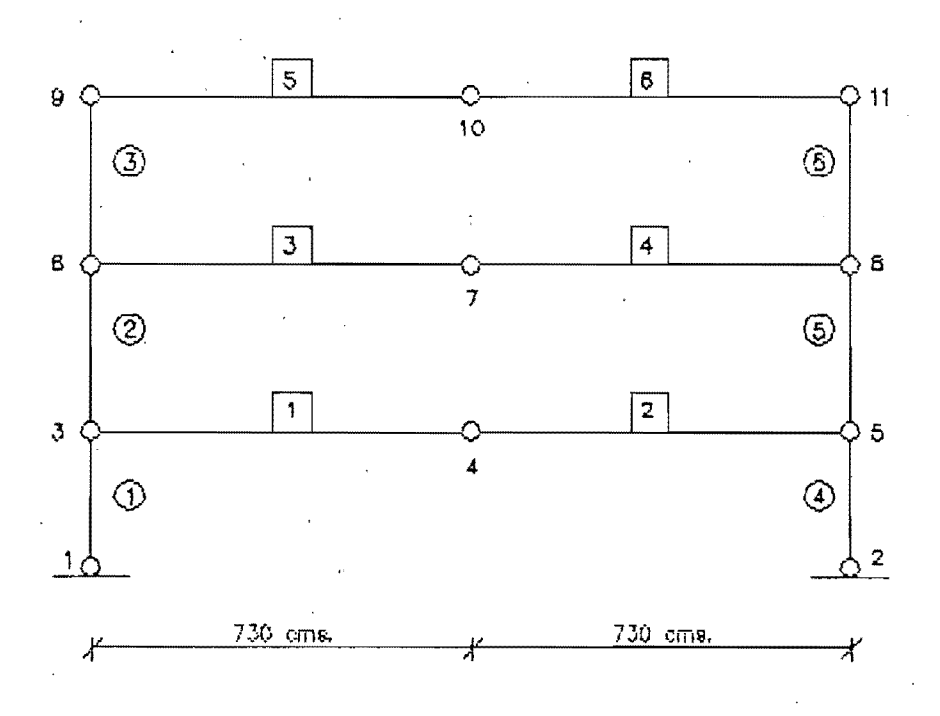

concentradas en los nudos de unión viga-columna debidas a vigas perpendiculares al marco.

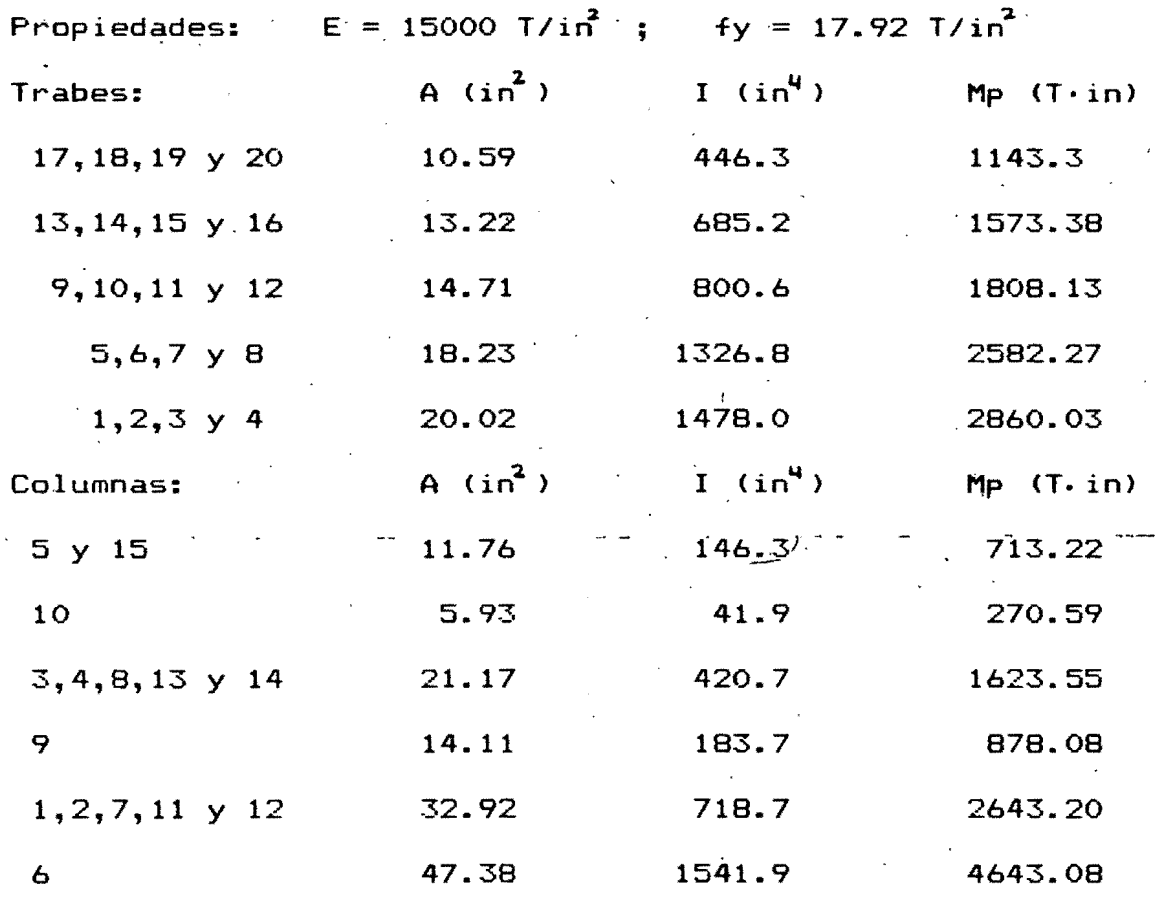

Además este marco presenta la característica que sus apoyos no están empotrados, sino´ que los nudos de apoyo no pueden<br>desplazarse pero poseen una rigidez angular-de 10 veces la rigidéz angular de 10 veces la rigidéz de la columna inmediata a ellos. Con ésto se intenta representar la influencia de la cimentación en la rigidéz global de la estructura.

Cabe destacarse que este marco fue diseñado "por viento" y no "por sismo", por lo que podría parecer raro que se obtuviera su diagrama de inestabilidad "dinámico", pero se trató de investigar en que manera afectan los movimientos s{smicos de alta intensidad en marcos no diseñados para resistir ese tipo de movimientos. Debe mencionarse además, que se considera adecuado que las acciones ocasionadas por el viento corresponden más al dinámico que al estático.

En las siguientes paginas<sup>e</sup> e presenta la geometría y las cargas de trabajo.

MARCO VALLANCE

CARGAS DE TRABAJO

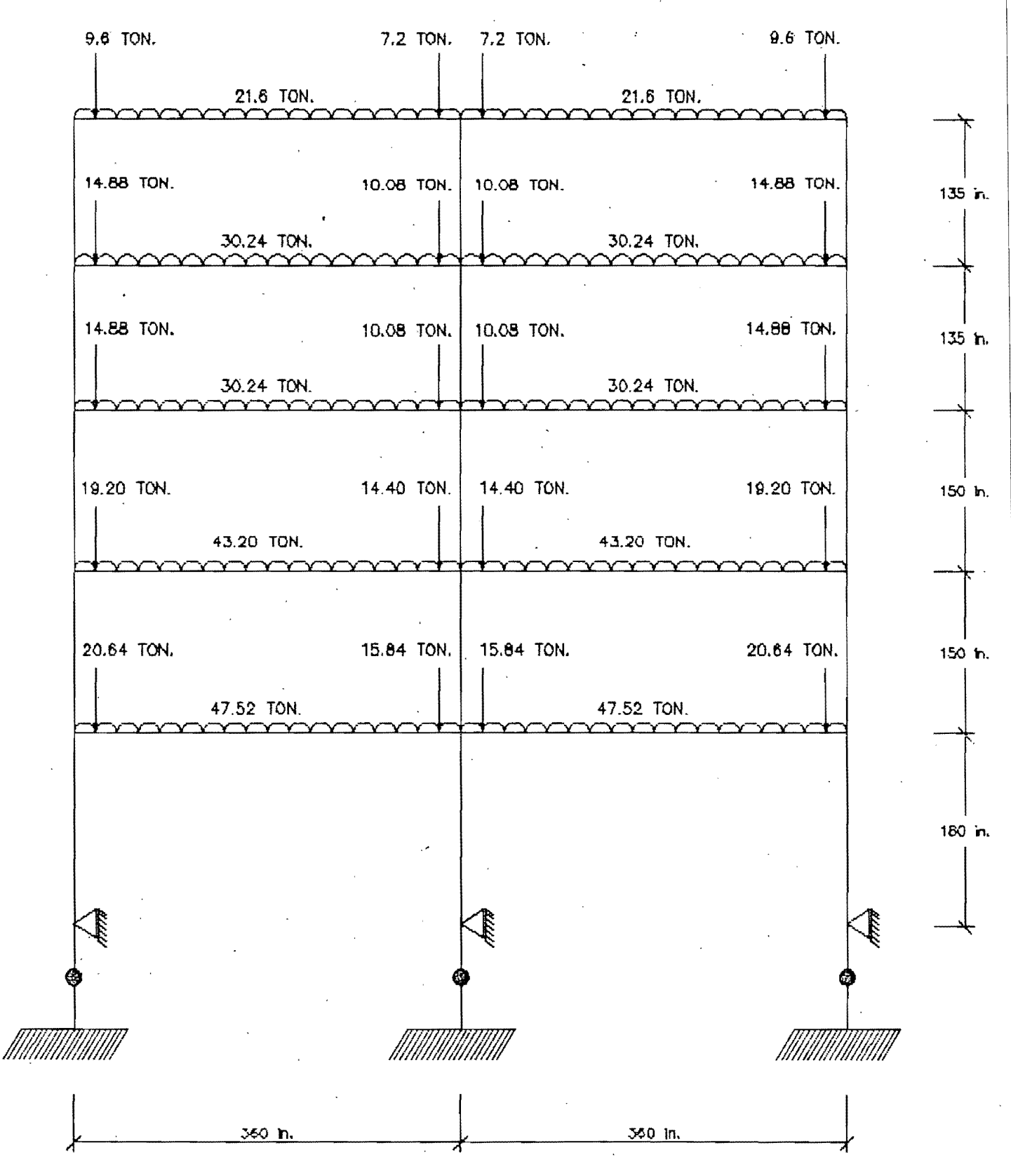

MARCO VALLANCE

NUMERACION DE NUDOS, TRABES Y COLUMNAS

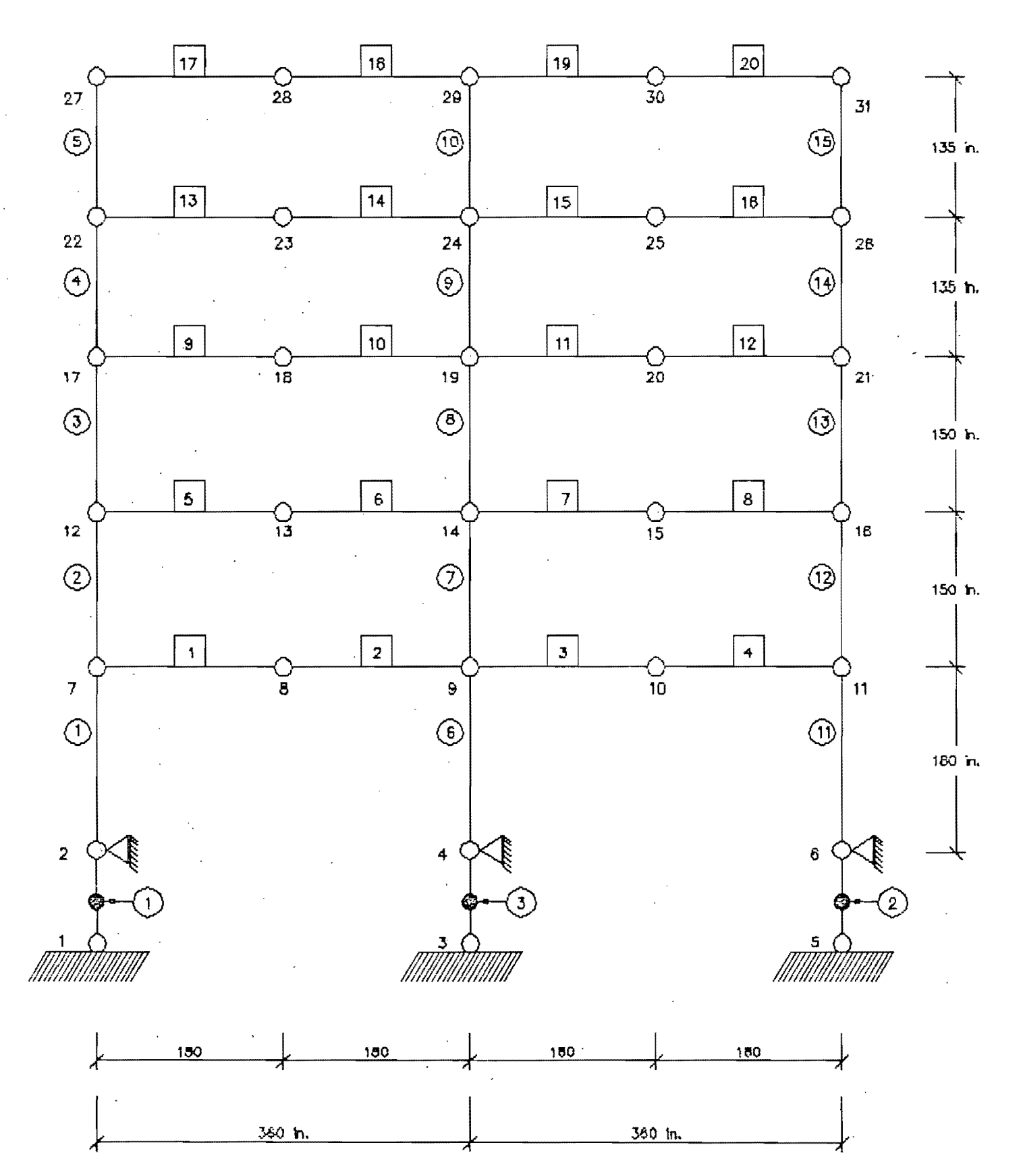

F.2. Períodos y Frecuencias de los Marcos..

Para obtener los períodos naturales de vibración se utilizó el programa ,SUPER-ETABS, modificándose gradualmente la masa de la<br>estructura, sin alterarse la geometría ni las propiedades de las sin alterarse la geometría ni las propiedades de las secciones.

En las siguientes páginas se presentan las gráficas de  $\lambda V$  en función del período del primer modo. Se observo en todos los casos que el primer modo es el más significativo y que los otros modos participan muy poco en la respuesta del marco.

F.3. Obtención de los parametros  $\ltimes$  y  $\beta$  .

Los valores de  $/ \sqrt{p}$  que se requieren para formar la matríz de amortiguamiento se calcularon a partir de los períodos y frecuencias obtenidos en el subtítulo anterior. Se presentan tabula'dos en las pág inas siguientes.

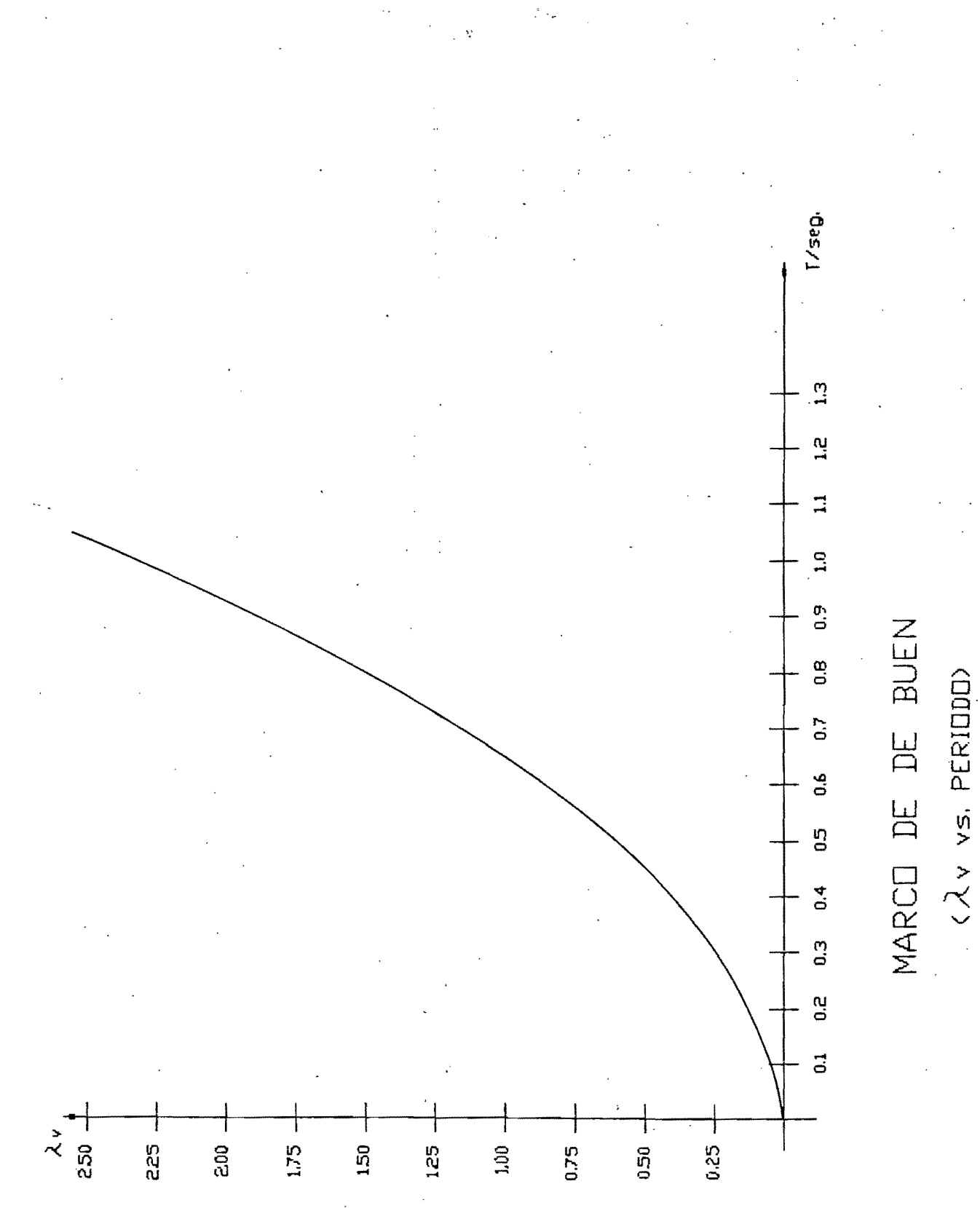

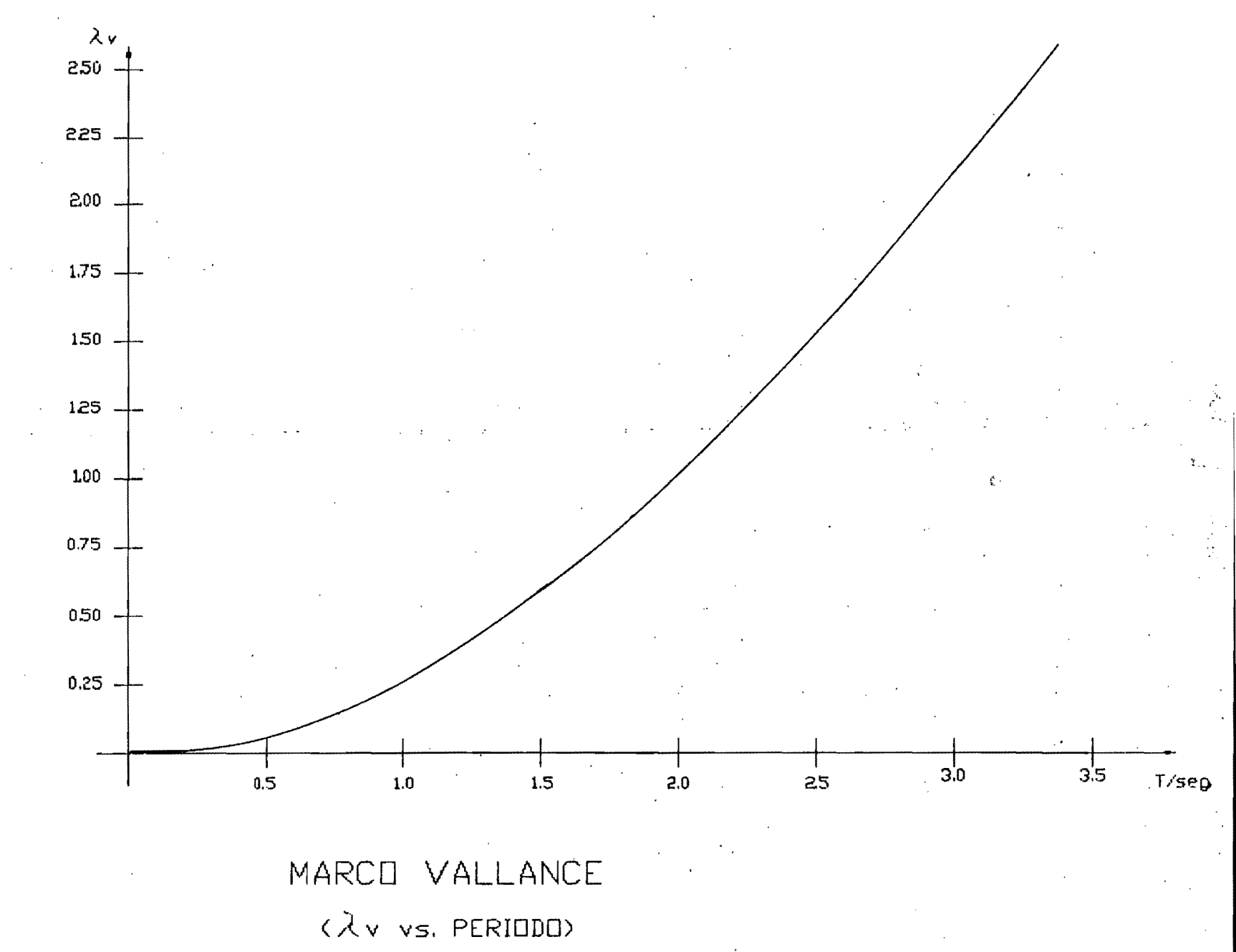

# MARCO DE BUEN VALORES DE  $\alpha_p$

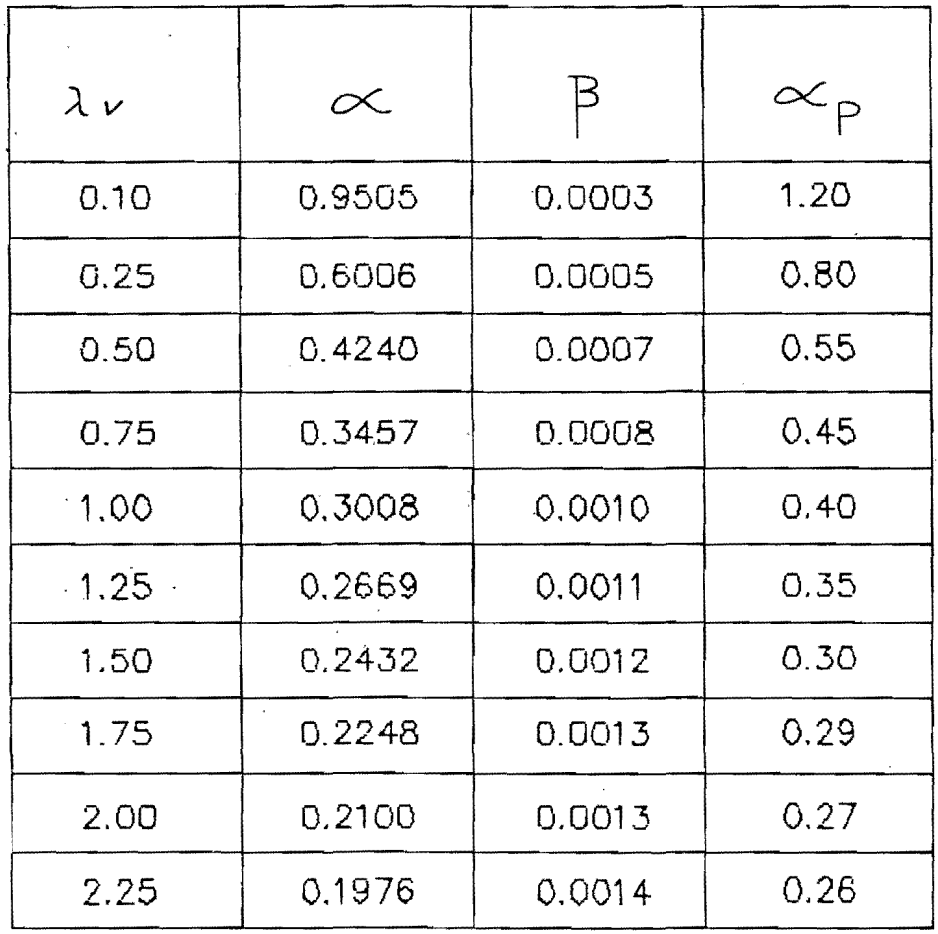

## MARCO" VALLANCE . VALORES DE  $\propto$  p

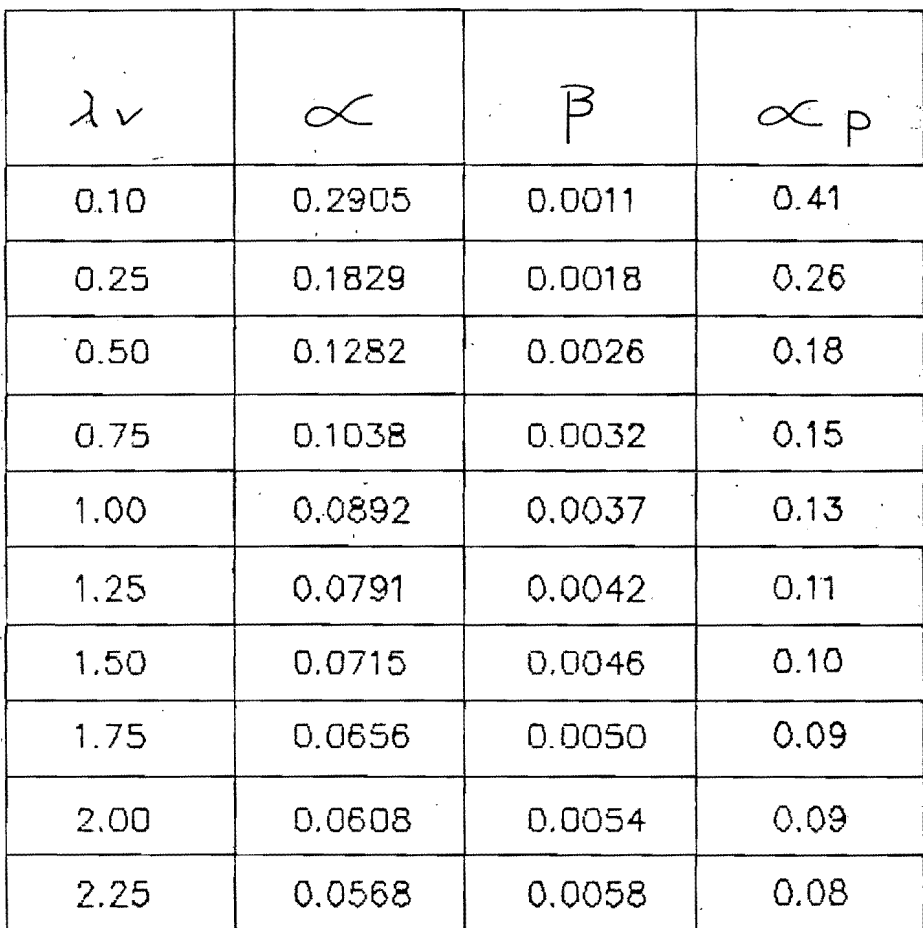

#### F.4. Gráficas y Diagramas de Inestabilidad.

Para obtener las gráficas  $\lambda H = f$ (aceleración pico) vs desplazamiento significativo, se utilizo el programa DRAIN siguiendo la metodología propuesta en la Sección D. Mediante ese<br>programa se pudo tomar en cuenta cada vez que se aplicaba el programa se pudo tomar en cuenta cada vez que se aplicaba acelerograma factorizado a los marcos, factores tan importantes como son el comportamiento inelástico, la contínua aparición y cierre de articulaciones plásticas, . la modificación sucesiva de la rigidez global, el efecto de la carga axial en reducir los<br>momentos plásticos resistentes en columnas y una aproximación a momentos plásticos resistentes en columnas y una aproximación a los efectos de segundo-orden. Además-de-que se obtuvo como<br>resultados, los envolventes máximos de desplazamientos, resultados, los envolventes máximos de desplazamientos,<br>rotaciones, elementos mecánicos y rotaciones plasticas rotaciones indicándose también los tiempos de ocurrencia.

Para formar la matríz de amortiguamiento, correspondiente a<br>la 1V. se utilizo el parametro « que se indica en las  $-cada \lambda V$ , se utilizo' el parametro  $\alpha'$  que se indica anteriores paginas, éste se obtuvo tomando en cuenta solamente la<br>participación, del primer modo,, que es el que mas influve en la participación del primer modo, que es el que ma's influye en la<br>respuesta. No se utilizaron los valores de « v » indicados en respuesta. No se utilizaron los valores de  $\prec$  y  $\beta$  indicados en<br>esas tablas, que corresponden a la participación de los dos esas tablas, que corresponden a la participación de los dos<br>primeros modos. debido a que el valor de B calculado es muv primeros modos, debido a que el valor de  $\beta$  calculado pequeño.

Es muy importante para el .correcto desarrollo de este trabajo el fijar un  $\Delta t$  adecuado para que los resultados que obtenga el programa sean confiables. Se reviso para cada gráfica, que el valor elegido era adecuado. En el caso del marco De Buen, se eligio un valor de 0.02 seg. y'en el marco Vallance un valor de 0.05 seg. Ambos valores fueron adecuados para obtener todas las<br>gráficas. Cabe mencionar que el programa realiza el proceso, de gráficas. Cabe mencionar que el programa realiza el proceso de integración directa de las ecuaciones de movimiento, "paso a paso" mediante el metodo de aceleración constante dentro de cada paso, con la ventaja de que este método es estable para todos los<br>períodos v Ats. además de que no introduce amortiguamiento en el períodos y Ats, además de que no introduce amortiguamiento en<br>sistema. Evidentemente el seleccionar un At pequeño permi Evidentemente el seleccionar un  $\Delta t$  pequeño permite obtener buena precisión en los resultados, pero esto influye notablemente en el tiempo de proceso del programa, por lo tanto  $se$  selecciono $\prime$  los  $\Delta t$  que permitían obtener suficientemente precisos y que no ocasionaban excesivo tiempo de  $\epsilon$ omputadora. Para comprobar, al menos en forma parcial esos  $\Delta t$  se comparo la respuesta, dentro del rango elastico para cada  $\lambda$ V que se modificaba, al mismo acelerograma factorizado, de los programas DRAIN y SUPER-ETABS observándose que eran prácticamente iguales. Es necesario destacar que el segundo programa analiza sistemas elásticos, utiliza la solución exacta para acelerogramas definidos mediante tramos rectos y no requiere fijar ningun  $\Delta t$ .

Despues de obtener los resultados de la aplicación del programa DRAIN cada vez que se sometía a los marcos al efecto del acelerograma factorizado, se observo´que en la mayoría de los<br>casos el desplazamiento significativo, es decir, el que casos el desplazamiento significativo, es<br>ocasionaba el menor  $\lambda H$ , era el desplazamie era el desplazamiento lateral de entrepiso y en algunos casos era el desplazamiento vertical o

flecha de las tt'abes.. Por lo que en las si9uientes pa'9inas se presentan las gráficas de  $\lambda$ H en función de esos desplazamientos. así como las aceleraciones pico que los motivaron, para cada AV.

En este trabajo se verificó que las rotaciones en los nudos eran, pequeñas y que en aquellos casos en que resultaron 9rándes correspond{an inevitablemente al colapso del marco más que al abandono de los límites fijados. Se verificó además que el cortante resistente de las secciones era muy adecuado para valores que se presentaban inclusive después de abandonar el entorno de estabilidad y'que valores muy grandes correspondían al colapso de la estructura.. No se revisó ningun tipo de pandeo local, debido en primera instancia a que no se conocía con precisi6n las dimensiones detalladas de los perfiles tipo "I" y en segunda instancia a que se considero' que los<br>elementos fallaban antes por falla de conjunto que por falla fallaban antes por falla de conjunto que por falla local.

Las' gráficas se obtuvieron tomando en cuenta principalmente dos modelos de comportamiento del material, el elastoplástico y el bilineal positivo, y para efectos de comparación, se utilizó el modelo bilineal negativo solamente para el caso de  $\lambda$ V = 1.0.

A partir de los $\lambda$ H.(límites) de las graficas se obtuvo los diagramas de inestabilidad. El comentario acerca de ellos se efectúa en la Sección G.

**ELASTOPLASTICO** 

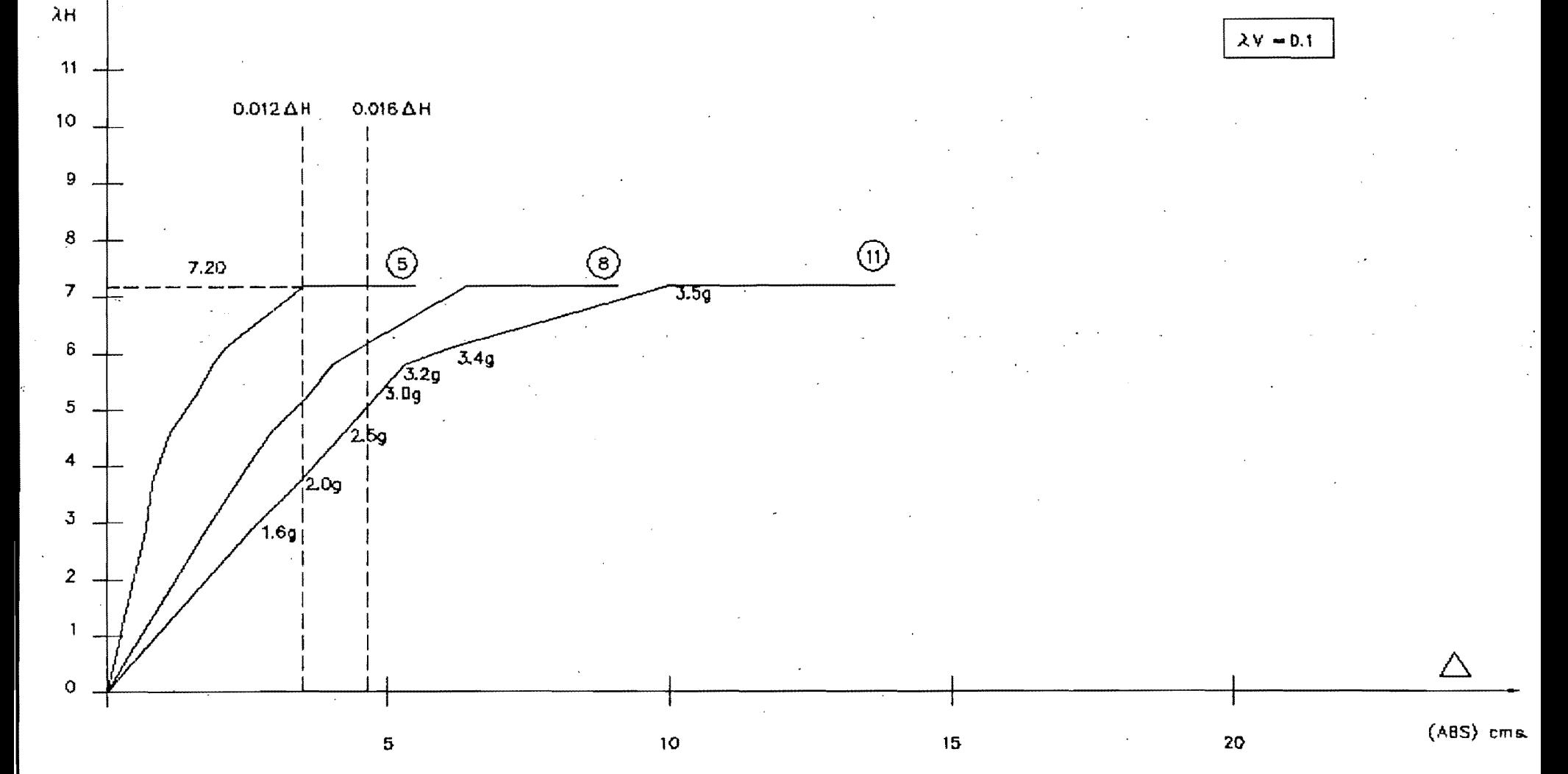

MARCO DE BUEN

(AH = f: ACELERACION PICO) vs. (DESPLAZAMIENTO LATERAL MAXIMO)

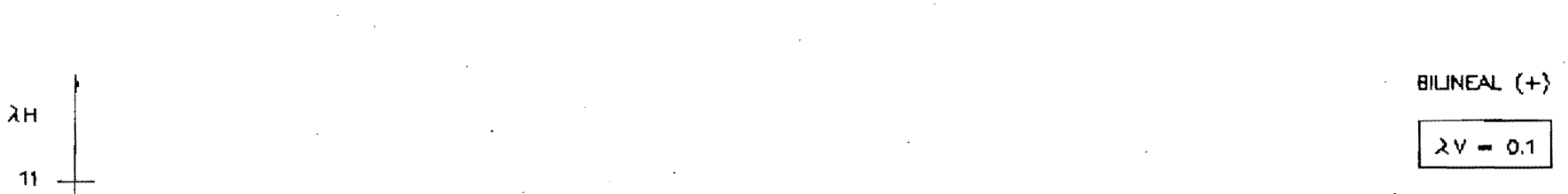

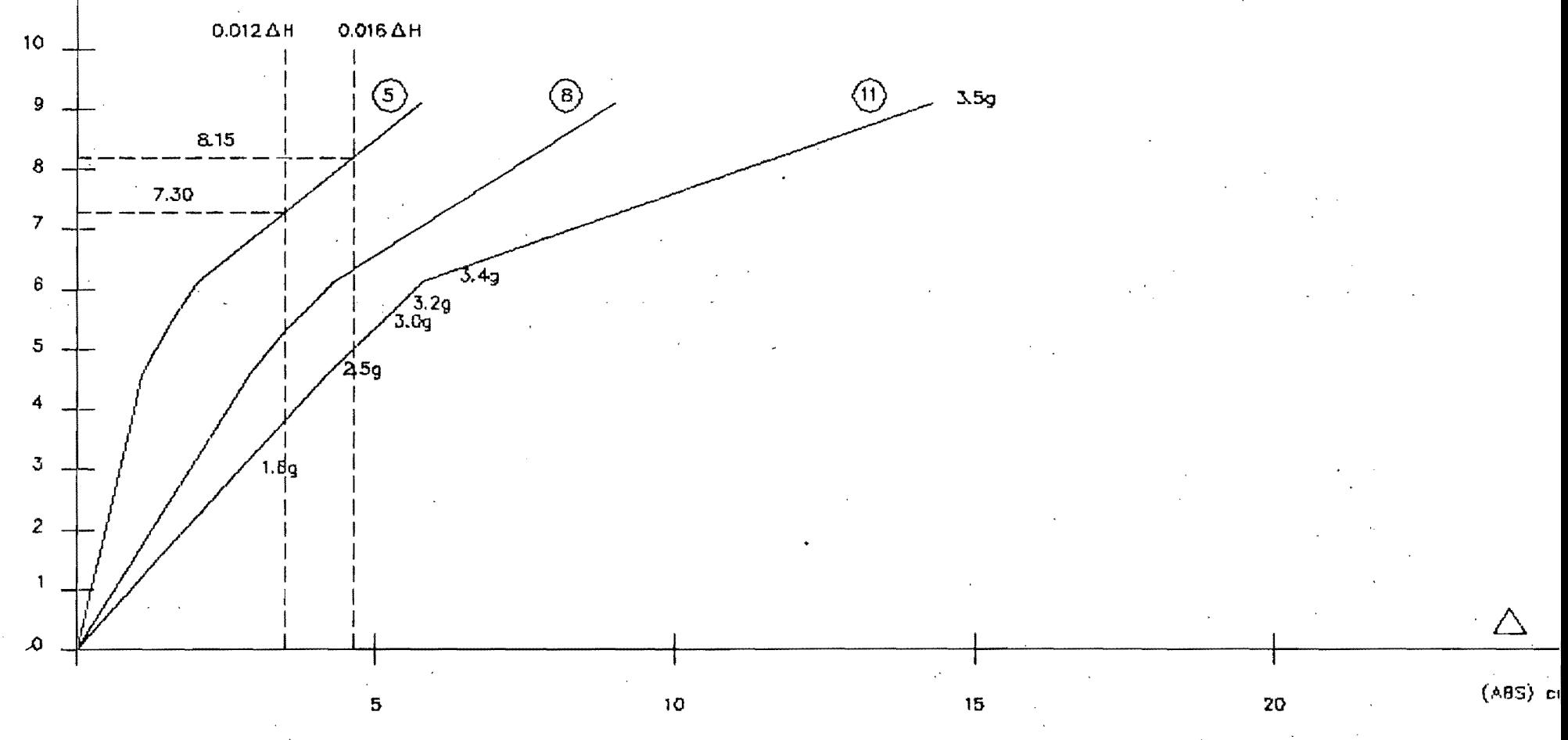

MARCO DE BUEN

(AH = f: ACELERACION PICO) vs. (DESPLAZAMIENTO LATERAL MAXIMO)

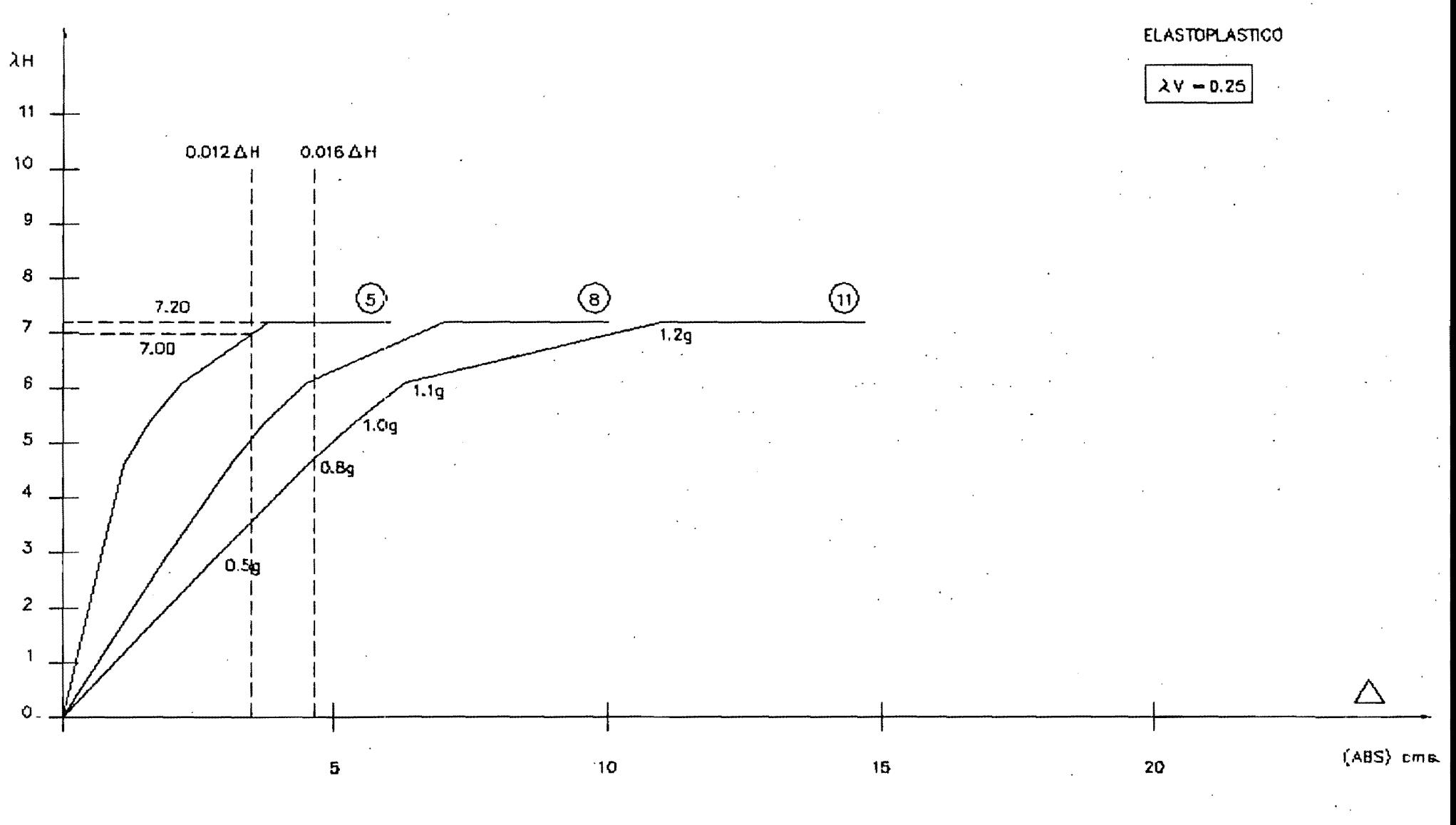

MARCO DE BUEN

(AH = f: ACELERACION PICO) vs. (DESPLAZAMIENTO LATERAL MAXIMO)

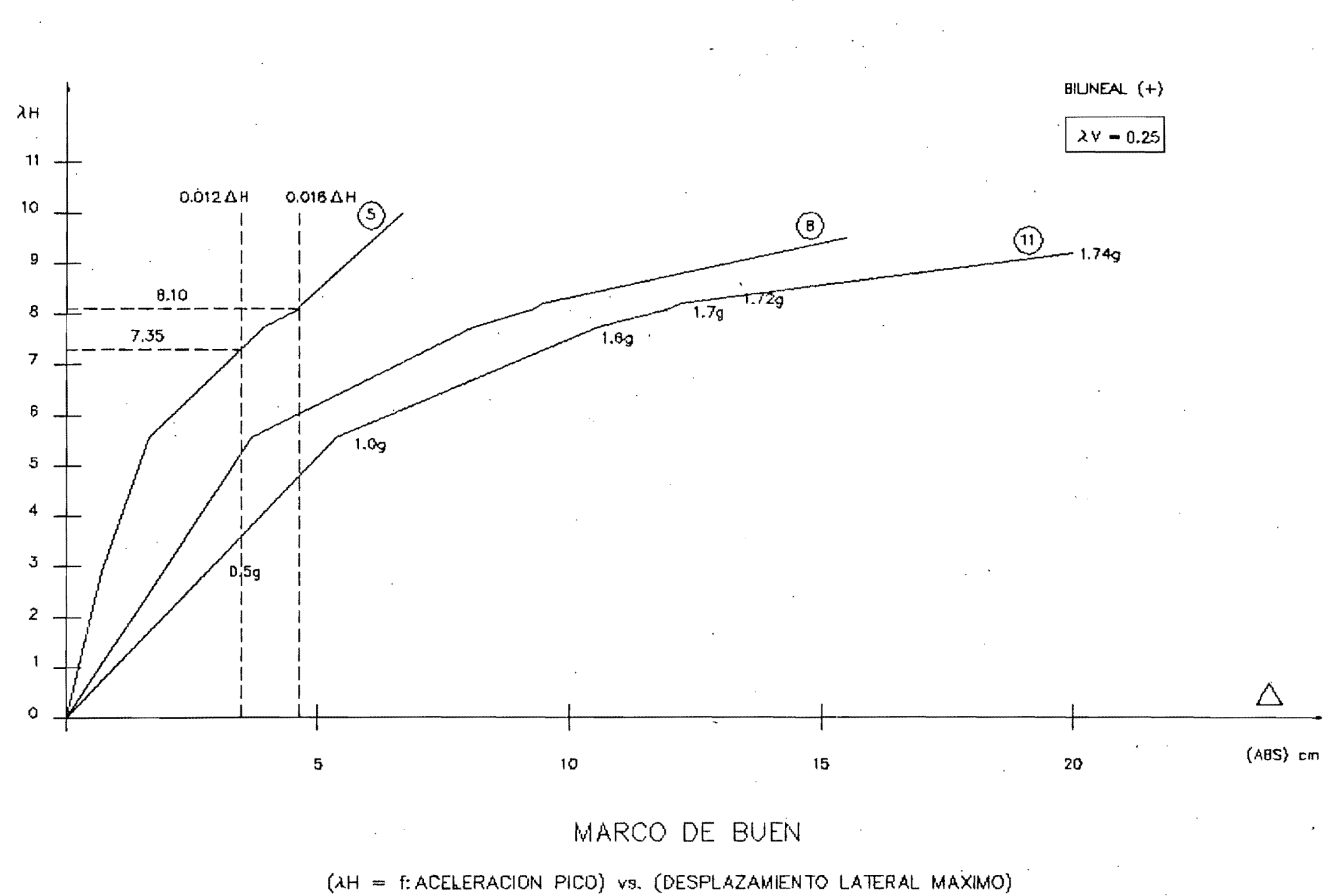
## **ELASTOPLASTICO**

(ABS) cms.

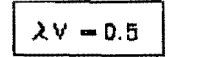

20

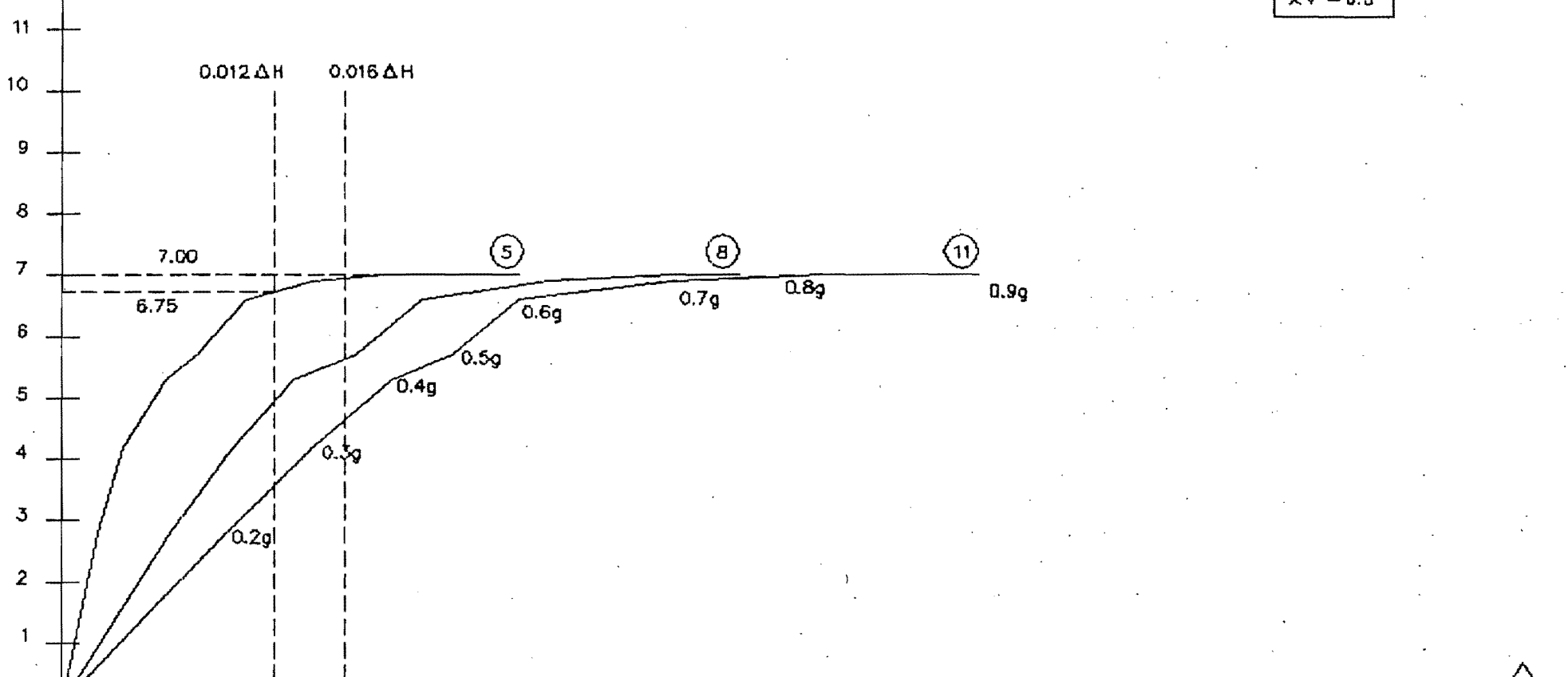

(AH = f: ACELERACION PICO) vs. (DESPLAZAMIENTO LATERAL MAXIMO)

MARCO DE BUEN

 $15$ 

 $10$ 

 $\overline{\mathbf{5}}$ 

 $\lambda H$ 

 $\ddot{\mathbf{O}}$ 

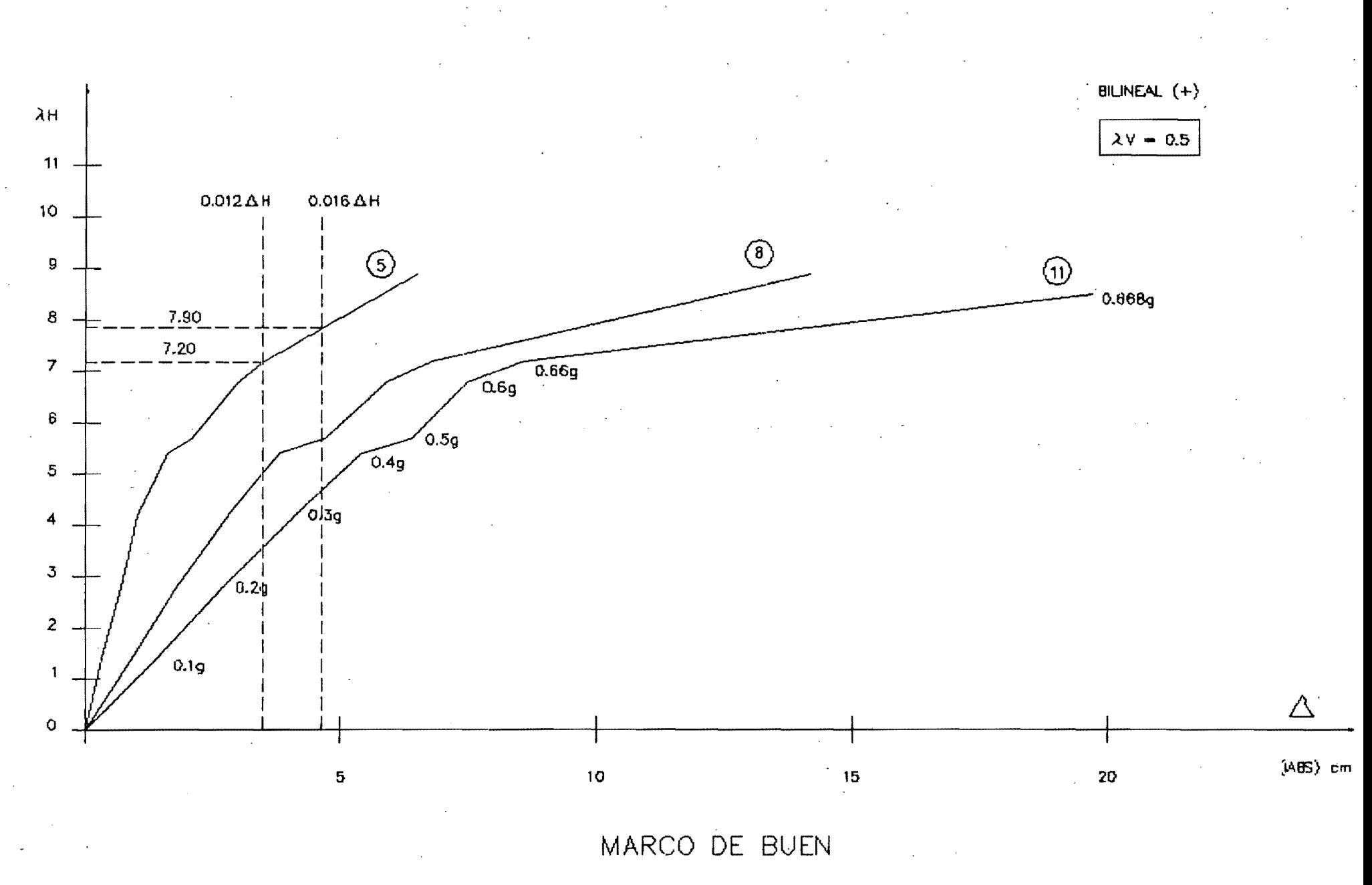

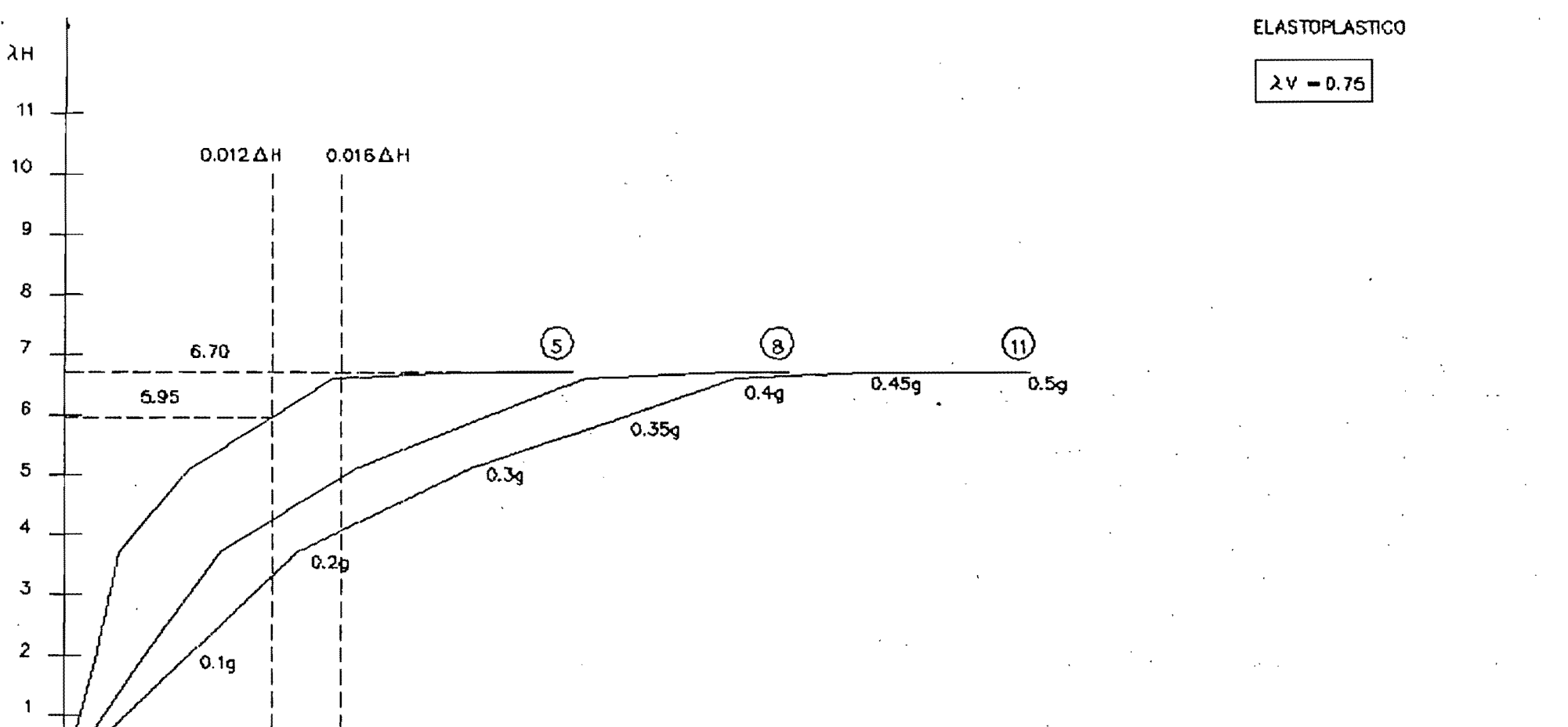

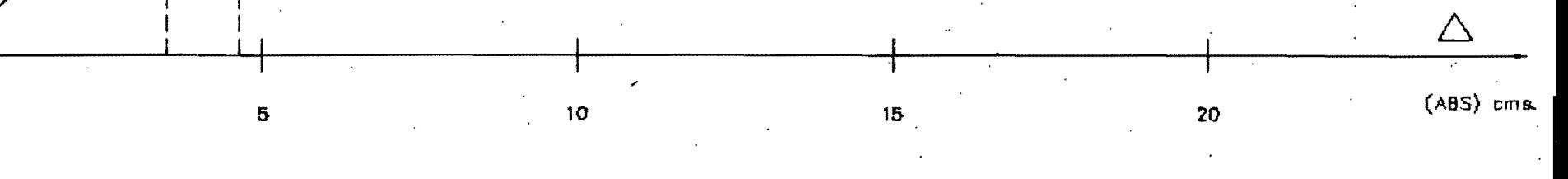

(AH = f: ACELERACION PICO) vs. (DESPLAZAMIENTO LATERAL MAXIMO)

 $\mathbf{O}$ 

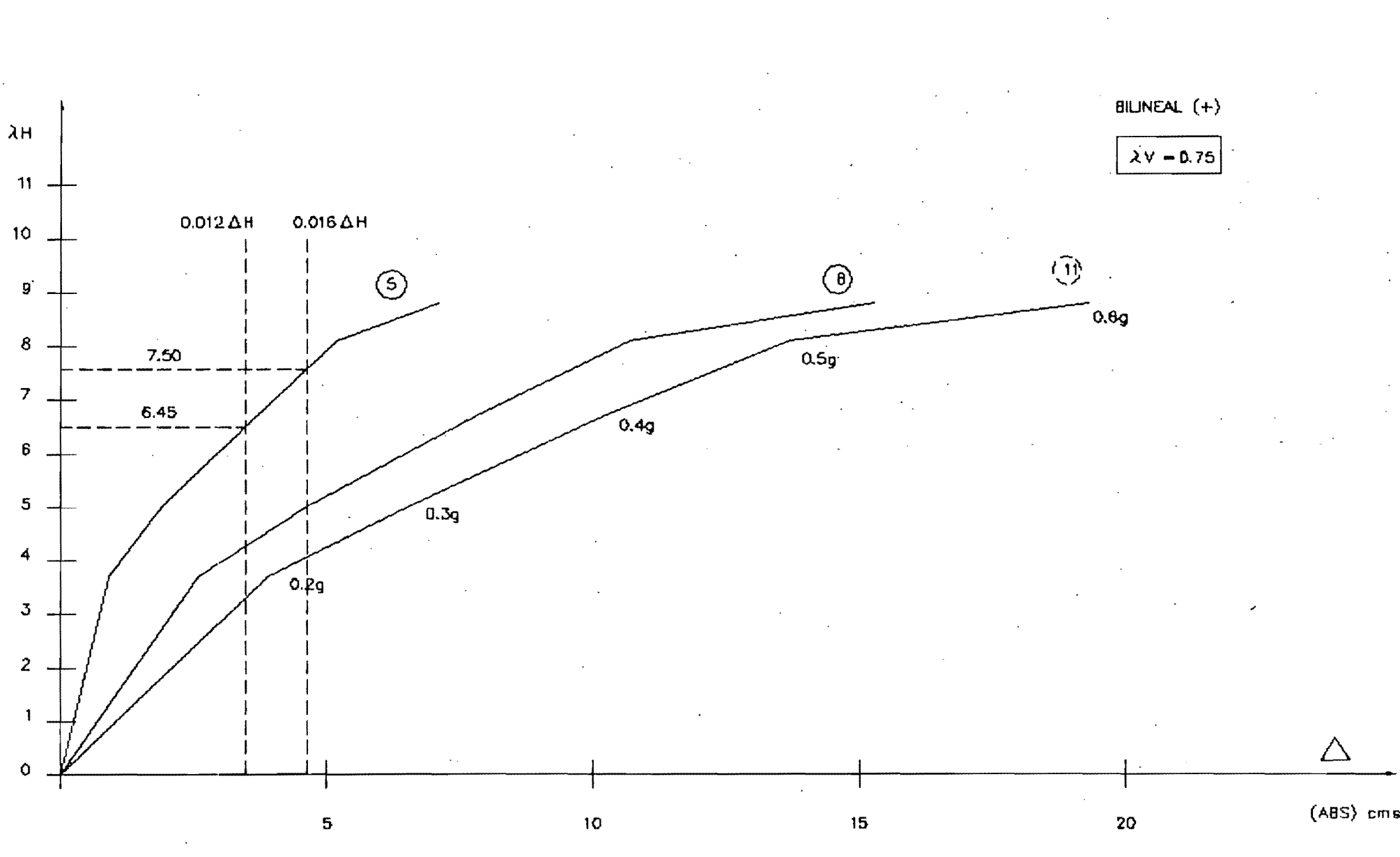

(AH = f: ACELERACION PICO) vs. (DESPLAZAMIENTO LATERAL MAXIMO)

A-50-B

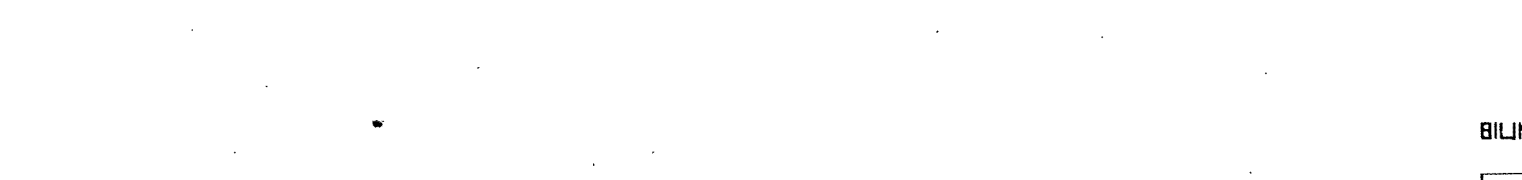

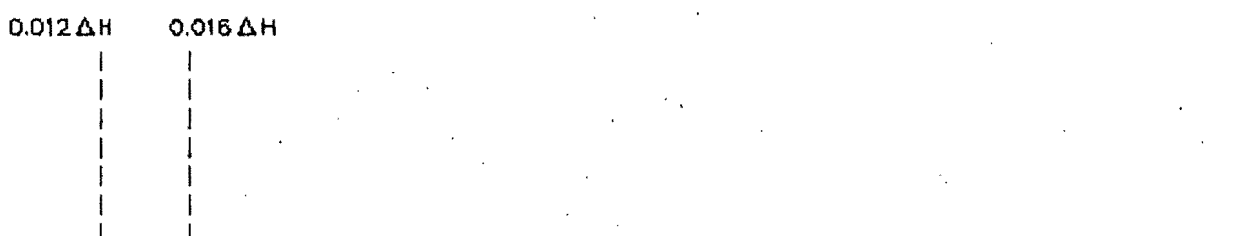

A-50-B

 $\lambda H$ 

 $11$ 

 $10<sub>o</sub>$ 

 $\cdot$  9

 $\boldsymbol{8}$ 

 $\overline{7}$ 

 $6\overline{6}$ 

 $\circ$ 

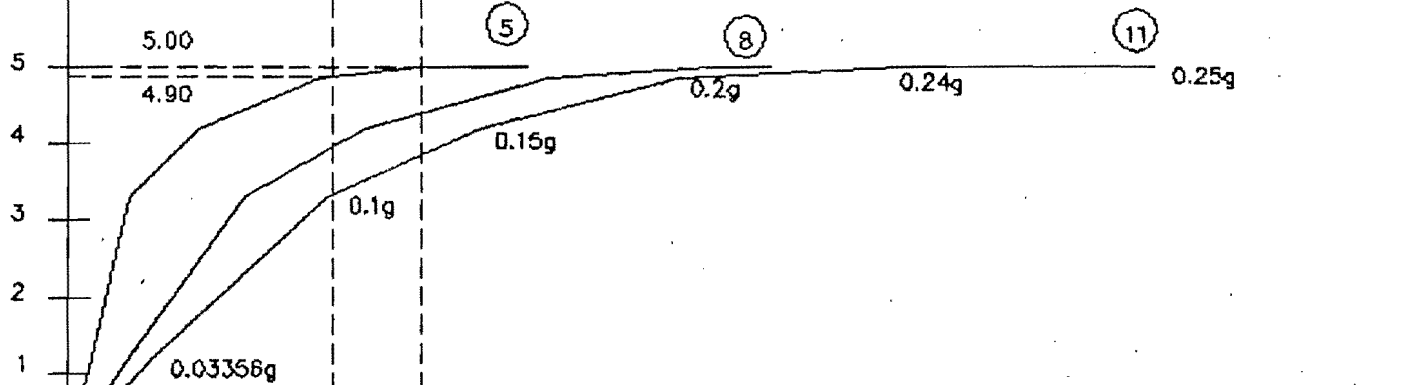

BILINEAL  $(-)$ 

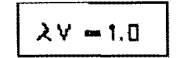

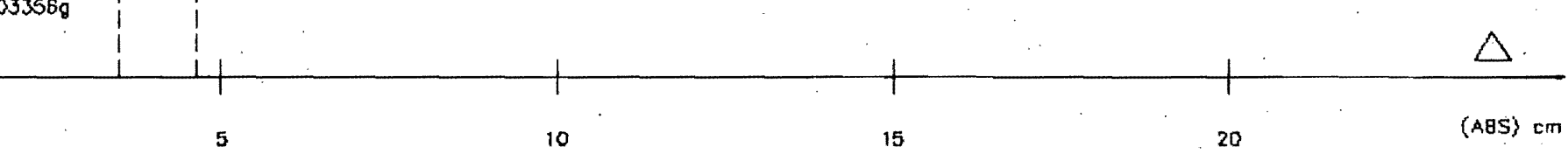

MARCO DE BUEN

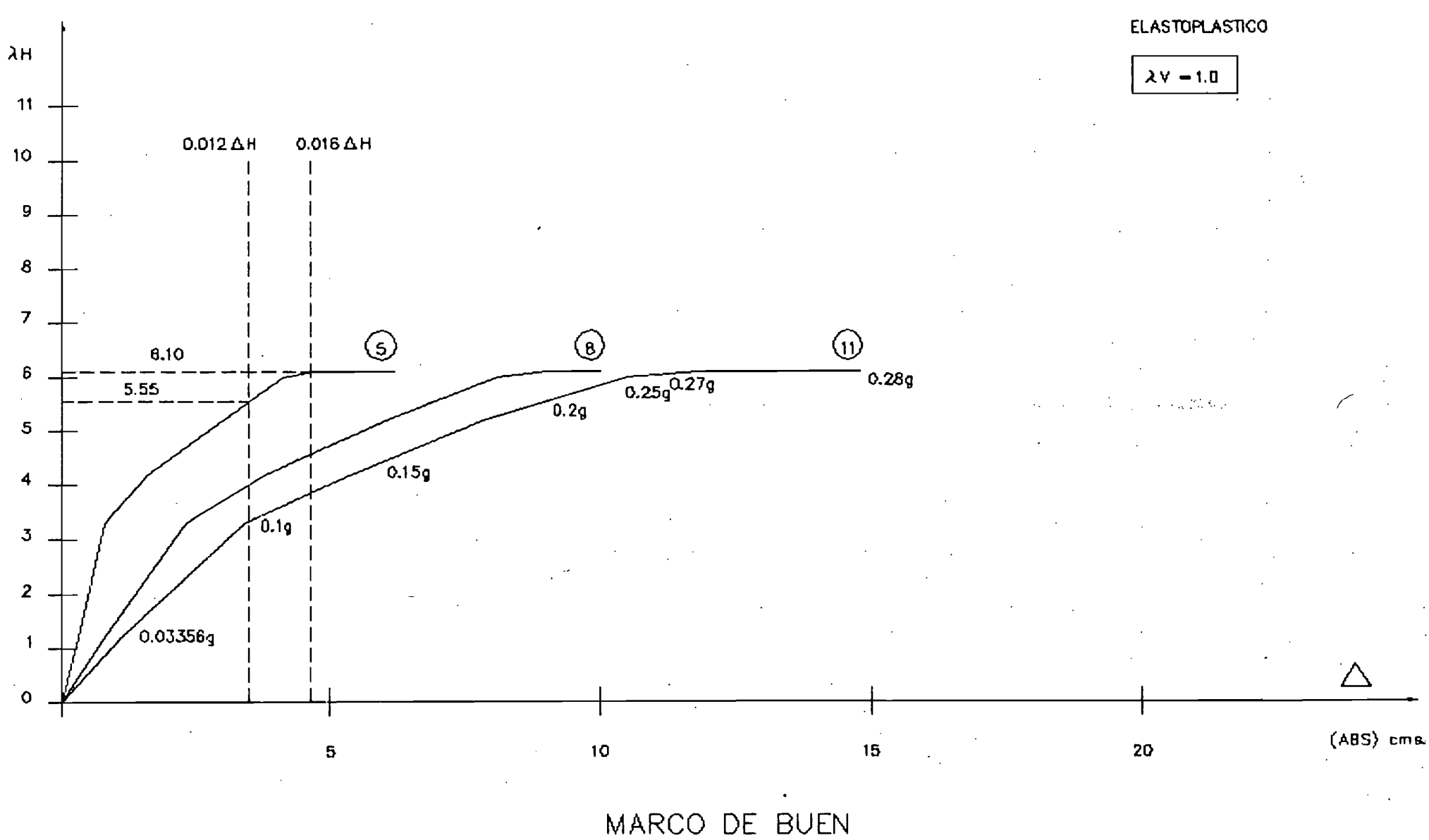

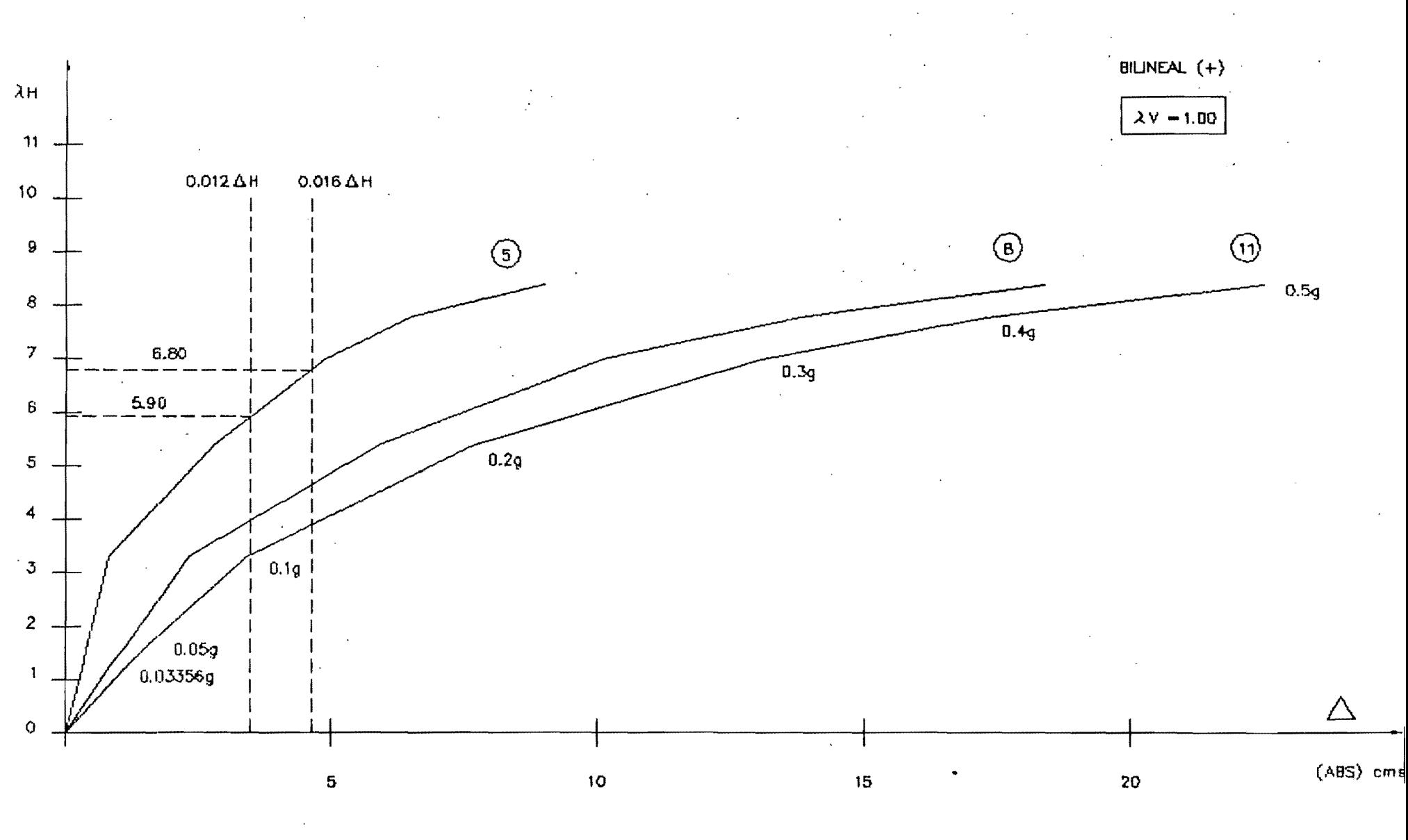

 $\overline{\phantom{a}}$ 

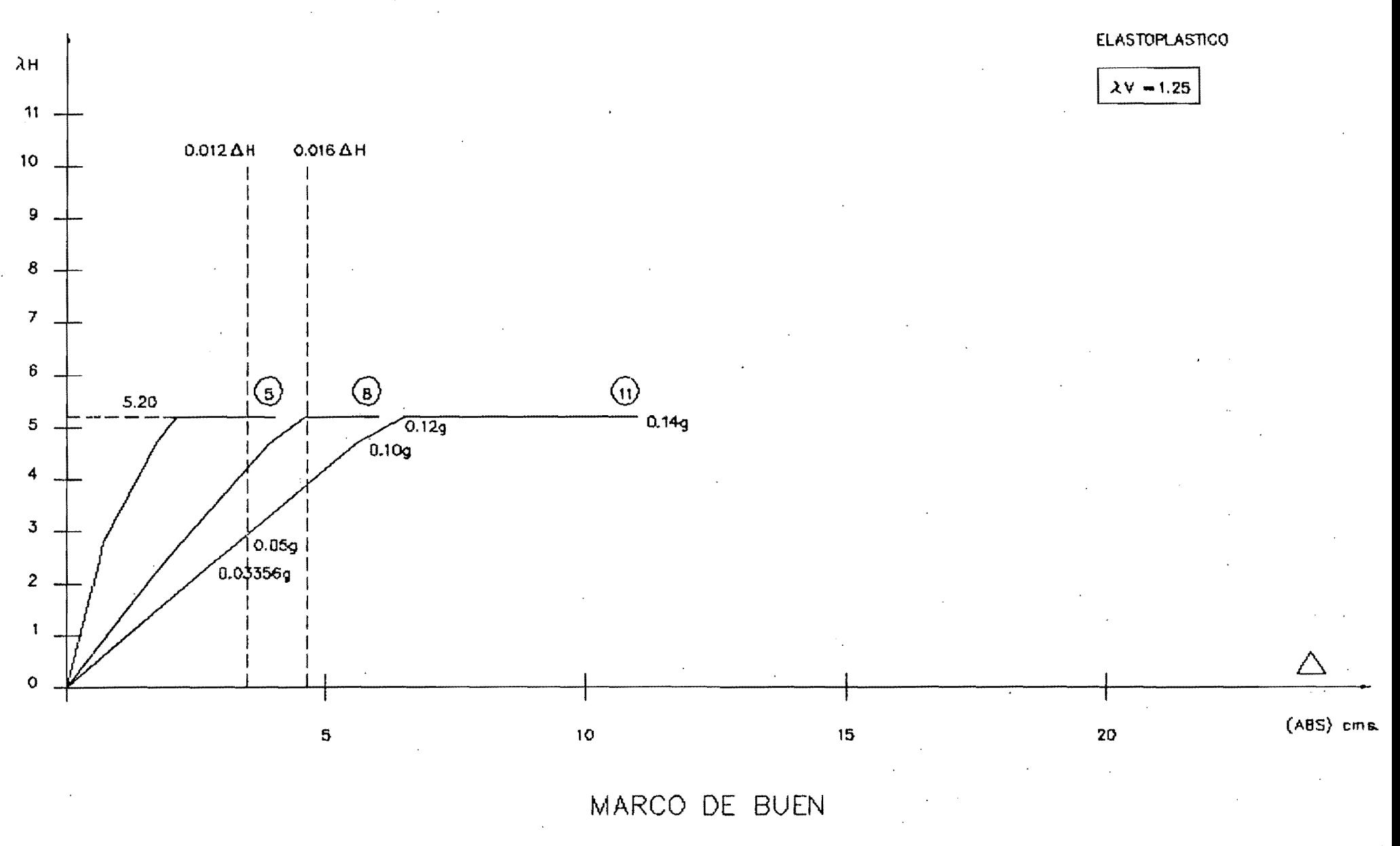

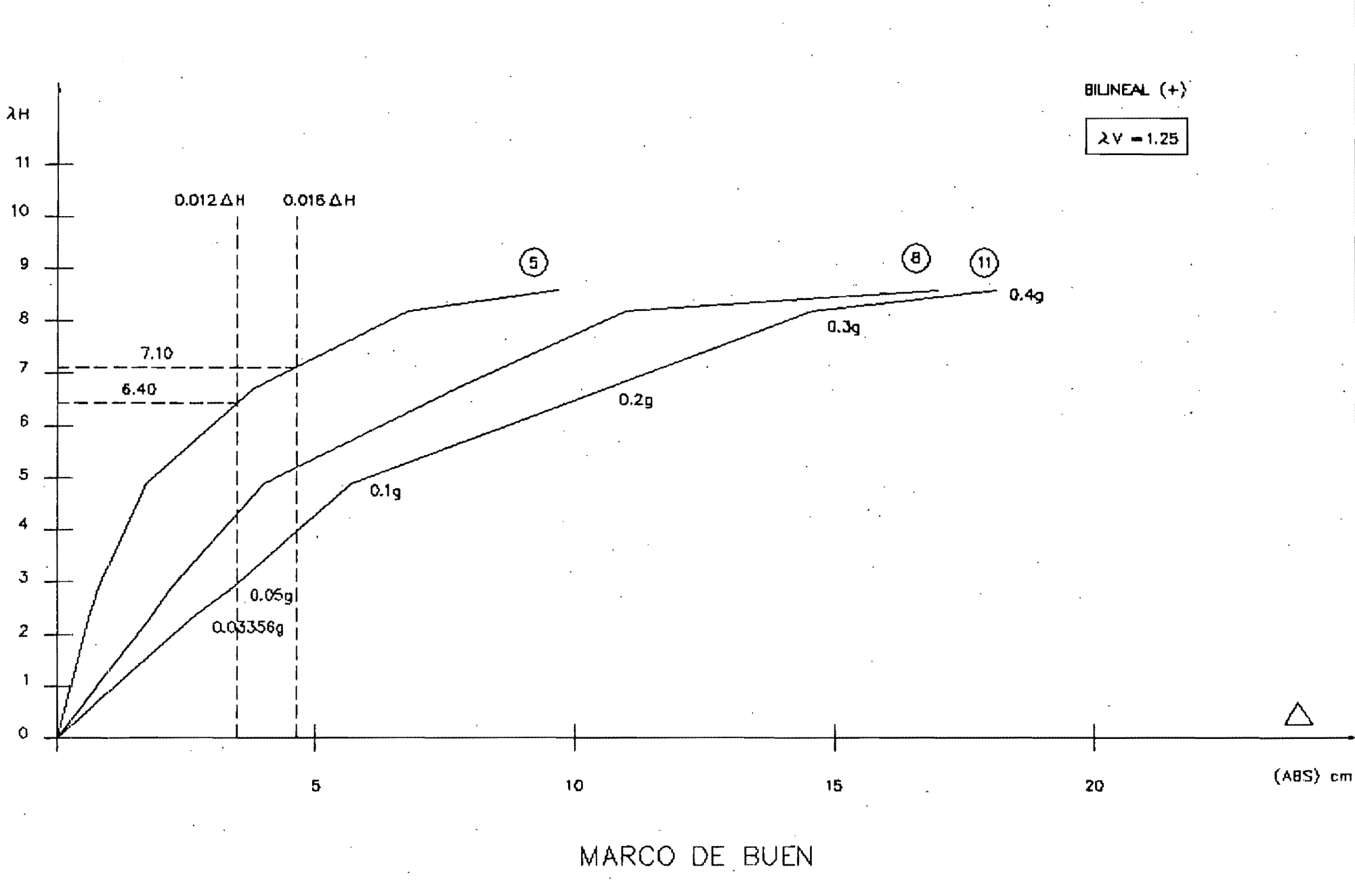

A-50-B

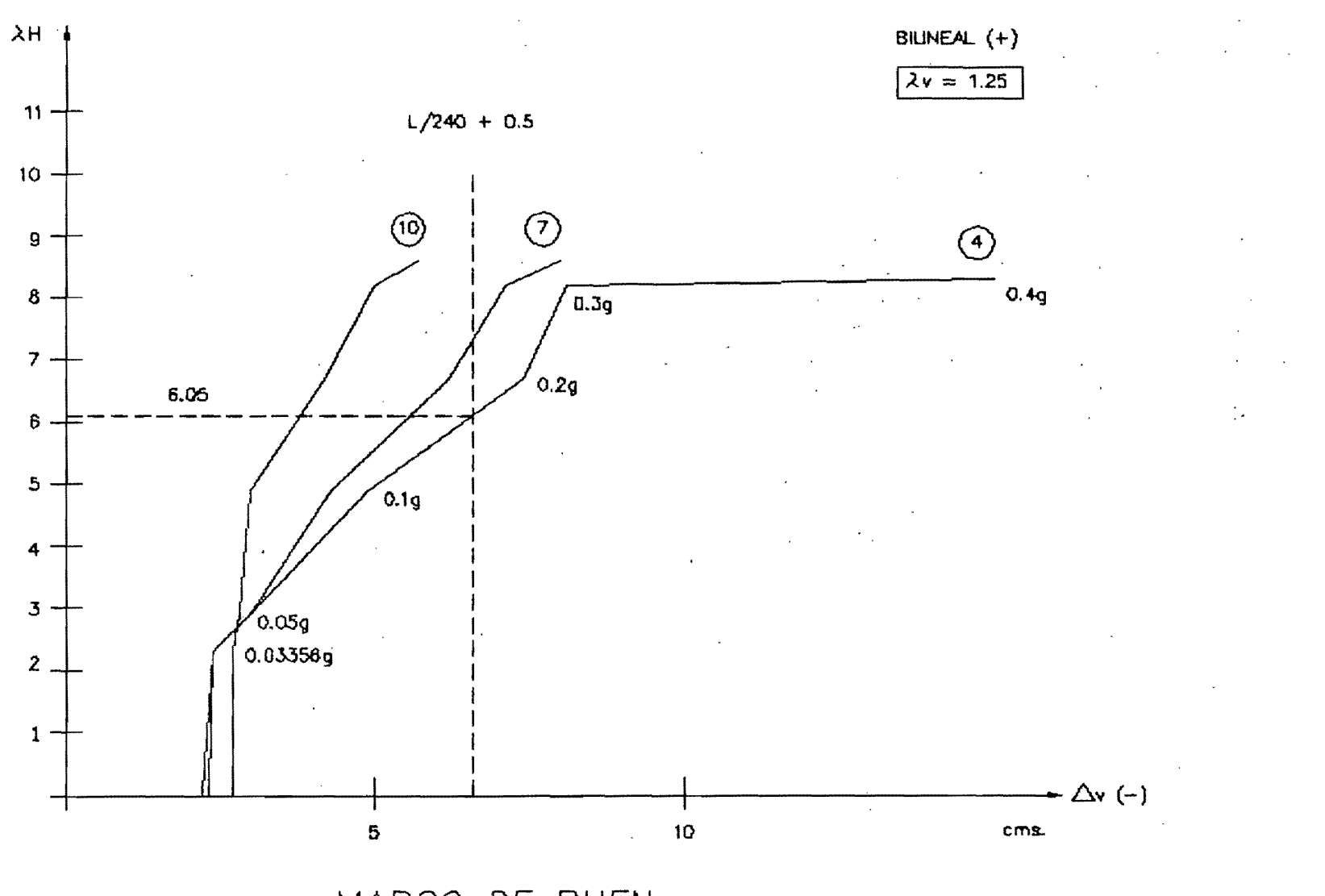

MARCO DE BUEN (2H) vs. (FLECHA EN TRABES)

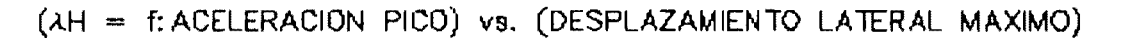

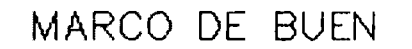

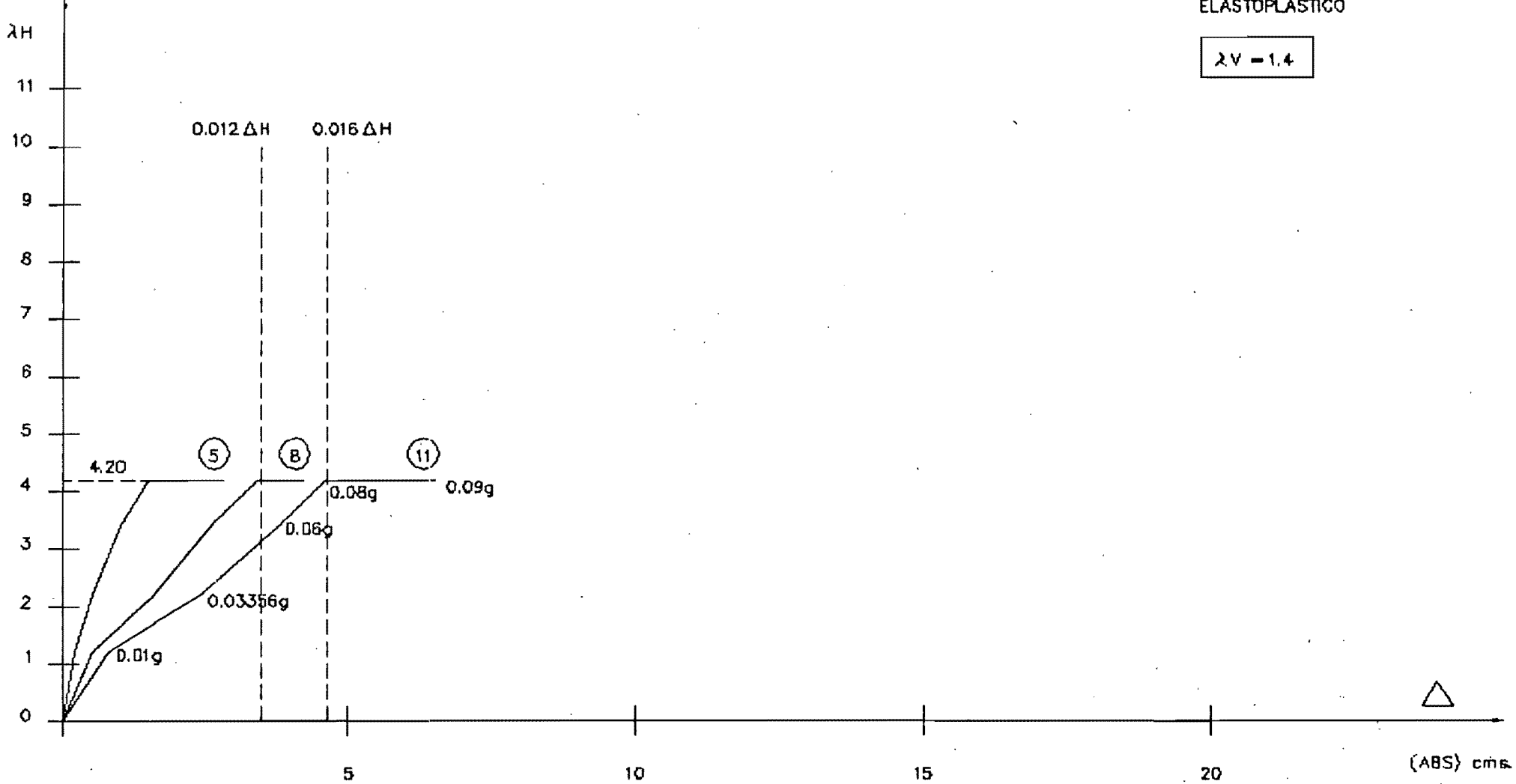

**ELASTOPLASTICO** 

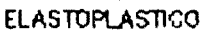

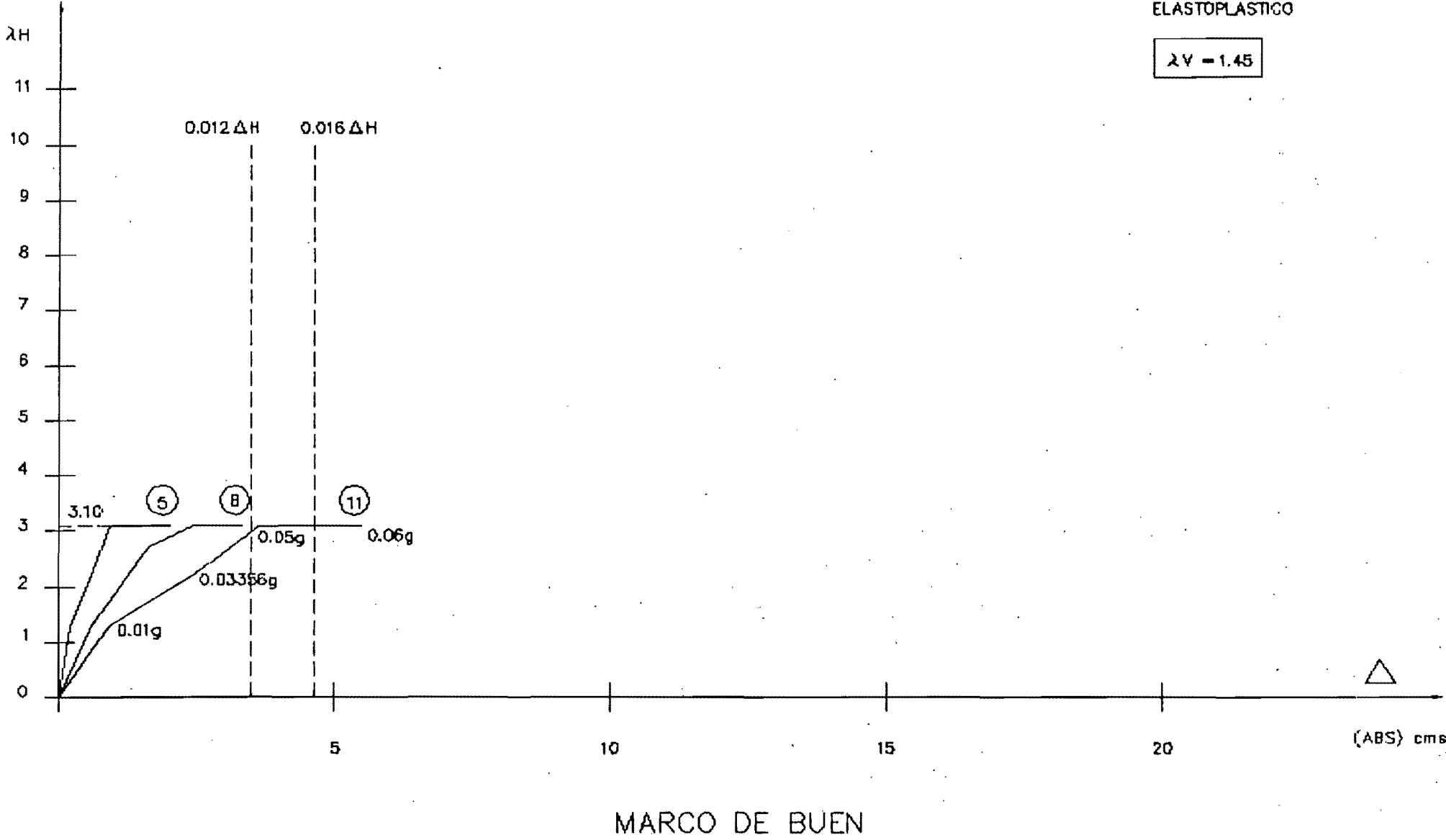

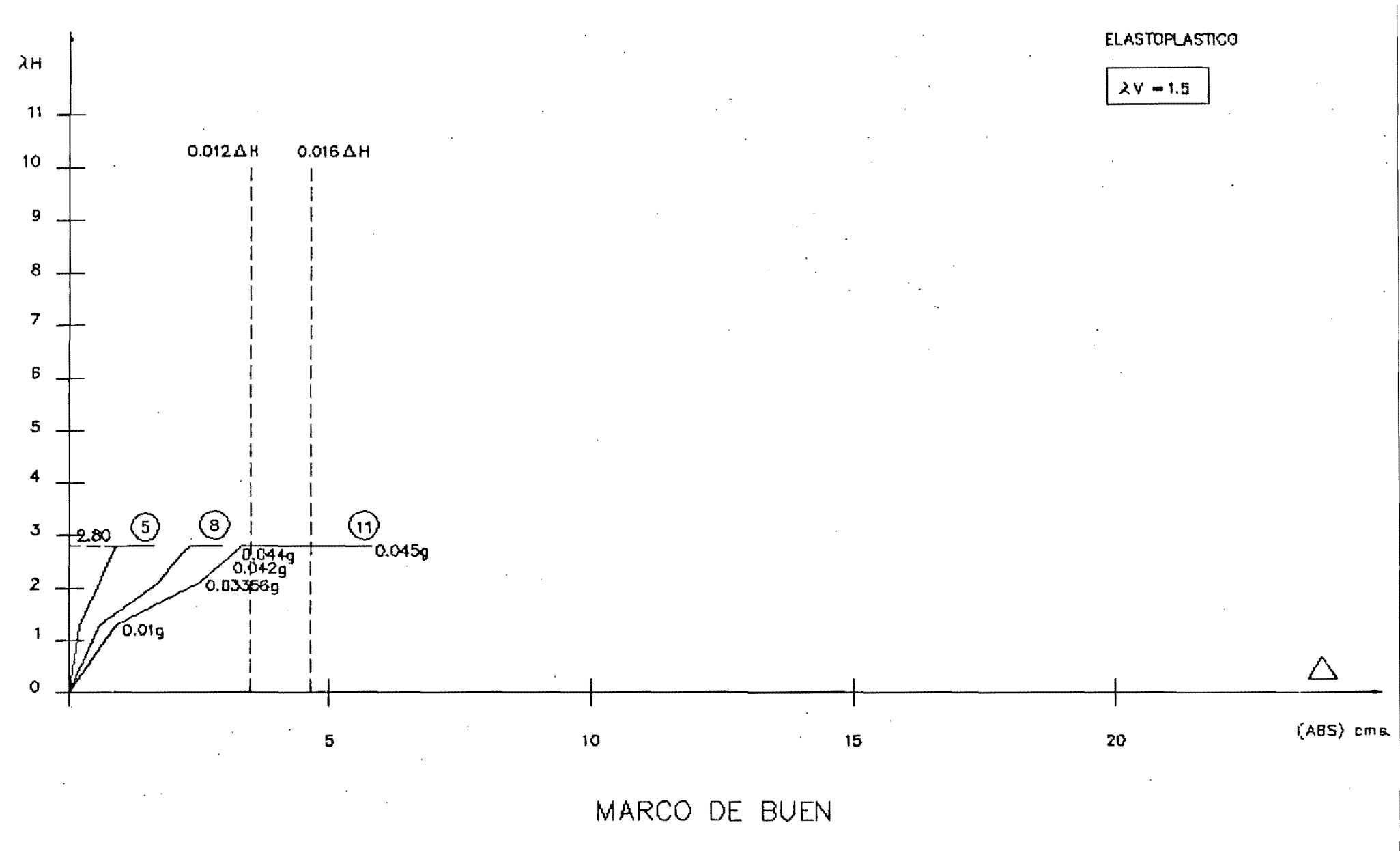

BILINEAL  $(+)$ 

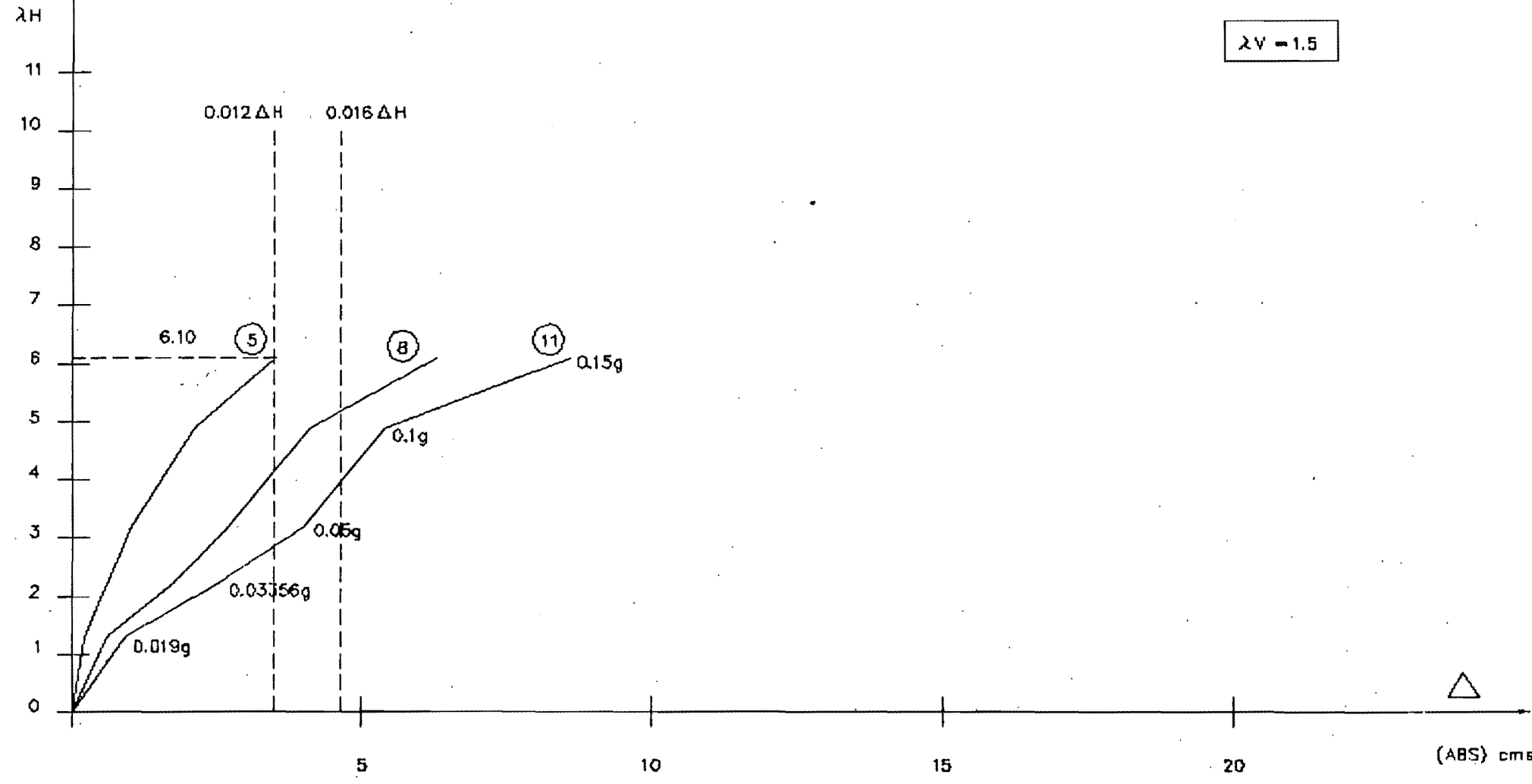

MARCO DE BUEN

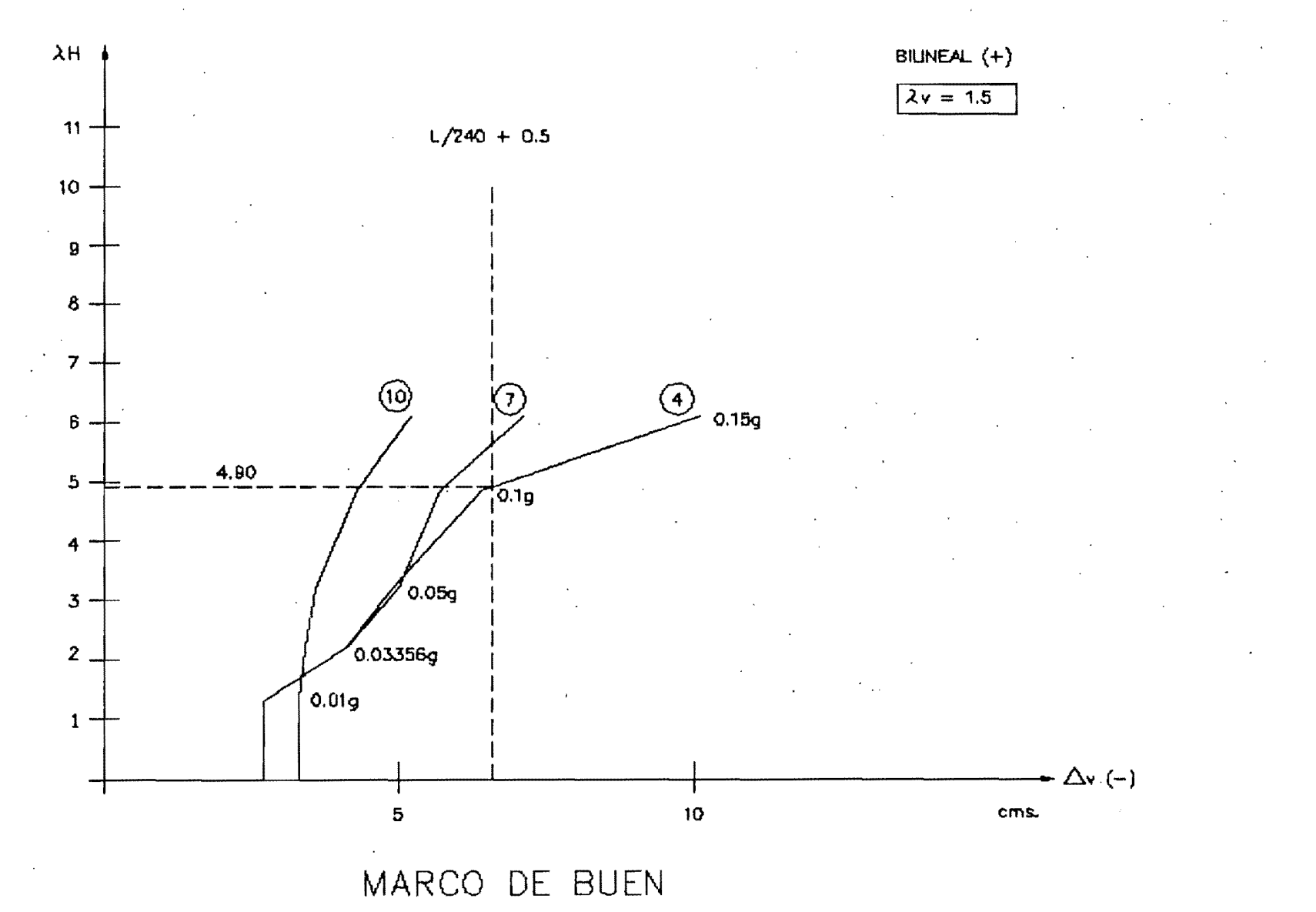

(2H) vs. (FLECHA EN TRABES)

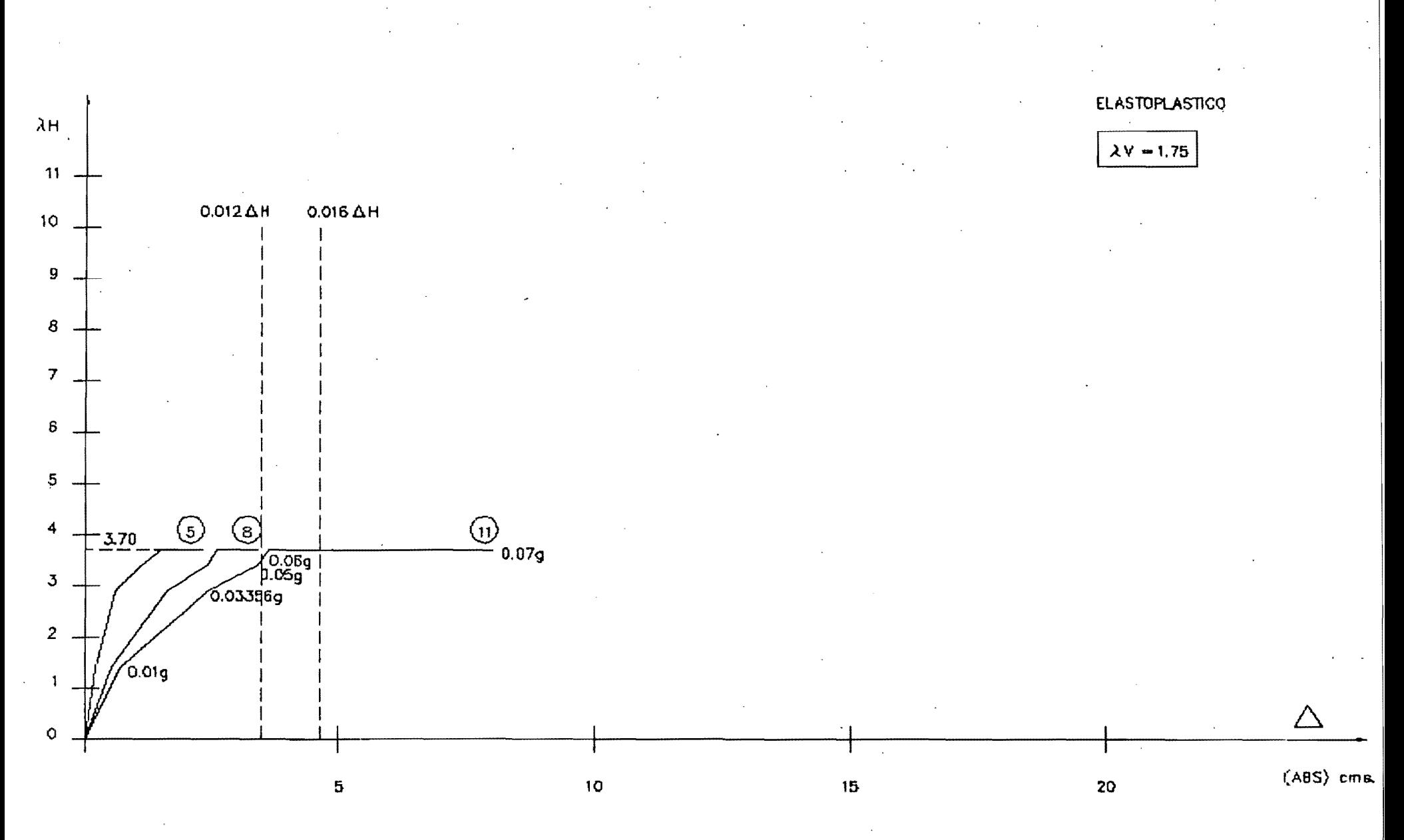

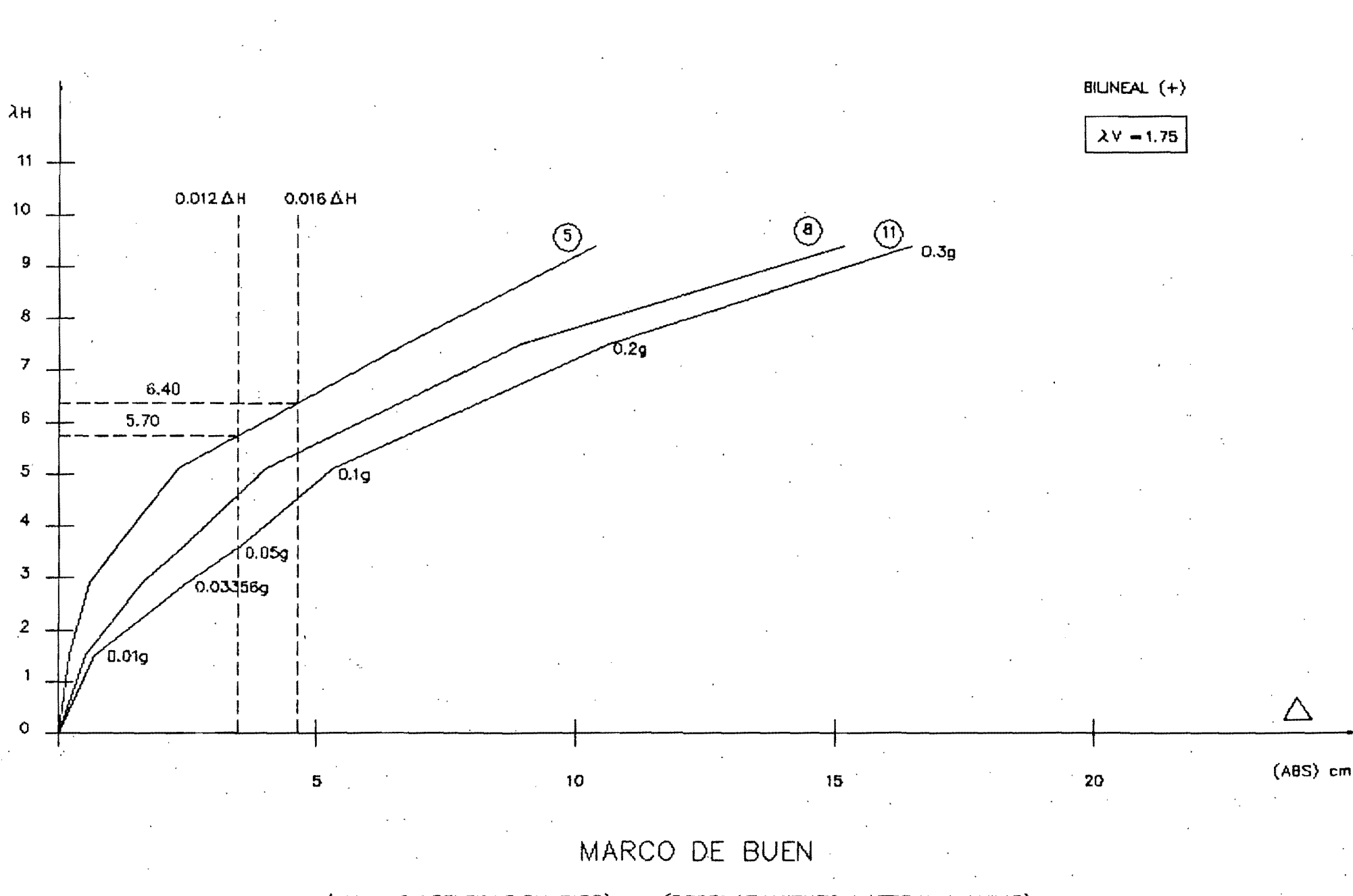

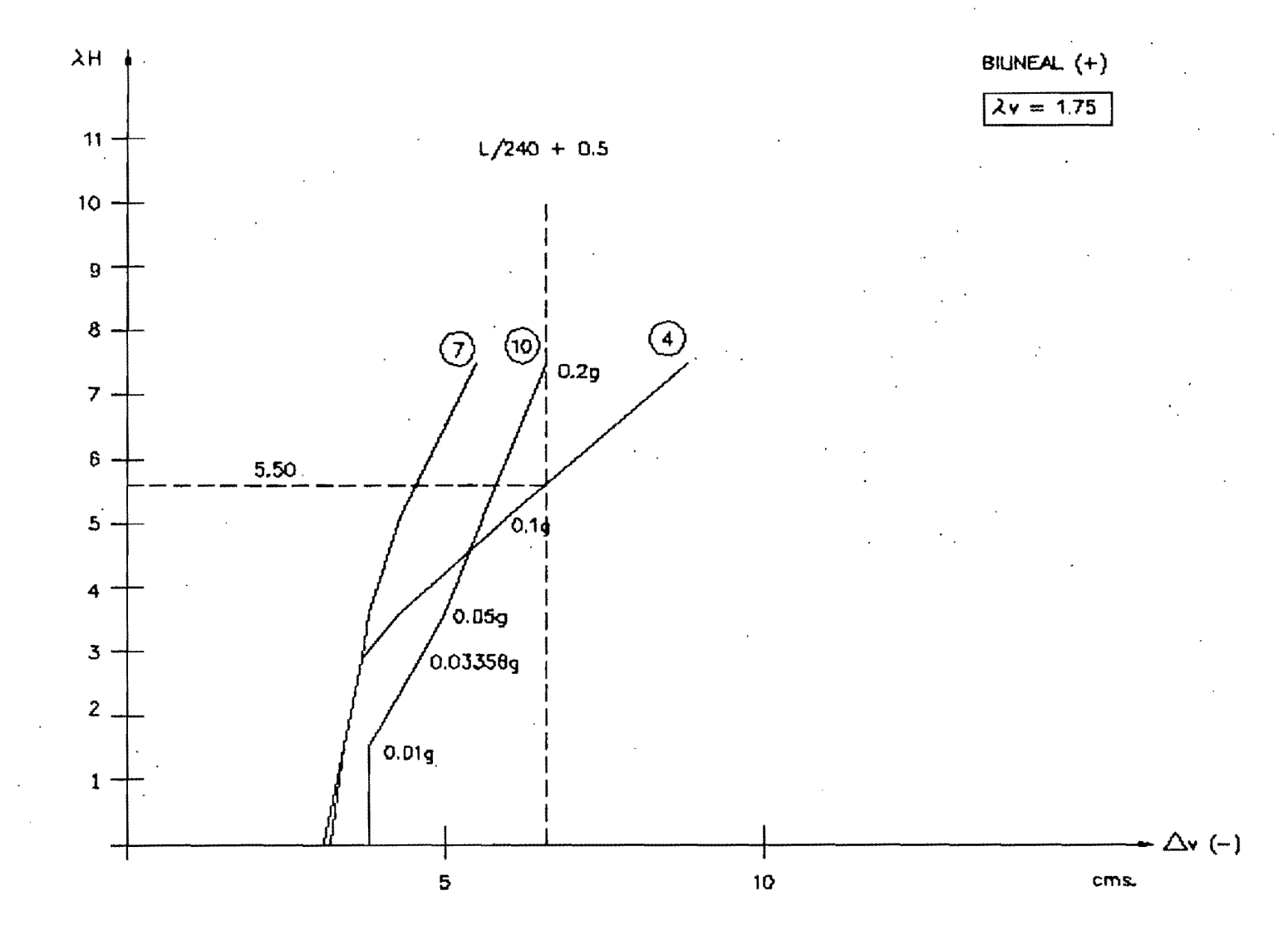

(LH) vs. (FLECHA EN TRABES)

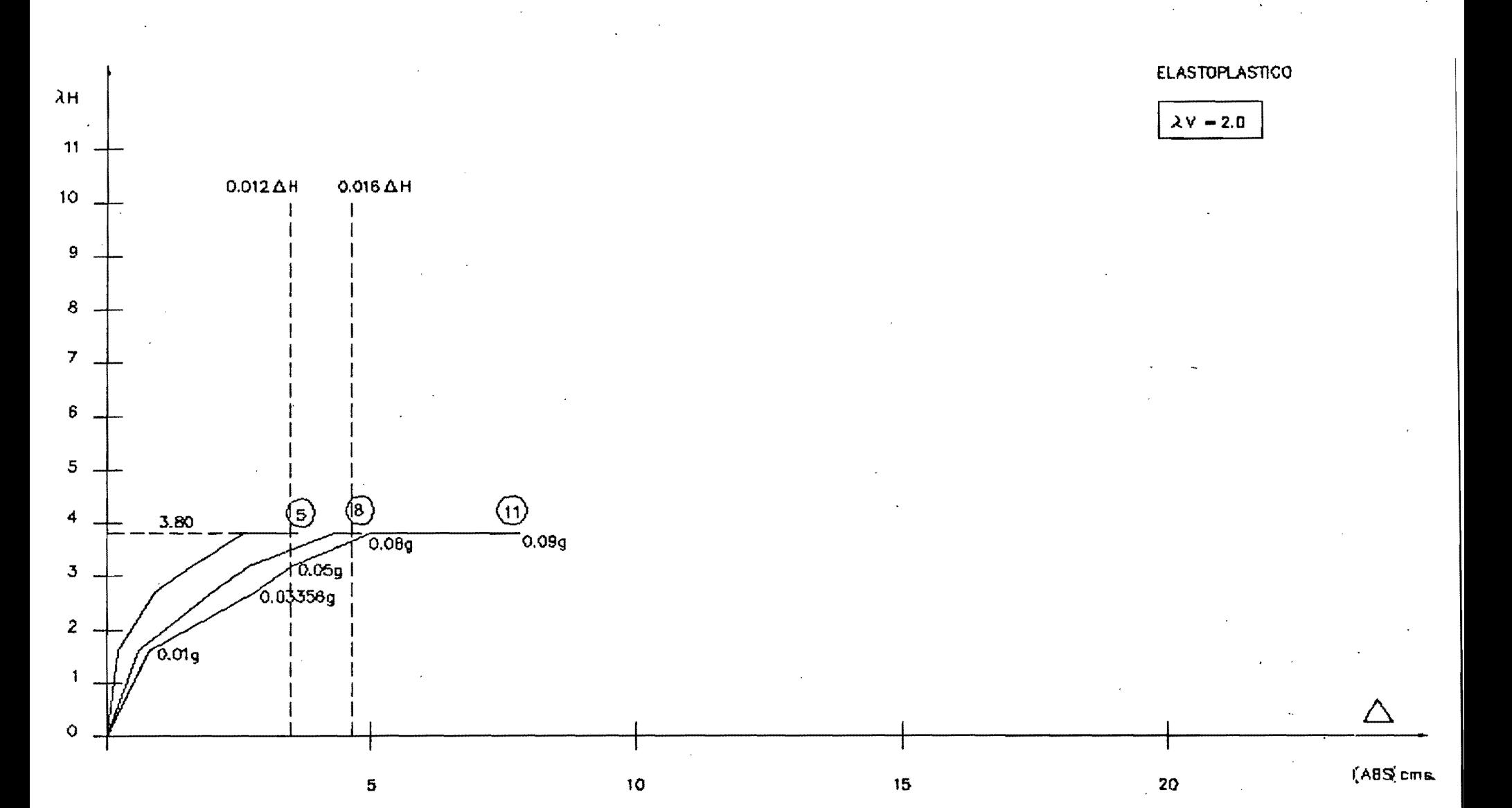

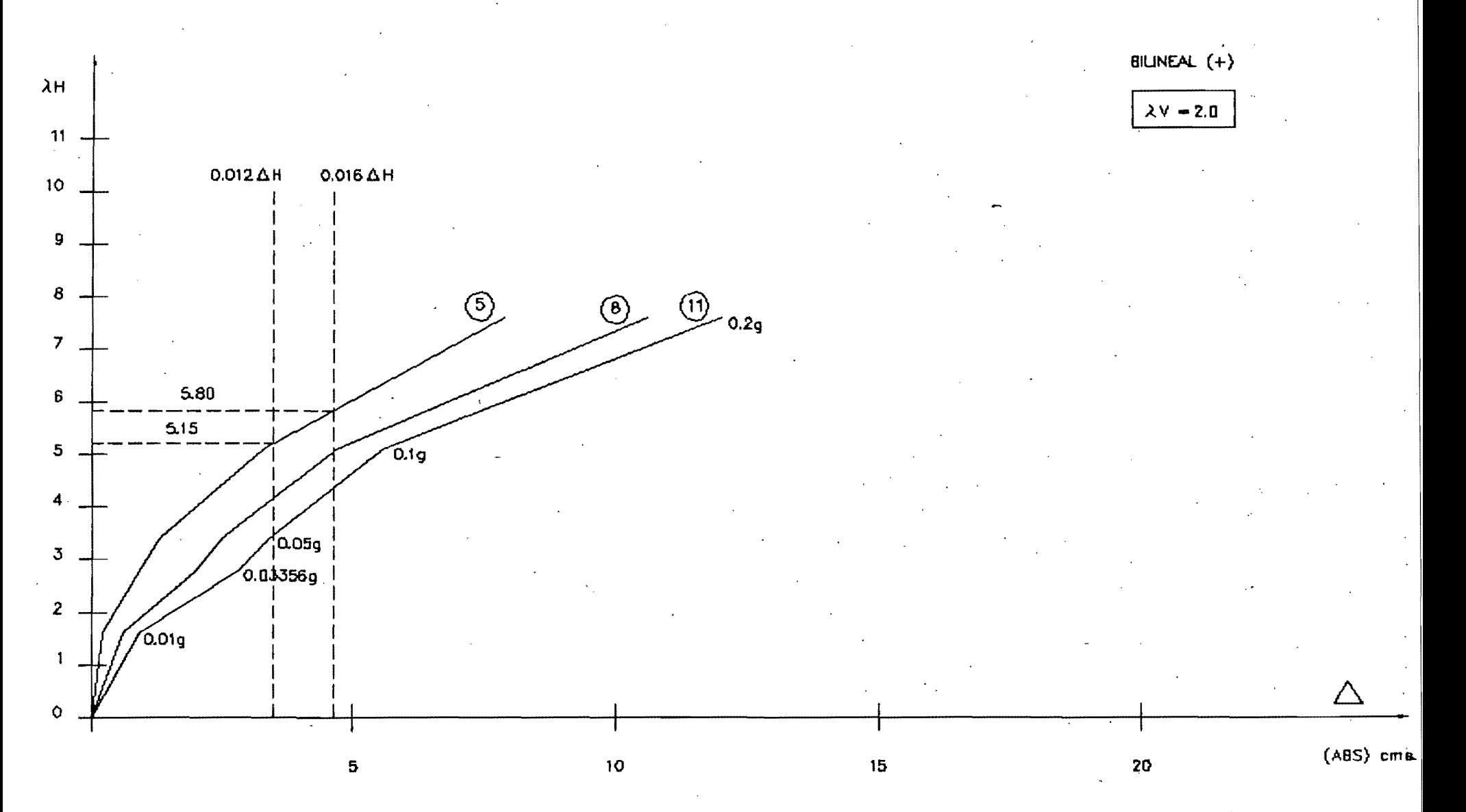

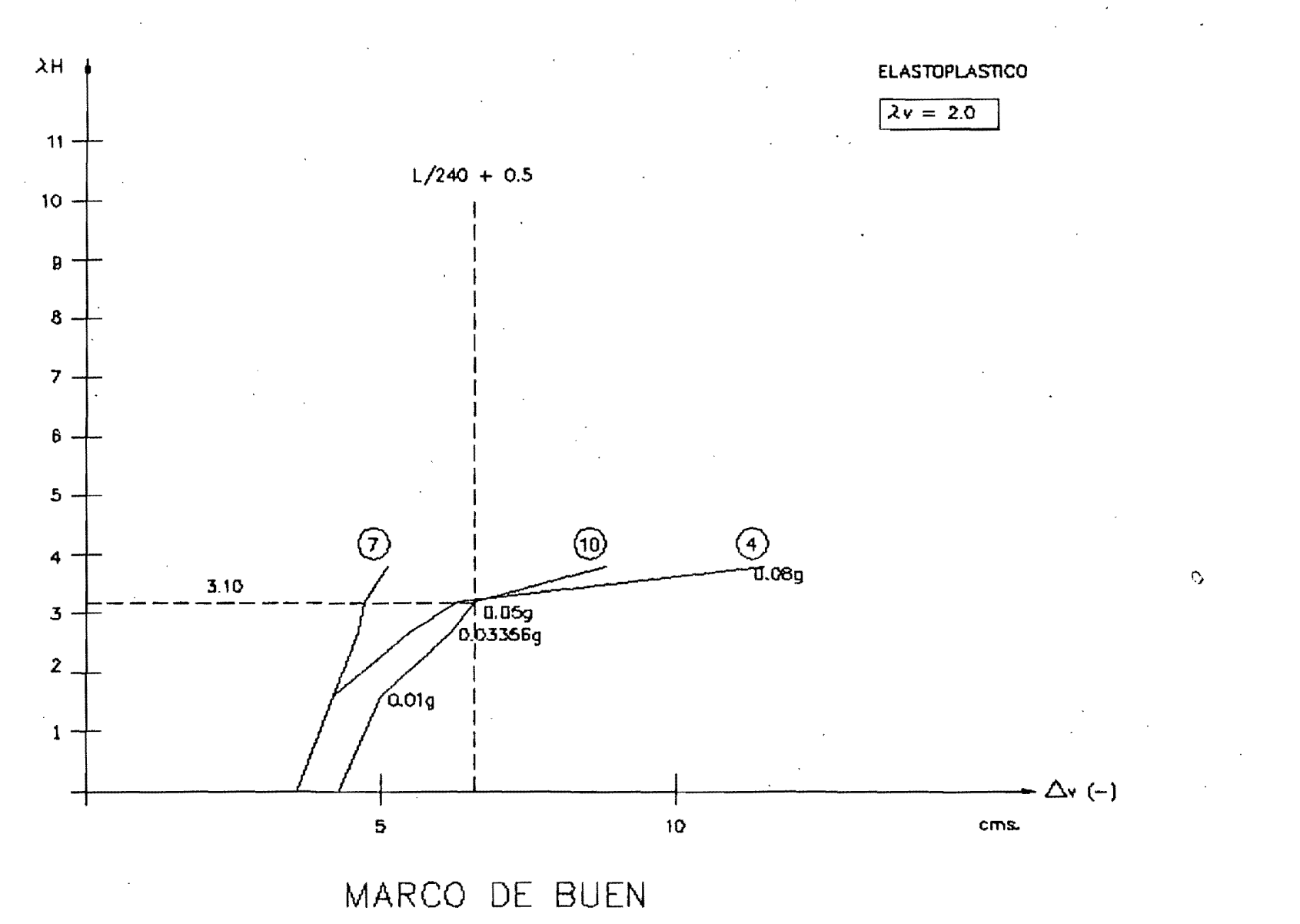

(AH) vs. (FLECHA EN TRABES)

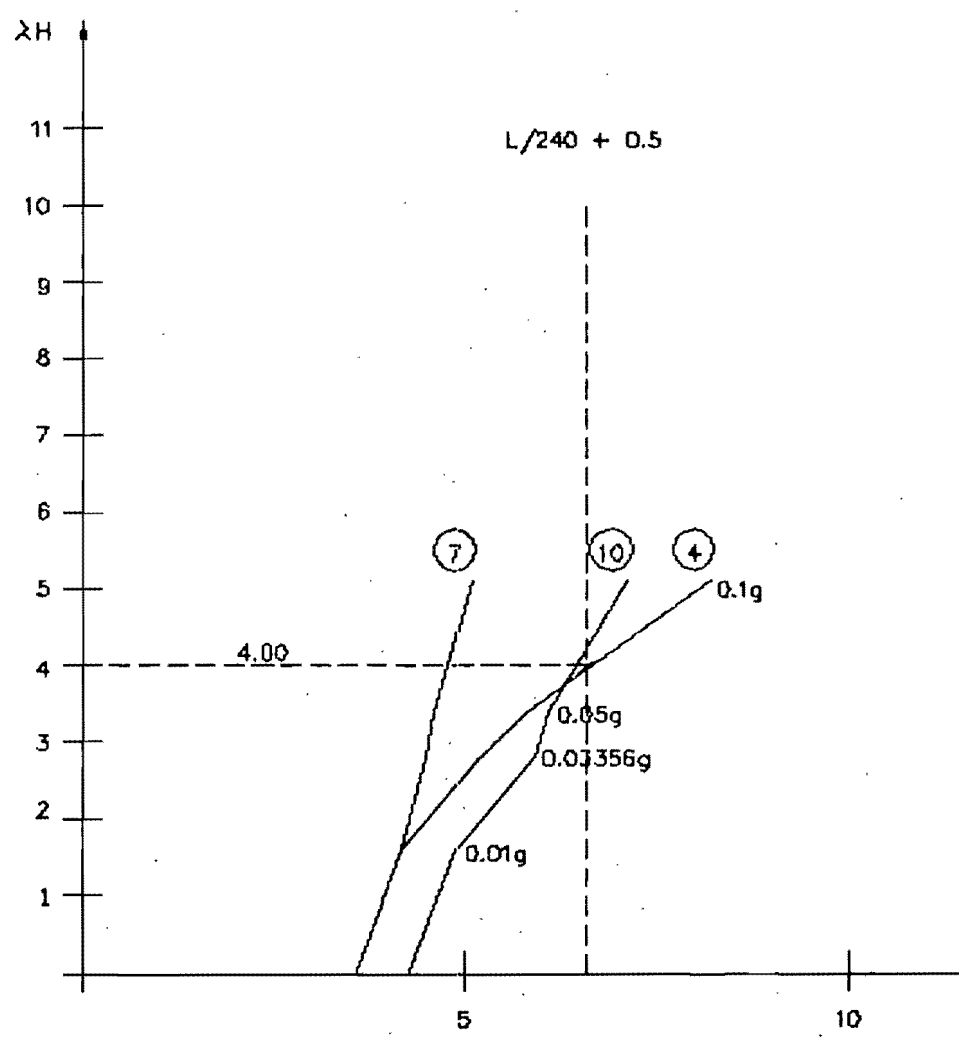

BILINEAL  $(+)$ 

 $\lambda v = 2.0$ 

MARCO DE BUEN (LH) vs. (FLECHA EN TRABES)

 $\Delta$ v (-)

cms.

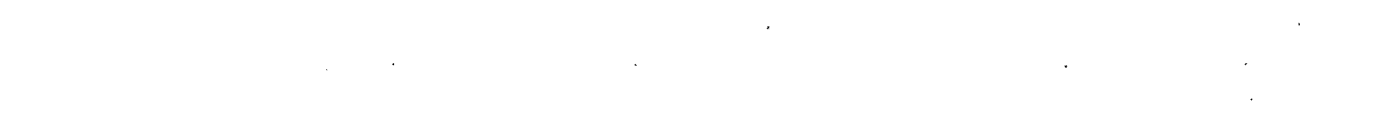

 $\lambda$ H

**ELASTOPLASTICO**  $\lambda$ V = 2.25

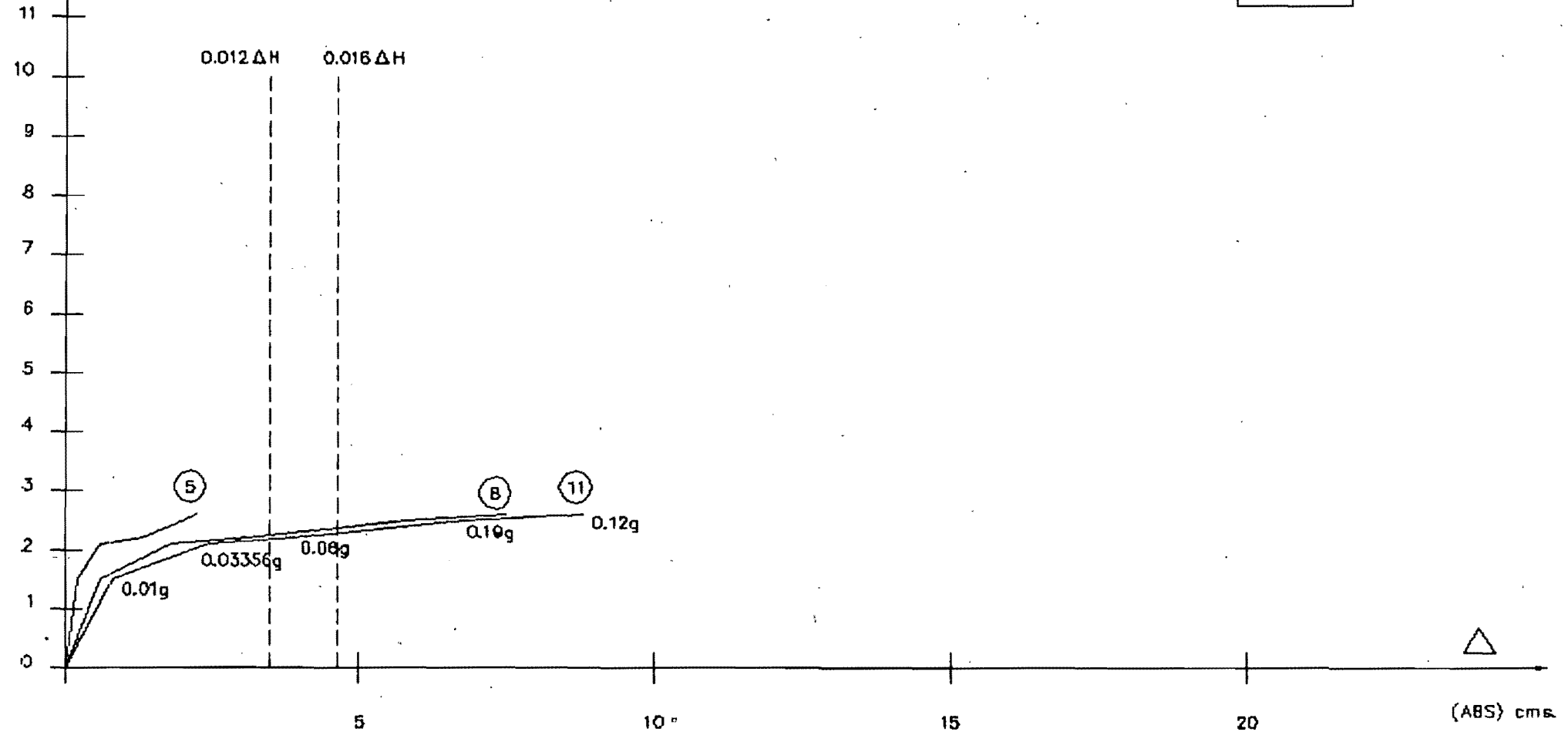

MARCO DE BUEN

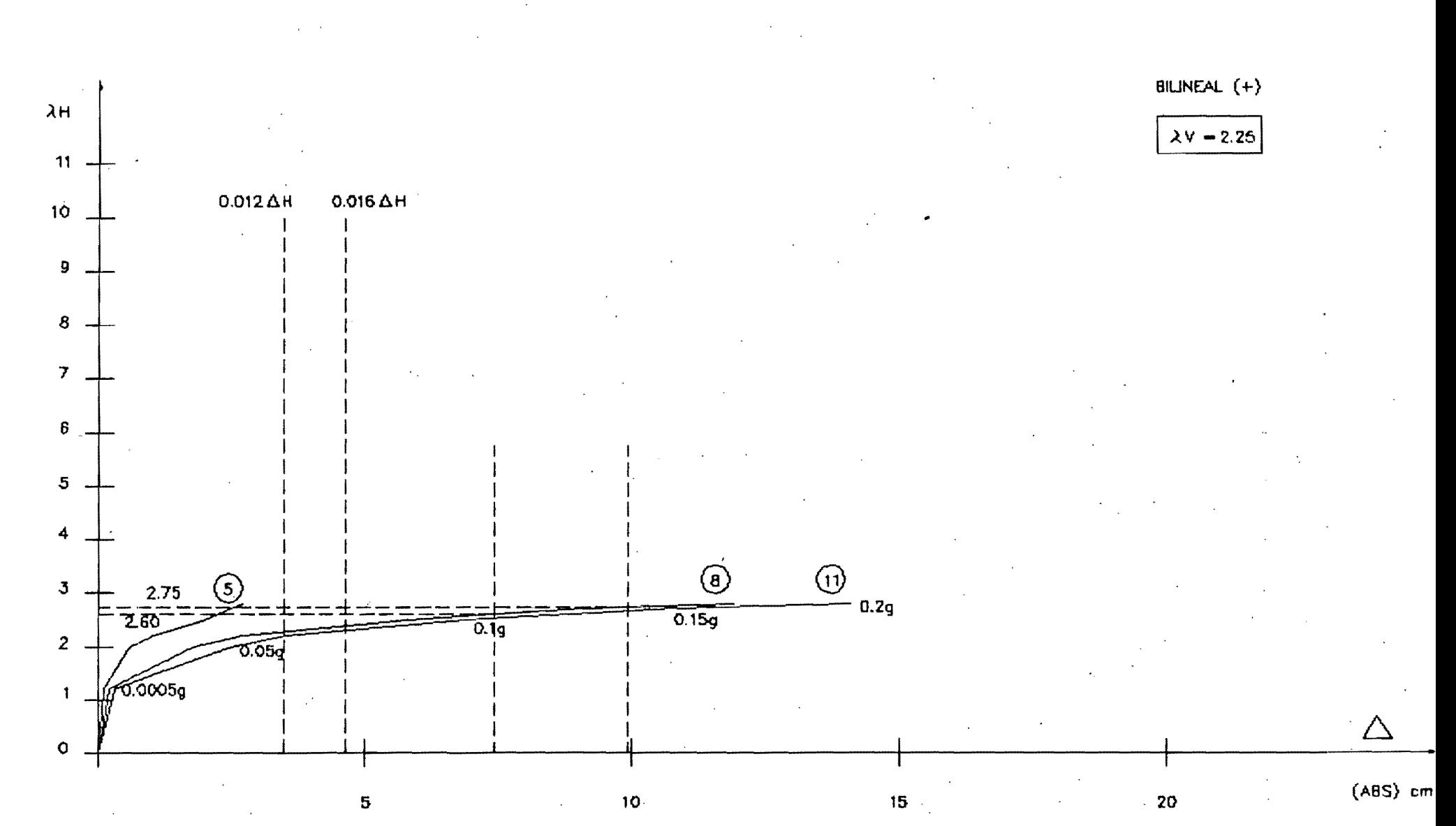

(AH = f: ACELERACION PICO) vs. (DESPLAZAMIENTO LATERAL MAXIMO)

 $A - 50$ 

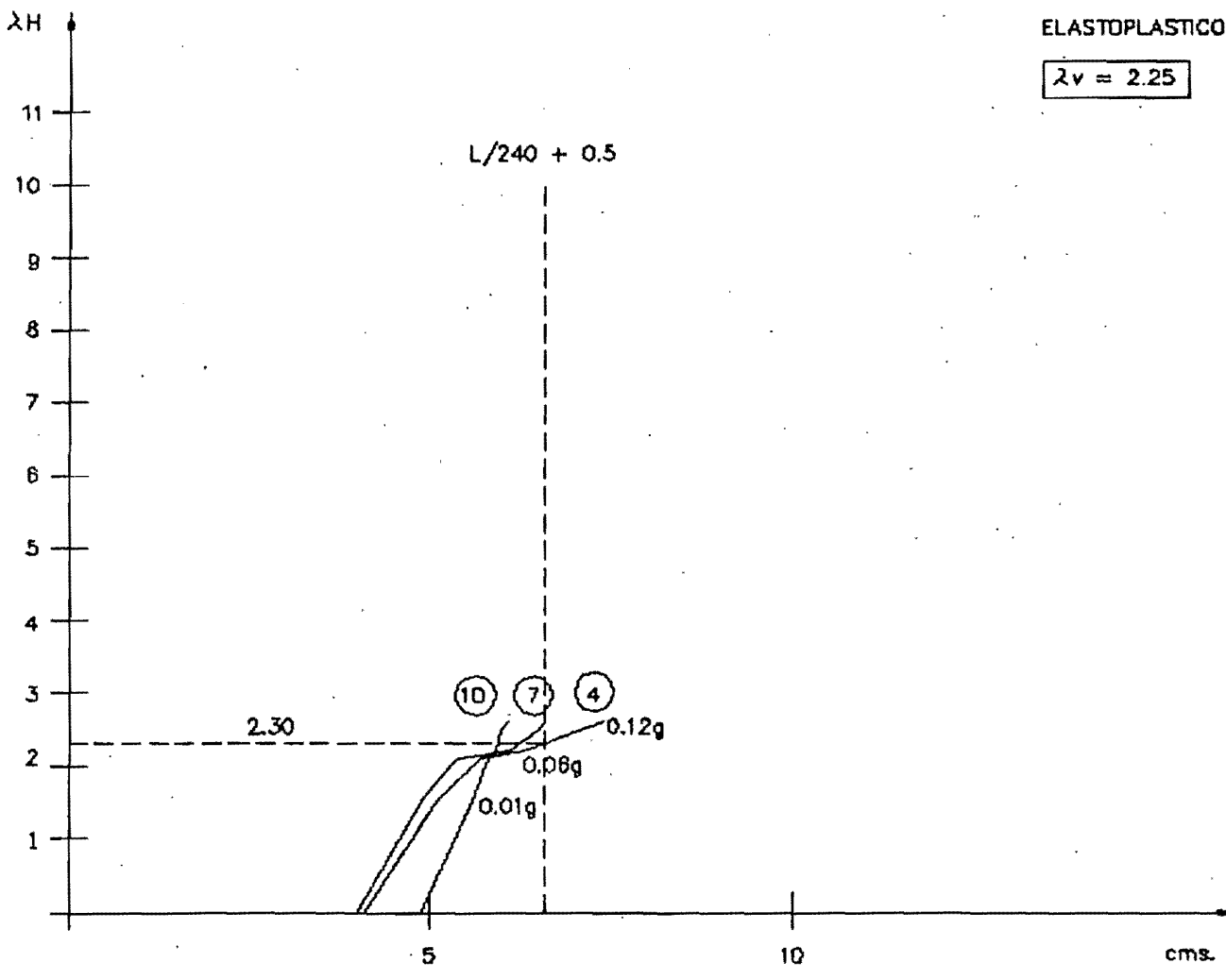

MARCO DE BUEN (2H) vs. (FLECHA EN TRABES)

cms.

 $\Delta v$  (-)

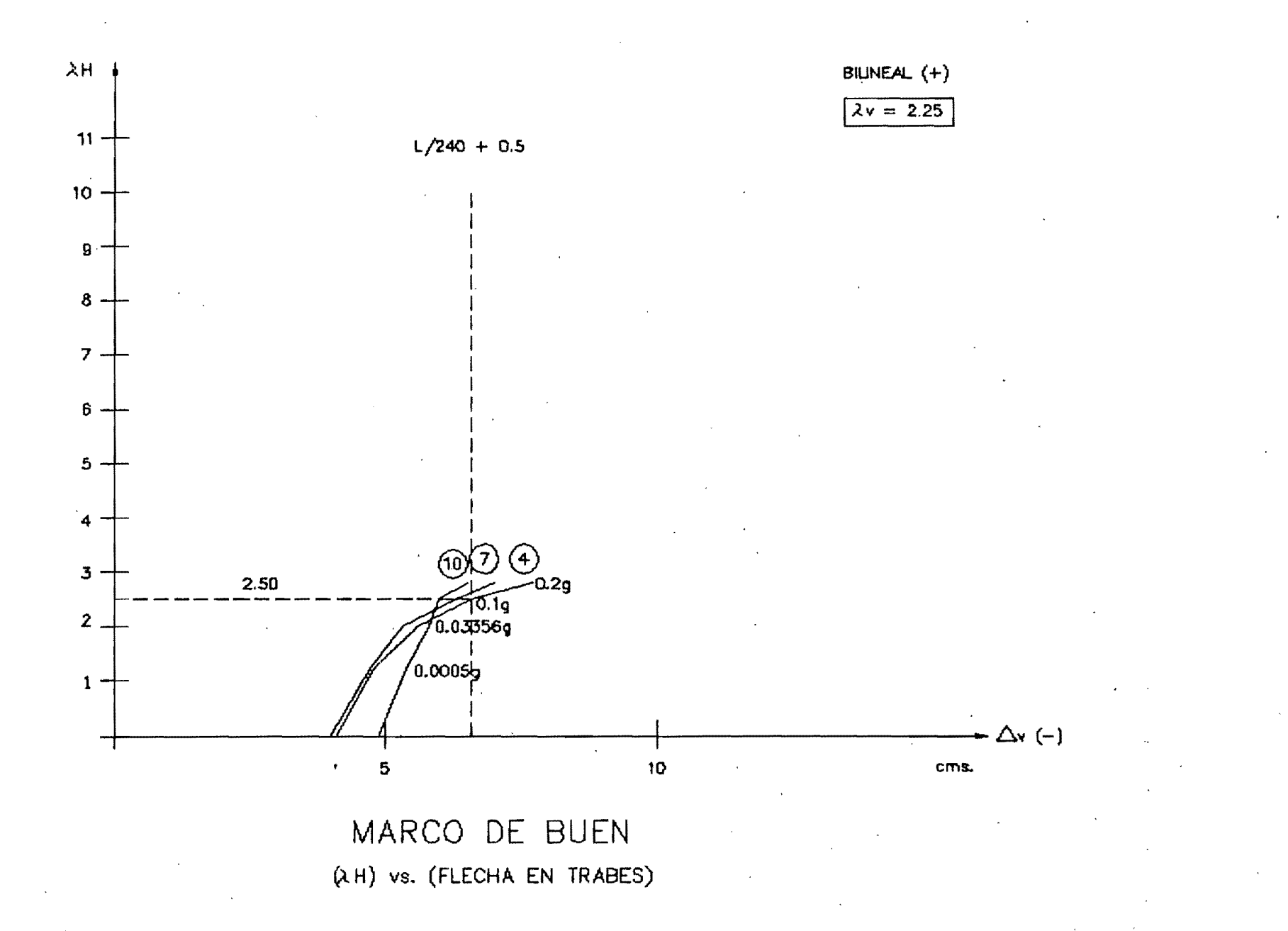

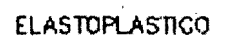

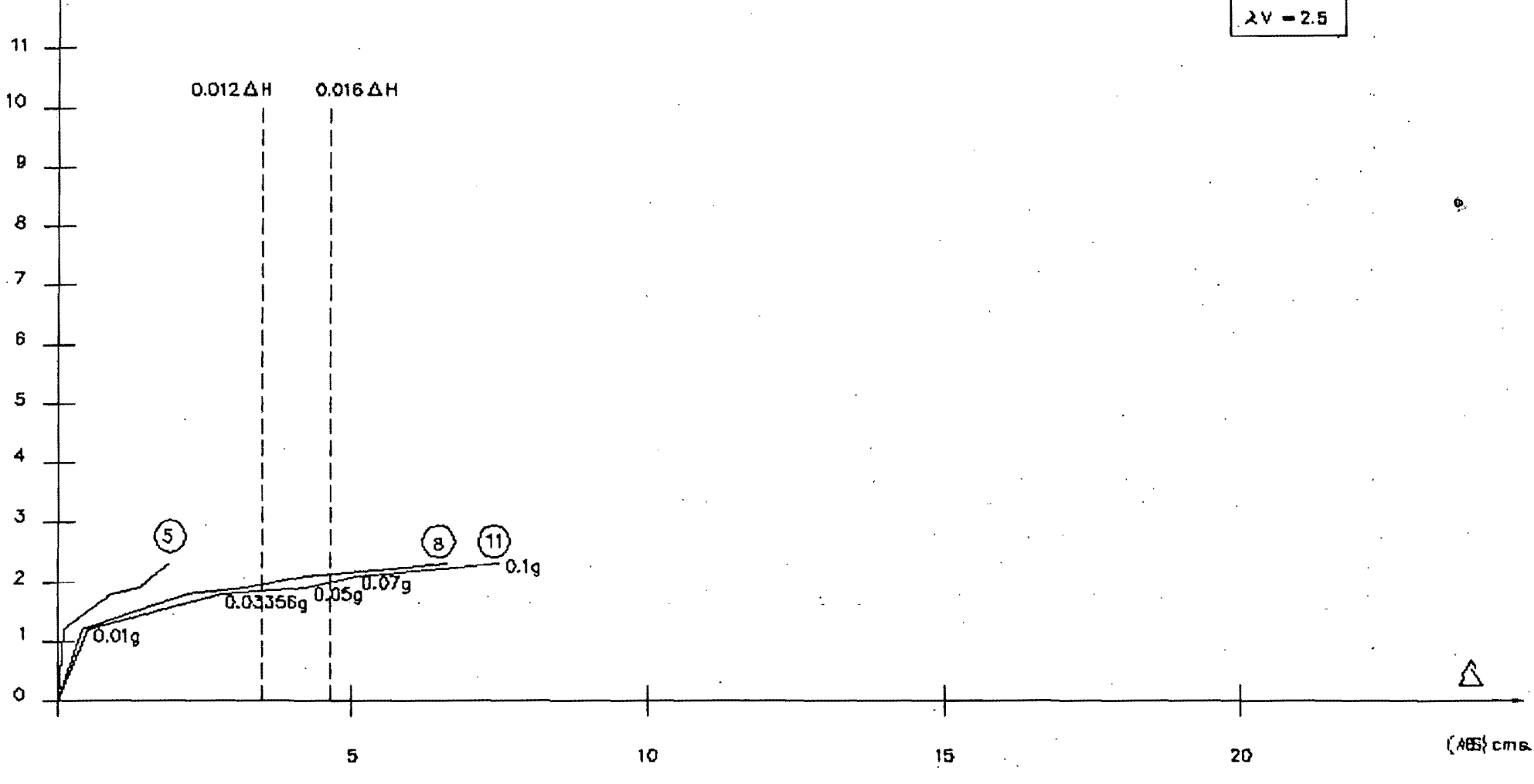

MARCO DE BUEN

 $\lambda$ H

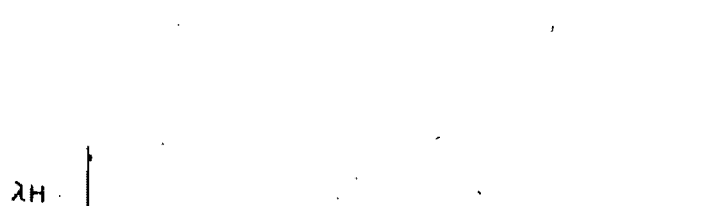

\$

 $11$ 

 $10<sub>o</sub>$ 

9

 $\bf{8}$ 

 $\circ$ 

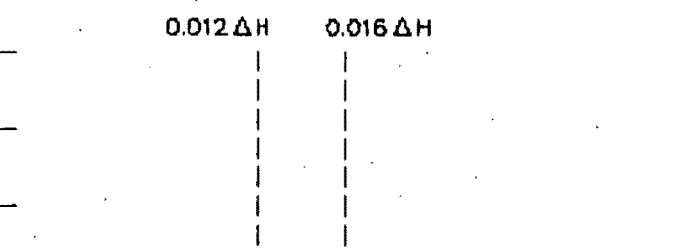

 $\overline{z}$ 

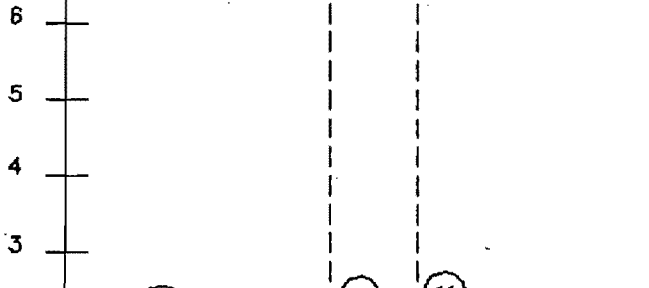

 $\frac{(8)}{0.033569}$  0.07g 5  $\overline{2}$  $0.0079$  $\mathbf{1}$ 

 ${\bf 5}$ 

**DEPFI** Woldyn

BILINEAL  $(+)$ 

 $\lambda$ V = 2.5

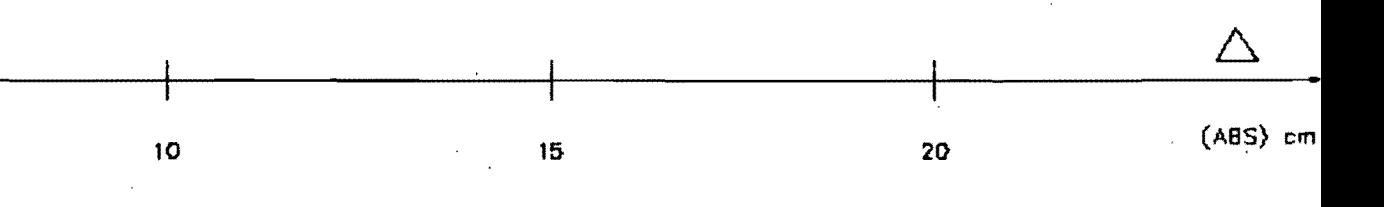

MARCO DE BUEN

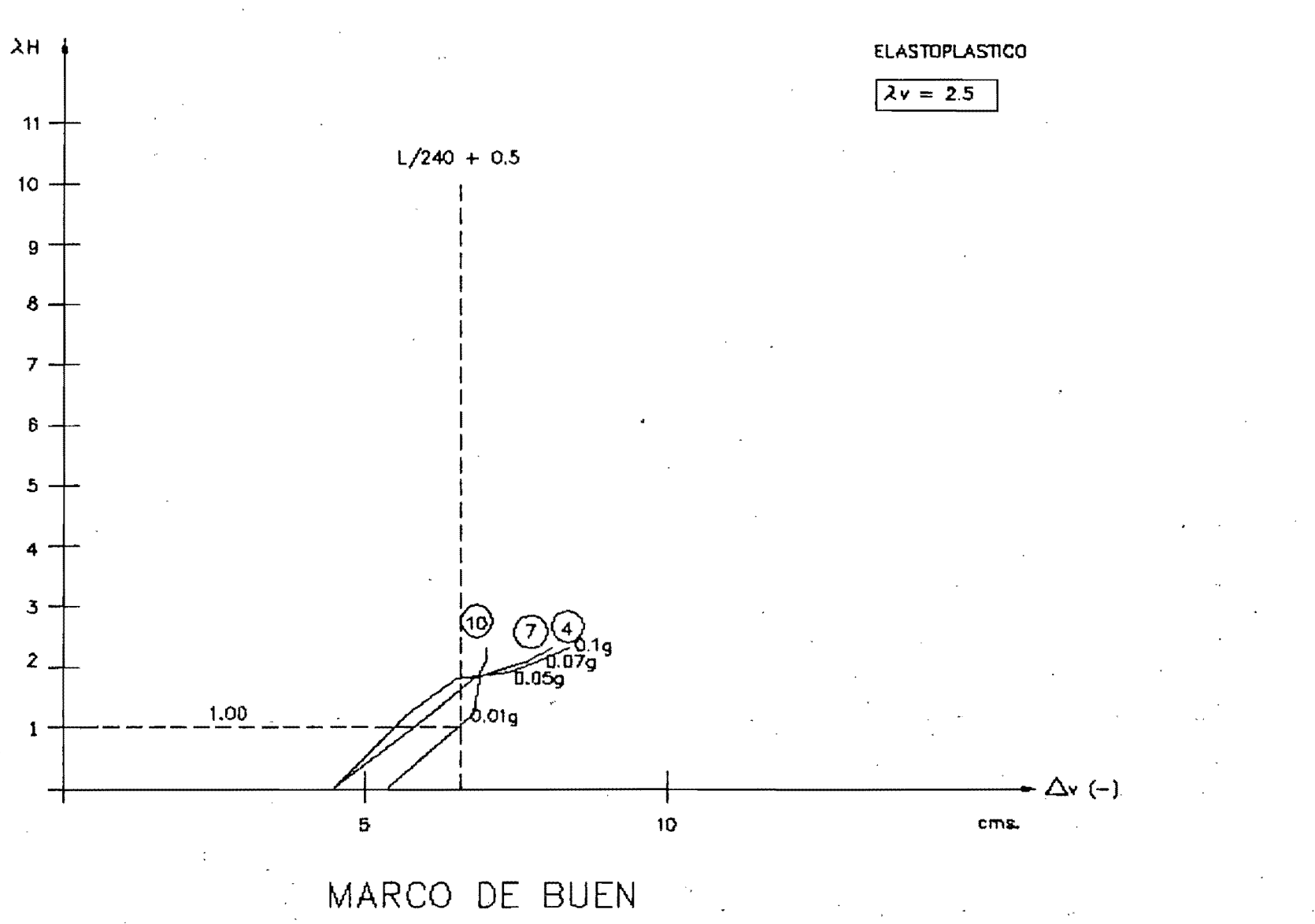

(2H) vs. (FLECHA EN TRABES)

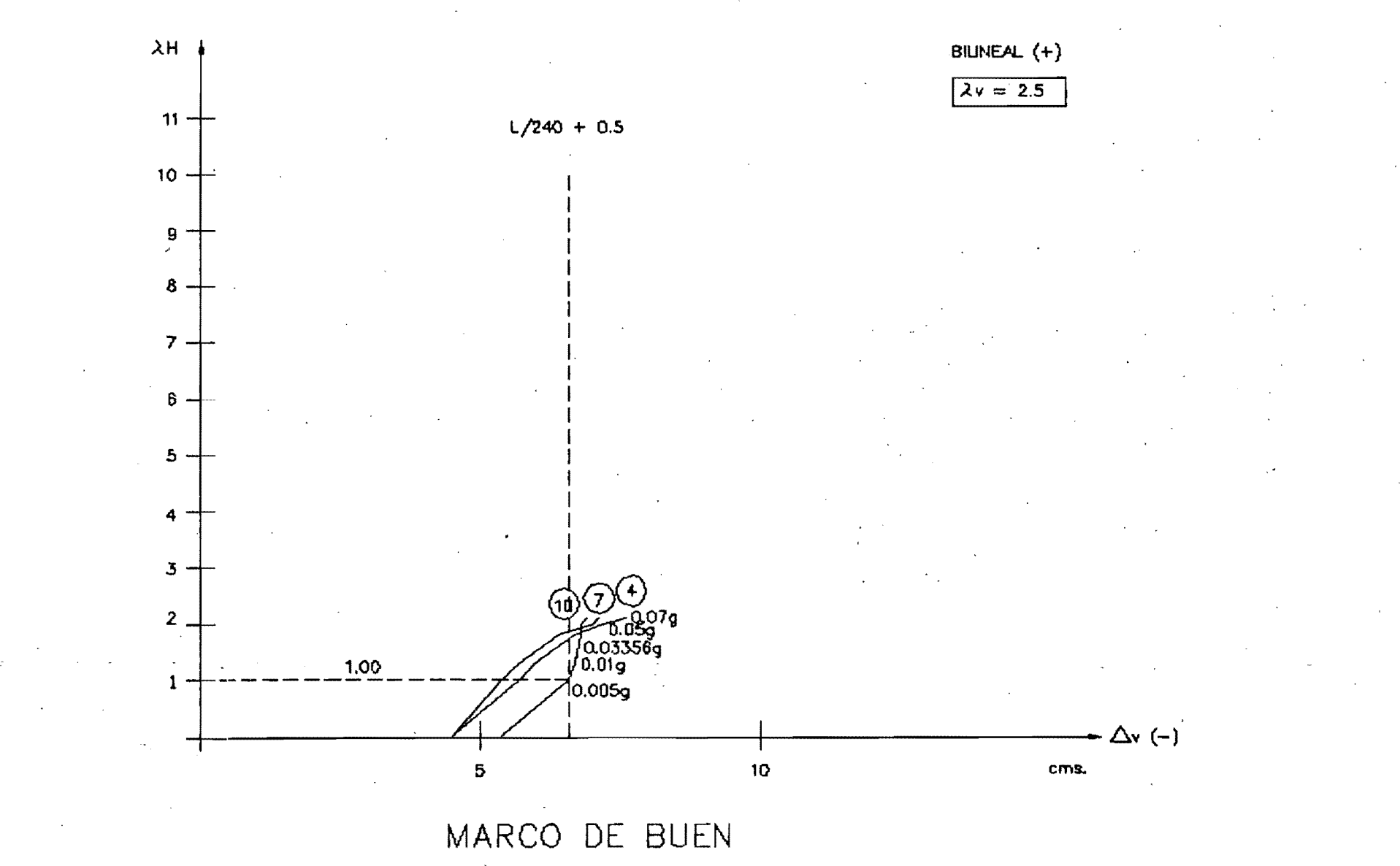

(AH) vs. (FLECHA EN TRABES)

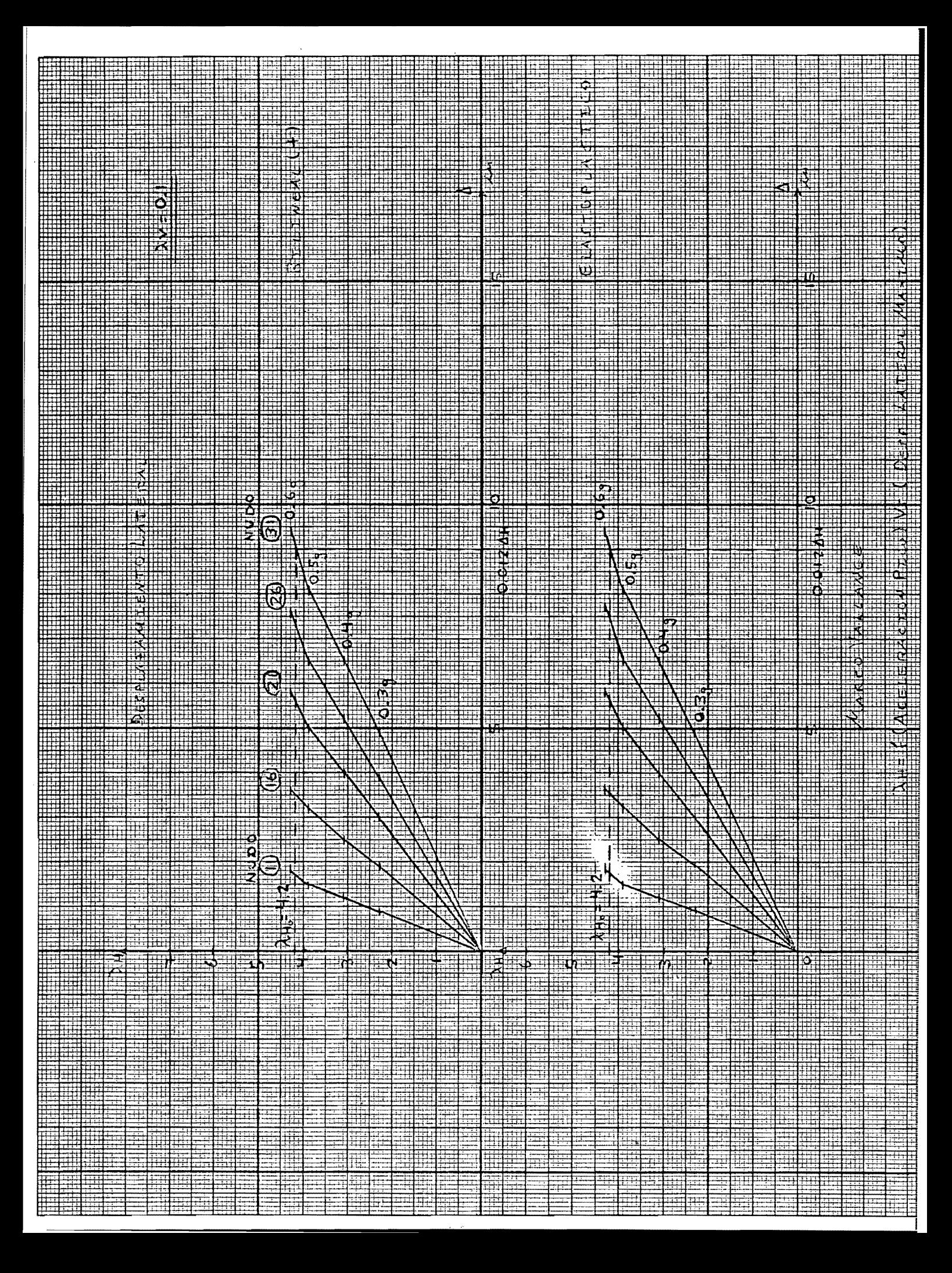

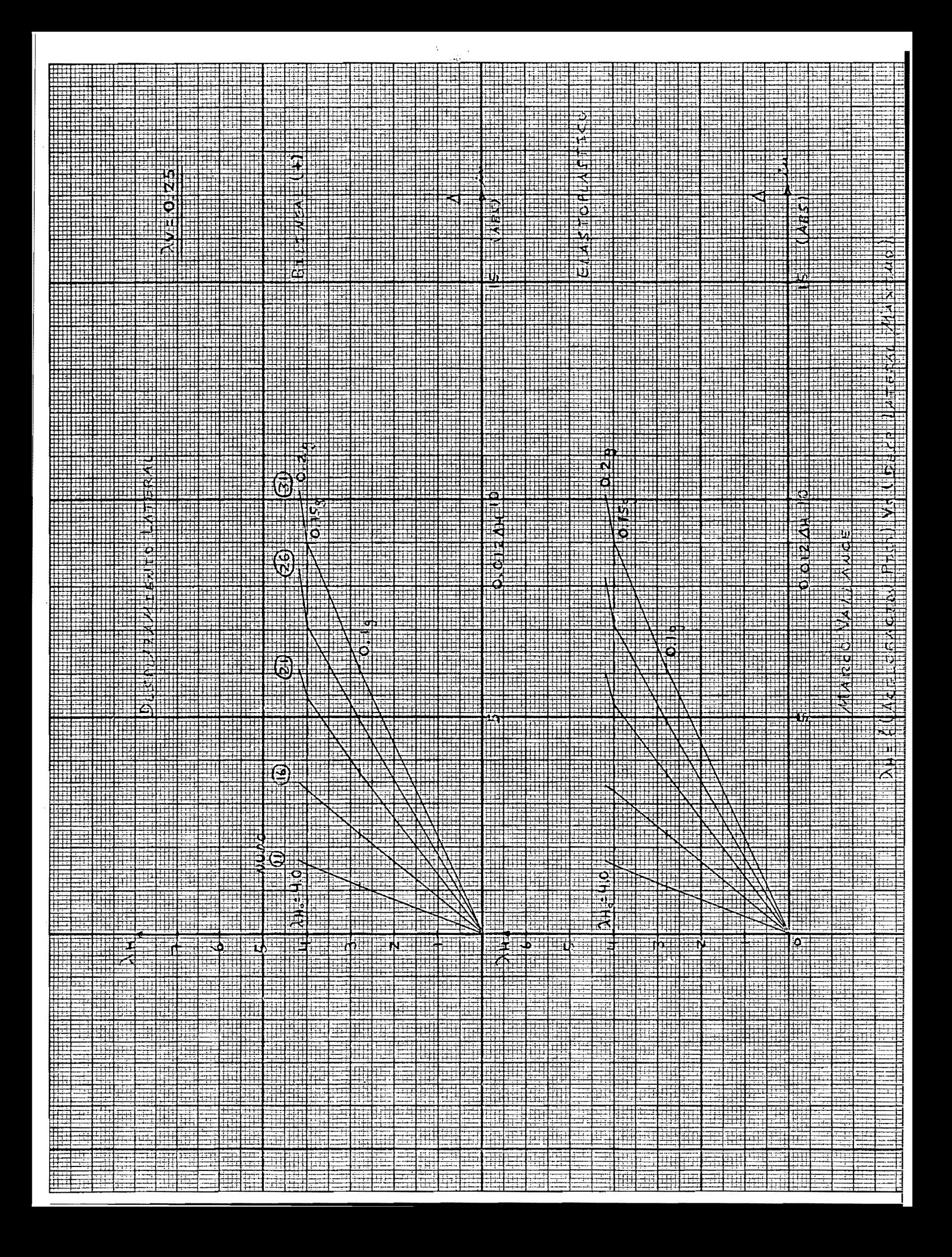

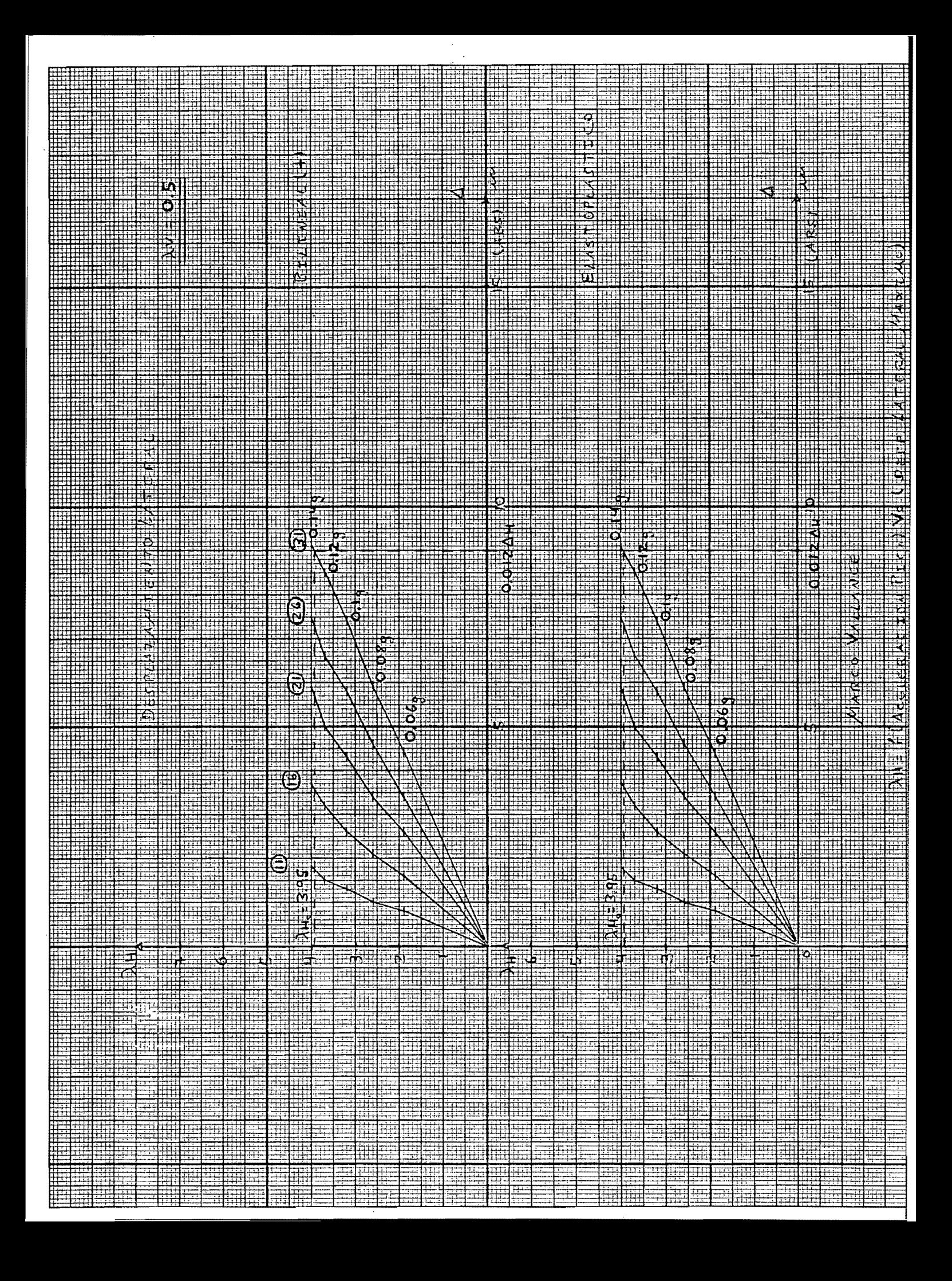

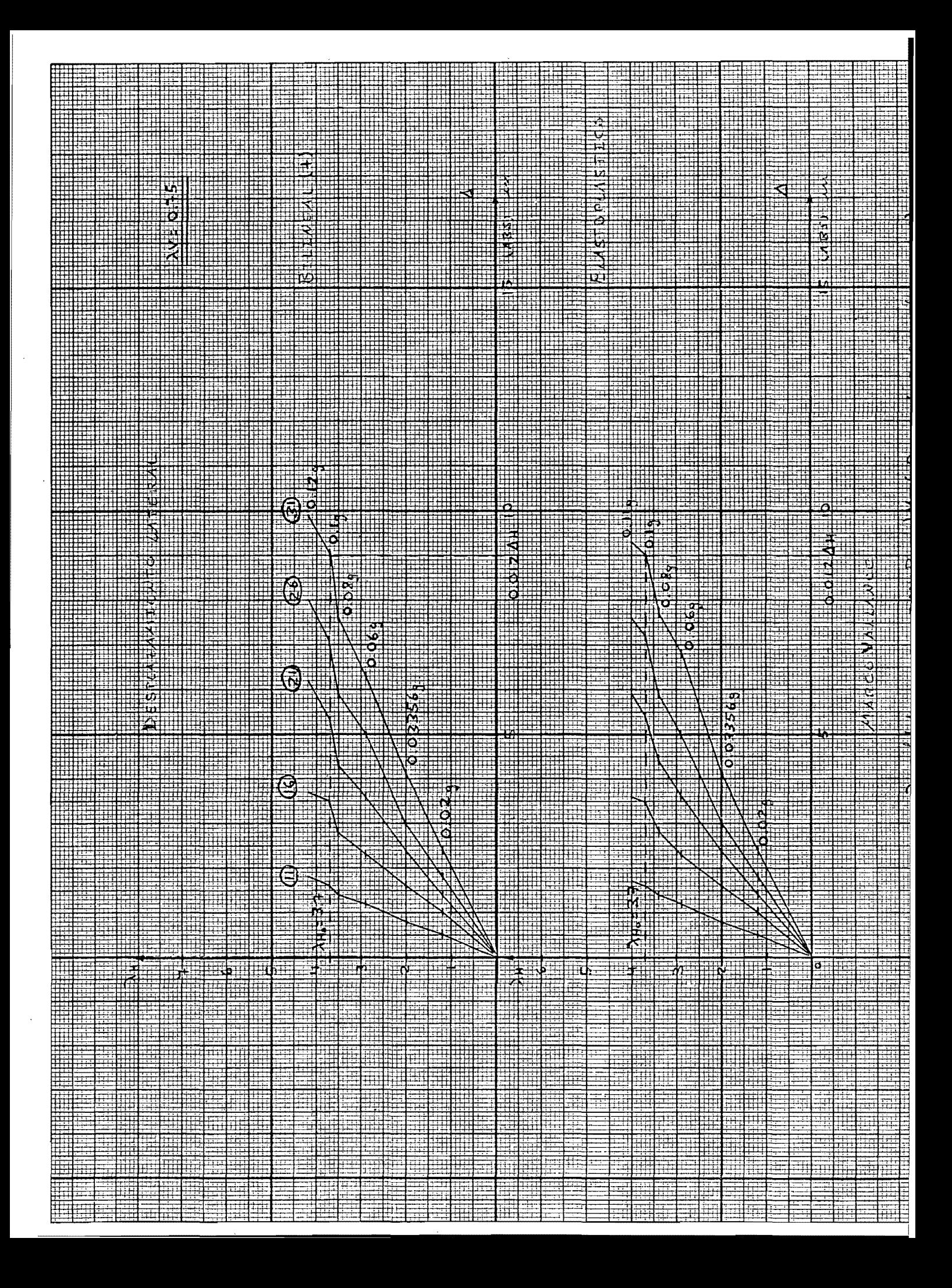

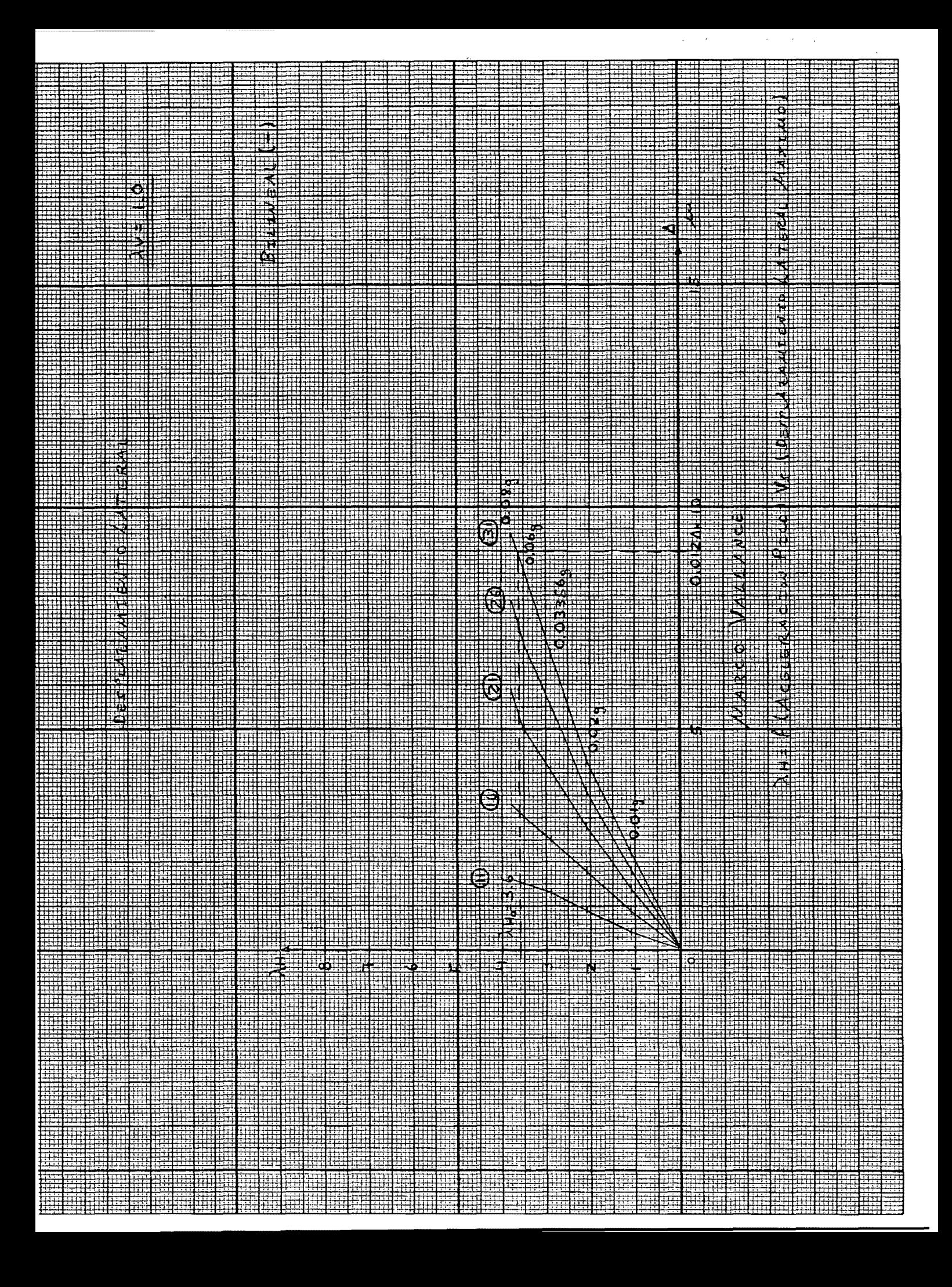

五 Ħ Į m 迚 菜 WHITEL, Ī 21 ÷.  $\overline{\overline{\Omega}}$ ---ৰ Ĩ.  $\frac{1}{2}$ Ħ Ħ in 'N ៈផ  $\overline{ }$ ₩ ⋥ Ŧ न∗ Ë Ë Ħ. ₩ ᄑ ळ 三年 m. ₩  $\frac{1}{11}$ Ħ Ħ trr ŦĦ H.  $\overline{\phantom{a}}$ Ħ  $\frac{1}{\sqrt{2}}$ 晦  $\overline{\text{tr}}$ Ç ø alit  $+$  $\overline{\mathbf{Q}}$ 5  $\frac{1}{2}$ ਰੰ 2.93 न्म मणि déa<br>C ⋝ ₩. <u>io</u><br>E2 Ŧ  $\frac{1}{100}$ 期期期 뻒 र्च ia.  $\frac{3}{6}$ ੰਥ ij. ភ Ħ Ŧi  $\frac{1}{2}$  $\pm$ Ξï ∰ 再 <u> य</u> F  $\frac{1}{\alpha}$  $\frac{1}{4}$  $\frac{1}{2}$ Ħ.  $\frac{1}{2}$ 13358  $\boxplus$ 쟉  $\frac{1}{2}$ r)<br>D  $\frac{1}{2}$ **SAR**  $\overline{\mathbf{x}}$ E İĤ ᄒ ब  $\overline{\mathbf{Q}}$ Ħ  $\frac{1}{2}$ 神 d: W  $\frac{1}{2}$ Ł. į 証 칵 **NIWIRE**  $\sigma$ Ħ ‡₽  $\mathbf{r}_\parallel$ io<br>Io E  $\overline{\mathfrak{m}}$ Ŧ මු Ħ ij. Ξ Ë  $\overline{5}$ Ī W  $\overline{\mathsf{p}^{\mathbb{Z}}}$ S. Ξ Œ 再 Ŧ m Ħ Ħ,  $\frac{1}{11}$ æ تتا 7978 db. Ħ 罤  $\frac{1}{2}$ Ħ.  $\frac{1}{2}$ Hī मं÷ æ मम  $\overline{\mathbf{H}}$  $\overline{\mathbf{e}}$ 그 聑  $\bar{\approx}$ Ŧ 荓 Ð Ā Ħ W Ŧ Ŧ Ħ ⊞ Ī 茫 玊 쀼 ₩
**Lola The Co # 109# The Li** ĘD. <u>(26</u> TULL, Human Hood **MITH MITOLIA** 'n **THE PLUE**  $\frac{1}{2}$ ò,  $\overline{610}$ 训 ilt **THEIS STEATHER THEIR** أتناقب  $\overline{\lambda H}$ =3 酾 **HAROIZA IXVASUULINAUUUNUSE** 肼

Ţ E I Ë Ħ Ë ⊞ 盂 再 Ŧ i<br>III<br>III E 翦  $\overline{\mathbb{E}}$ Ē. 噩 Ī 里 HABALL KHAHIEL Ŧ. Ï Ŧ ने<br>सर्वे Ä  $\frac{1}{2}$ 冊 E SHAHA F Ħ Ī Æ **REFERENCE** Ī I 로 ₩ मं गंग ii<br>III Ë ri<br>11 Ħ Ð xÌ  $\frac{1}{\sqrt{2}}$ Ī in 11  $\overline{\mathbf{A}}$ Ħ Í  $\overline{\mathbf{r}}$ Ħ Ħ E ∰∯ Ŧ Ŧ 亜 詌 H  $\frac{1}{111}$ H F Ŧ Ħ İ Œ ĦĦ **HINURE**  $\frac{1}{2}$  $\frac{1}{2}$ Ę Ħ ₹ ব  $\overline{\Xi}$ Ħ 三つ ▦  $\frac{1}{2}$  $\ddot{\overline{\mathbb{H}}}$ Ħ Ę 亜 Ħ ことに<br>2008年<br>11月10日 꾶 Ī 詽 щ F ₩ EM HE H ₽Ë 韭 İİ Ħ 蚶  $+$  $\Xi$ 퍅  $\Pi$ E.<br>Hi Ł ₩ Ë  $\frac{1}{2}$ Ħ ĦŢ Ħ **THE REAL** H **KARA** H. Ë H Z Ŧ Ħ Ħ H  $\overline{\vec{a}}$ Ħ Ë W 扭 崋 - 8년<br>- 인 **Tialogy** ĪĪ 輛 W 田田田 고 Ħπ  $\overline{\bullet}$ n= **Code POSS-** $\overline{\mathbf{p}}$ **CODES** H ⊞ ۱. **大学 计** H Ħ J **OPENER** 'n. Ä  $\frac{1}{2}$ ₽ Ë 琪  $\frac{1}{2}$ Ë  $\overline{\vec{H}}$ Ë 再用用  $\overline{\frac{11}{11}}$ Ħ याँ Ŧ E  $\frac{1}{2}$ hh<br>H È Ŧ 三三三 li<br>Hi 国 E Ŧ 킈 -H Ë 츍 铒 Ë Ē.  $\overline{\Xi}$ h ţ Ę ť Ę Į \$ Ē ari<br>Eri m  $=$ ï ⋶ Ē \$ E W<br>Hill<br>Hill m ₩ m ₩ Ē Ē E ij, Ē Ī 3 E Ħ Ī Ī İΠ 罡  $\overline{1}$ E 퓨 m 萌  $\frac{1}{1}$ Ξ Ξ E H Ξi ii e ΈĦ Ę Ŧ

 $\overline{\mathbf{N}}$ 1 filled the position of the control of the control of the control of the control of the control of the control of the control of the control of the control of the control of the control of the control of the control of the 开耳  $\frac{1}{2}$ <u>lii</u>  $\frac{1}{2}$ Ī Ħ 994 FIL Ħ 覇 ij  $\frac{1}{\sqrt{2}}$ ΞĘ 韭 FF<br>Lipi 里 52)<br>32) 旰 頭 医马克氏 Ħ щ, цt 53 İij ÞΞ **AULLUS** 剥削 F ₸ 酣 H. कुं  $\overline{\mathbb{R}}$ Ħ, Ā 亜 Ħö **Pippe** ₹ W Ě  $\overline{\mathbb{H}}$ I Щ H 1931 Ħ ₽ Ë 园  $\frac{1}{2}$ İ  $\frac{1}{9}$ Ŧ  $0.05$ Ħ Ħ ΞÇ  $\overline{a}$ Ħ  $\frac{1}{9}$ 2 Aug Ë  $\tilde{\mathbf{z}}$ ō i<br>El HILLET m Ī T  $\overline{\mathbf{o}}$  $\vec{3}$ W  $\overline{\mathbb{Q}}$ **Allahal**  $\overline{5}$ **THE REAL** īЦ, क्र 事<br>三 **ANGILIA** म्पाम  $\overline{F}$ -55 尊 Ż 3556,0 H Ħ ËE ÷, न्द  $\mathbf{A}$ Ħ  $\overline{\mathbf{h}}$ Ī **RIAN** Ħ 54  $\equiv$ II A R R **ALACH** Ħ 中  $\begin{picture}(120,10) \put(0,0){\line(1,0){10}} \put(15,0){\line(1,0){10}} \put(15,0){\line(1,0){10}} \put(15,0){\line(1,0){10}} \put(15,0){\line(1,0){10}} \put(15,0){\line(1,0){10}} \put(15,0){\line(1,0){10}} \put(15,0){\line(1,0){10}} \put(15,0){\line(1,0){10}} \put(15,0){\line(1,0){10}} \put(15,0){\line(1,0){10}} \put(15,0){\line($ 翓  $\frac{1}{2}$ lli<br>Hi Ħ ात म्ब Ê  $\frac{1}{2}$ 亜  $\frac{1}{11}$ ਜ "⊠ n,  $\frac{1}{2}$ ₩ ö J Ī Ī ₩  $\frac{\lambda_1}{2}$   $\frac{1}{2}$   $\frac{1}{2}$ Ā İΪ. Ħ Ħ  $\frac{1}{2}$ Ħ Ħ HÌ E 羃 Į F 医细胞细胞 æ Œ Ħ Ë u. Ë Ħ, Ħ. Ħ ij! 퍅 p. Ð rii Ä Īņ m 華 ij Ā Ë Ë Πŧ Ŧ The pair of the control of the control of the control of the control of the control of the control of the control of the control of the control of the control of the control of the control of the control of the control of Ξy Ë ₩ ᅘ ₽₽ Ŧ Ħ ₩ 譚 Ħ. uit. ijΡ IÌ ₩. I Ŧ

DESPLAZANCEMENTERE <u> Tanah Manazarta di Ba</u>  $\frac{1}{2} \frac{1}{2} \frac{$ **HILLINGAN**  $0,000,30$ **TERRITORIA**  $B = 100 \times 10^{-10}$ FILH I DE FILH 用脚 **Tillian** <u>ININ </u> 朝师  $x_1 = \frac{25}{25}$   $x_1 = \frac{25}{25}$   $x_2 = \frac{25}{25}$   $x_3 = \frac{25}{25}$   $x_4 = \frac{25}{25}$   $x_5 = \frac{25}{25}$   $x_6 = \frac{25}{25}$   $x_7 = \frac{25}{25}$   $x_8 = \frac{25}{25}$   $x_9 = \frac{25}{25}$   $x_1 = \frac{25}{25}$   $x_2 = \frac{25}{25}$   $x_3 = \frac{25}{25}$   $x_4 = \frac{25}{25$ iiil 冊  $\frac{1}{2}$ **Alli**  $rac{3}{2}$ <br> $rac{1}{2}$ <br> $rac{1}{2}$ <br> $rac{600}{2}$ <br> $rac{600}{2}$ <br> $rac{1}{2}$ <br> $rac{1}{2}$ <br> $rac{1}{2}$ <br> $rac{1}{2}$ <br> $rac{1}{2}$ <br><br> $rac{1}{2}$ <br><br><br><br><br><br><br><br><br><br> 抓 **TIITE** H II H II H II H II H II H II  $\int_{0}^{\infty} 0^{2}3$  and  $\int_{0}^{\infty} 0^{2}3$  and  $\int_{0}^{\infty} 0^{2}3$  and  $\int_{0}^{\infty} 0^{2}3$  and  $\int_{0}^{\infty} 0^{2}3$  and  $\int_{0}^{\infty} 0^{2}3$  and  $\int_{0}^{\infty} 0^{2}3$  and  $\int_{0}^{\infty} 0^{2}3$  and  $\int_{0}^{\infty} 0^{2}3$  and  $\int_{0}^{\infty} 0^{$ 翢 WW 理開 

ilija<br>Bild Ğ Ī ip.<br>22 Ę Ī 罰 ŧ, in Hillian<br>Hillian 誯 Ŧ üΤ 亜 ₩. n ÷ ΞĪ œ 5Ī, Ŧ 귟 ₩ 美红果 E Ē Ī  $\overline{\overline{\mathbf{H}}}$ 再 Ŧ ukilikan<br>|-<br>|-₹Ù. ĪĪ ₫ij 再 Ξij র ⋥ H, ਸ਼ਿਵ HELL<br>HELL **NHaRit** 医马马 Ë **ARTISED** H 鼒 ij **THUELER** Ē 甲 ₩ 語 H 甲 iii<br>Ill  $\frac{1}{11}$ Ī ī  $\equiv$ ⋢ च Ŧ Ħ ΩÖ 5 J) Ă 倒出 Ę 再 Ħ Ŧ Ī Ħ Ф ĪĒ ÿ. ŤŦ. Ħ ŦF Ë 5 Ē Ŧ Ë 車 Ħ Ħ₹ in<br>Ölümler IJ  $\overline{3}$  $\overline{\mathbb{H}}$ 開  $\widehat{\mathbb{G}}$  $\overline{\Xi^0}$ Ē Ħ 뺲 Ŧ Ħ 粵 iii<br>iii Ë Ħ Ħ ПĒ ₩ Ħ ā 韮 医共生的变性 班 Ħ Ħ **SHOCK** Ŧ, ⋣ Ī 珠 H É Щ Ë 毋 H. Ħ 丳 Ō <u>ioj</u> **REEQOU BUSHER** 走 亜 ĪĪ Ŧ Ē ≳ **DIRECTOR** 壷 ╪ Ħİ **IRIRIQINI** Ë ᇤ π **LES DE ELL** 斣 Ŧ É **PREEQ.0** Ŧ Ħ  $\frac{1}{2}$ 设计 Ŧ Ī Ī ţ **NAVI** Ħ  $\overline{\widehat{\mathbb{Q}}}$ Ī Ħ 向自动决决 ਜ Ħ h. Ī ₩ **TILIX Acco** H E 镼 iάı Ì  $\frac{1}{2}$ 菲  $\overline{\mathbf{m}}$  $\frac{1}{2}$ Ī 琲 Ť. 로)<br>고대 <u>म्प</u> 重事 ŧ **THE SALE OF SALE** मम HHHHH  $\dagger_{\sigma}$  $\overline{\sigma}$  $\begin{array}{c} \n\mathbf{u} \\
\mathbf{v} \\
\mathbf{v}\n\end{array}$  $\frac{1}{\alpha}$  $\frac{3}{2}$ ₩ ËË ∓ Ŧ **THE**  $\overline{\bullet}$  $\textcircled{\small{2}}$ 茔 **b.E** ₩ وفتن 亜 i<br>Hi ⊞ ò 5. 镼 Ë Ħ Ŧ 带带带 ĒH Ħ Ē Ŧ ili<br>Dir p H Æ Ħ Ħ Ā 冉 πÌ Ŧ  $\begin{bmatrix} 1 & 1 \\ 1 & 1 \end{bmatrix}$ È 퓸  $\overline{\mathbf{v}}$ h. Ξ Ξ Ħ īË L Ë E ĪĪ Ë H 清理理理 ÌI, E ⋥ Æ Ħ Ŧ 埀 F E E 疆票 ÷ m ÷. ħ -9 I щ œ ≣ ş E Ħ m. m Ī

Ē <del>- 777</del> 瑌 ╤╤ ī ΞĪ ĦΒ tir<br>H m Ē Ħ m<br>SI<br>SI ill<br>Ill щť 聑 Ē Ï tiil<br>Hit Į 團 Ξ Ŧ m. 匝 罰 Ī Ħ 再  $\overline{\mathbf{r}}$ 弫 Ē ā  $\overline{E}$ ÷ ū Ē **WEBER** iliji<br>Hil end Ë H li<br>Hii 噩 諨 H. ቹ Ŧ Ħ Ħ Ş Ħ ill<br>Lid Eli 語 I Ī Í π I 痘 Ξİ  $\vec{\mathbb{F}}$ i<br>Hi H. मय⊭।<br>स  $\overline{\mathbb{H}}$ ₹ Ħ ËÏ ₩ M ∓ ≣ ₿ Ä  $\bar{\Xi}$ 亜 曲  $\overline{\mathbf{H}}$ **Rajar**<br>Ballar मु 聿 ii. 畾  $\mathbb{E}$ Ŧ × ĦË  $\equiv$ 亜 폎 Ħ Ħ w Ħ ijц Ī an<br>Sil 三<br>三<br>二 ‡  $\overline{\mathbb{H}}$ I Ħ. æ  $\pm$ ÷ İ. 亜 ┯ ĦŦ 丰<br>三 iļ, ग्रेम्  $\frac{1}{4}$ Œ T Ē H F Ē. 讍 再 田  $\frac{1}{2}$ Ä Ш 聏 ŧ ī Ë ∰⊞ Á¥ 理理理 Ħ नम Ħ Ŧŋ iii. 聑 Ħ ⋢ Ŧ 亜 Ŧ ₩ Ē ₩ Ī H ⊞  $\overline{\mathbb{H}}$ Ħ Ë च H 耎 Ī 코 **Normal**  $\frac{1}{2}$ ÷ W T. Ŧ ili<br>Hii Ŧ Ħ न्माम Ë шł ET. ŦF Ťb  $\frac{1}{\sqrt{2}}$ 莊 Ħ ਕ ħ y = Ħ н'n an<br>Billi Ŧ 重 H  $\overline{\mathbf{H}}$ Ļ. ΞŦ 壁 盂 ₹ ŧ 菲 畢 Ħ W  $\frac{1}{2}$ İΤ **BRANCE** ili<br>Hi H 再用用 聑 志 Ŧ  $5952$  $\frac{1}{\Phi}$ ī4 H. ₩ ₩ E 専 ē Ā ₩ ΪŦ F 审  $\begin{picture}(130,10) \put(0,0){\line(1,0){15}} \put(15,0){\line(1,0){15}} \put(15,0){\line(1,0){15}} \put(15,0){\line(1,0){15}} \put(15,0){\line(1,0){15}} \put(15,0){\line(1,0){15}} \put(15,0){\line(1,0){15}} \put(15,0){\line(1,0){15}} \put(15,0){\line(1,0){15}} \put(15,0){\line(1,0){15}} \put(15,0){\line(1,0){15}} \put(15,0){\line($  $\frac{1}{2}$ Ā IJ ₩ ËÏ Ŧ Ë m 賱 ЩÌ Ŧ Ę. ₩ 亜  $\frac{1}{\left(\frac{1}{2},\frac{1}{2},\frac{1}{2}\right)}$ 重曲曲  $154462$ N.  $\overline{\mathfrak{m}}$ Ħ 語  $\frac{1}{2}$ सम Æ 33 Ŧ  $\pm$  $\overline{\mathbf{r}}$ I HH HH  $\frac{1}{2}$ Ŧ Ħ X Ħ NHU<br>K Ħ Æ 諎 퍠 ЦŢ ₩÷ Ë 覇 Ħ m 긮 W 鄞 甲基基 Ŧ Ë ᄪ 亞 Ħ E.  $\frac{1}{2}$  $\overline{\mathbf{o}}$  : मॅम —<br>₹ Ī 事  $\frac{1}{4}$ ÷ æ Ŧ ∰ 畢 Ē Ă H E. Ē m ij ₫ 眲 翌 p. 抾 ŧ Ð ED<br>ED Ξ 臣 Ξ E  $\overline{t}$ Ī Ë æ F ili<br>Sid Ī ≣ Ħ ₩ Ŧ E H ₩ Ħ E 頭腰 Ξ 쿒 e Ŧ - 7

Ħ m 荆 H. Ŧ Ħ Ħ tri ᠼ İ  $\frac{4}{9}$ lij. 撨 **RELEATE** 珊 Ĥ  $\begin{array}{c} \begin{array}{c} \begin{array}{c} \begin{array}{c} \end{array} \end{array} \end{array} \end{array} \end{array}$ मंग  $\frac{1}{11}$ ₩ 畫 丰 Ħ  $\overline{\mathbf{o}}$  $\frac{1}{\sqrt{2}}$ Æ **Historical** Ħ 乴 Ħ Ħ  $\overline{\mathbf{m}}$ ∲ #  $\frac{1}{2}$ Ħ  $\overline{\mathbb{H}}$ Ħ Ŧ  $\frac{1}{3}$ Ŧ  $\frac{11}{2}$ Ħ ٣r # र्क्स<br>समित **Till** ₩ M Ì . <del>. . .</del> Ħ III 如同 ▦  $\frac{1}{11}$ Ħ  $\frac{1}{\sqrt{1+\frac{1}{2}}}$  $\frac{1}{11}$  $\overline{\mathbf{N}}$ 53F Ŧ मार्ग ≣झ Ħ P ⋣ 眲 Ŧ Ħ ĦĦ \$ 茾 ₩ H  $\geq$ Hall Hall iii l ₩ 亜 Ħ H ⊞ 一个三十三十 πÏ Þ İ. ⋢ ₩ ⋕ ⋕ J 끂 Ħ H ш ≑सं 펵 H. ij 15 HELL AT A तीरंग  $\equiv$ Ä  $\frac{1}{2}$ Ŧ  $\mathbb{R}$ Ē ₩ 珊  $\frac{1}{2}$ 興 풲  $\frac{1}{2}$ 백 Ħ ö H Ħ  $\frac{3}{2}$ Ħ ≡ कें Ħ Ξij Ħ **Hilling** 用用用  $\overline{\mathbb{Z}}$  $\overline{\overline{\mathbb{H}}}$ ₩  $\pm$ 曲 퍆 ⊞ H ज़ि m ‡उर्द Ī च<br>उ Ħ Ë IT WH<br>H ਜ਼ੌਰ 5ţ Ģ. H Ë Ħ Ħ ₽ hiii H. 폒 ii II Ŧ 覇 77 Ħ  $\begin{array}{c} \begin{array}{c} \text{1} \end{array} \end{array}$  $\overline{a}$ E 킈 .<br>Hii ήĒ, 禅曲  $\frac{\pi}{4}$ H 期票 ij Ë Ħ H ₩ 盂 I  $+$ 賱 Ħ İ Ħ W 甫 ₩ H 珊 Ī Щ  $\frac{1}{\frac{1}{2}}$  $\frac{1}{11}$ Ħ Ħ Ħ H Ħ Ę Ŧ H  $\frac{1}{1}$ Ħ 펶 14 中 Ħ W Ħ ╤╤ Ŧ ŦĒ 52 ÷

事

₩

H

 $\frac{1}{1}$ 

 $\frac{1}{11}$ 

ij

ᅲ ΠĪ

Ħ ħŦ E) Ī E Ī Ħ E Ξt æ <del>, . .</del> 亜 **TT** मि ij Ā 퓨 न्न Ħ Ë कामि 亜 Ē ☶ नन Ħ 竝  $+$ 謳 蒔 玉 ΞĒ 田 井<br>中 ij. Ë  $\overline{\mathbf{o}}$ m. Ē Ħ ₩ Æ ≍ ΞË litt  $\frac{1}{\frac{1}{2}}$  $\frac{1}{\sqrt{2}}$ ĦŦ  $\vec{a}$ H Ħ Œ  $\tilde{\sigma}$  $\overline{...}$ İΠ Ħ. **IRHHAL** H 鷨  $\mathbb{R}$ Ξ Ħ liE Ħ  $\overline{1}$ Ŧ 菗 非用用 罰  $\overline{\mathbb{R}}$ ⊞ Ħ Ŧ ᅲ Ħ Ŧ Ħ z. Ě Ť 4‡ ₩ 弫 垃 T. W Ę ĦН ŦŦ Ī संग्र Ë 靠  $\overline{\pi}$ 瞱 H. htt. F# XV (2)<br>Ka Ħ  $\Box$ Ę Ħ 該 亜 HH. H 궦 畢 ₩ 4 Ħ Ķ Ě Ħ.<br>Eb Ħ H Ħ ⊞⊞ ind ĦE H  $\overline{\mathbf{X}}$ 里 ऱ्ल⊞ 讍 Ë Ħ. ⋢ Ħ 51 I 畐 Ę F 꿕 Ŧ Ħ τĖ Ŵ ⊞⊞ H <u>लम</u> Ī ÷  $\frac{1}{2}$ y. **TART** E. H 靐 踂 聑 쿂 Ŧ 푞 荘 Ħ H ŦH  $\overline{H}$ Hi 鞲 म्ब فلتلعن H. ΞĤ ∓ ਙ Ī Ħ 再 Ī  $\frac{1}{\sqrt{2}}$ Ŧ nd Ī 重 語  $\overline{\overline{\mathbb{H}}}$ Ħ Ŧ Ĕ Ŧ E 謂 liri 捶 **REAL** È 2. 再 jii  $\frac{1}{3}$ Ŧ দ্য it<br>ii न्न Ħ Ħ Ħ Ŧ Ŧ. Ħ **Hall** ᄌ 五田 dos .pq ť IJ. E. 井 S का 輯 ĪĪ E 丑 Ë Ħ ு ä S. Ħ Ħ  $\frac{1}{2}$ 聑 ন  $\overline{\mathbf{N}}$ ₩ نې<br>او E. Ŧ E Ī  $\phi =$ πn  $\overline{5}$ ΙōΞ Ш Ē is<br>Billi H  $\overline{\mathsf{p}}$  . 再 ₩  $\overline{\mathbb{R}}$ 噩 Ħ ħ ₩ ËΪ  $\frac{2}{3}$  $\frac{1}{\sqrt{2}}$ Ŵ Ħ 証 **TILE** ÷ G  $\frac{1}{\frac{1}{2}}$ ļ. ij Ē Ħ ⋣ Ŧ 莊 誧 गांग I Ī  $\frac{1}{5}$ II 輯 Ħ. 4 p. Ħ 畐 귞  $\vec{p}$ : 瞱 ∄Ħ 扁 ŧ  $\overline{\mathbf{o}}$  . Ō. H **THANK** är. ЕË m  $\frac{1}{2}$ 誧 亜 ₩ HH Ш 끏 m ş E. 蚯 rtir īİ ĦĤ 菲 田期 荊 ĦĖ īį  $\overline{\mathbf{Q}}$ 理 H H Ï ΞÑ  $\bar{\mathbf{r}}$  $=$  M Ŧ  $\vec{\Xi}$  $\overline{E}$ in: 亜 नम m. =ij ĦË m п¢ ਥ Ë 翓 epter Ë Ŧ άŗ Ë ⋥ Ξ ≣ Ħ m \$ Ī st. 퍖 Ę m 审 Ë Ħ 47 ĦΞ Ħ œ ÷ij Ħί ı, Ξij ŧ, Ħ Ė ₩ Ī 田井王 Ħ, m 芸 Ë Ë Ŧ  $\overline{\mathbb{H}}$ ⊞ ∺ E È m ≣ Ξ m erator<br>Canal ±. IF = m W Ē. <u>म्म</u> 晘 ET W 試事 33 ≕  $\equiv$ Ħ., m Et

F.5. Historia de la Formación de Articulaciones plásticas.

Se presenta el desarrollo de las articulaciones plásticas en el transcurso del' tiempo sálamente para el FCV = 1.0 es decir para la carga básica, y para los tres tipos de materiales inelást icos.

Los circulos llenos significan que en ese lugar la esta fluyendo y. los circulos abiertos significan 9ue en esa **secc'ión existe**  una deformación .permanente 9ue estuvo en fluencia antes. la sección

Se presenta cada 0.02 segundos, que es el valor de  $\Delta t$ , la configuración de articulaciones plásticas, con el propósito de visualizar el comportamiento del marco, la contínua apertura y cierre de articulaciones y el modo de falla. Es muy interesante observar las páginas siguientes juntamente con la gráfica del acelerograma A-TRAB, pues tomando en cuenta la magnitud y sentido del acelerograma podemos verificar el nivel de daño que ocasiona en el marco, mediante las articulaciones 9ue fluyen.

> 1 1 ji

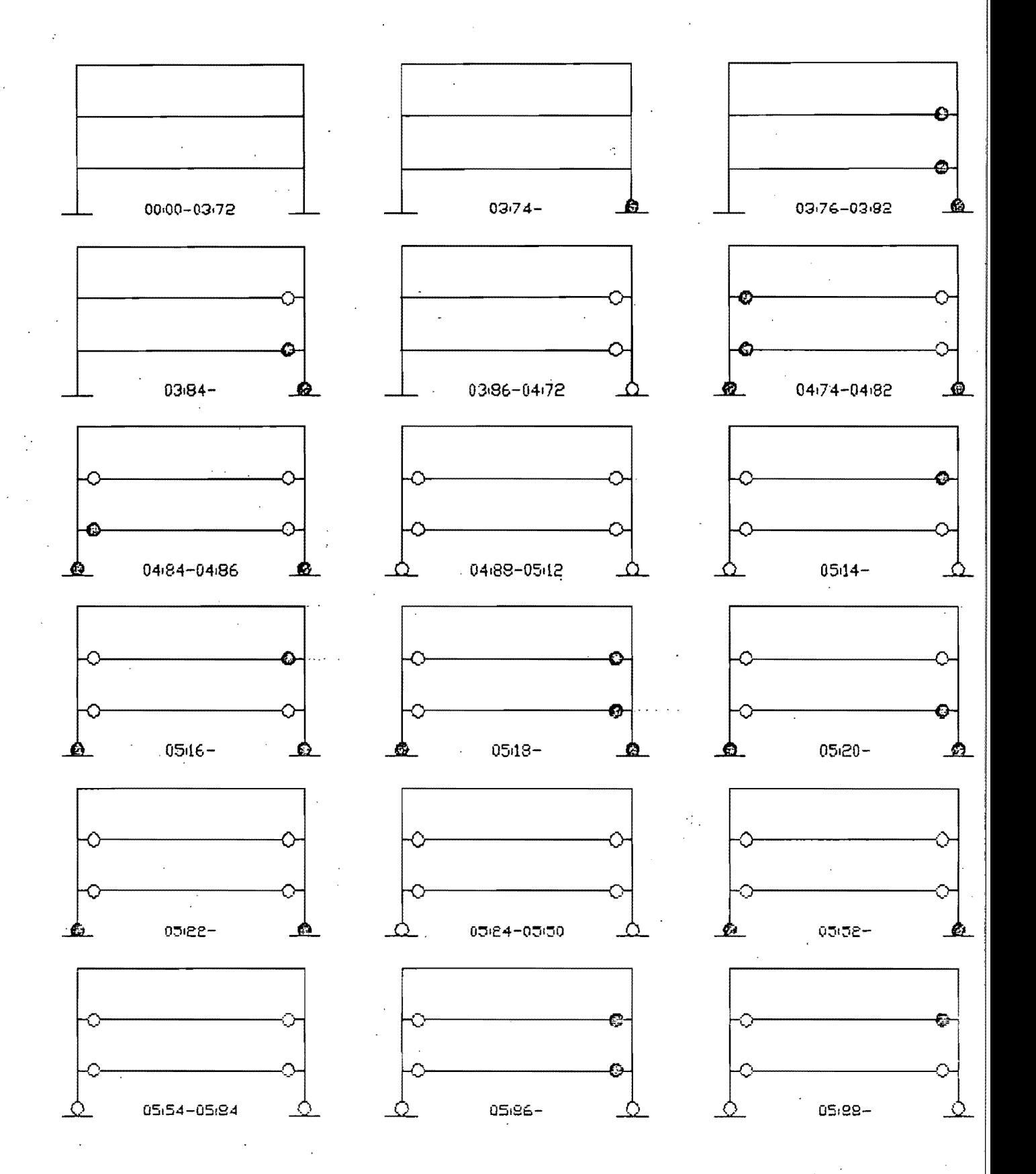

MARCO DE BUEN F.C.V. = 1.0 ACELERACION FICO = 0.25g. HISTORIA DE LA FORMACION DE ARTICULACIONES PLASTICAS. MODELD BI-LINEAL NEGATIVO (TIEMPO EN SEGUNDOS).

B∙OS∙∀

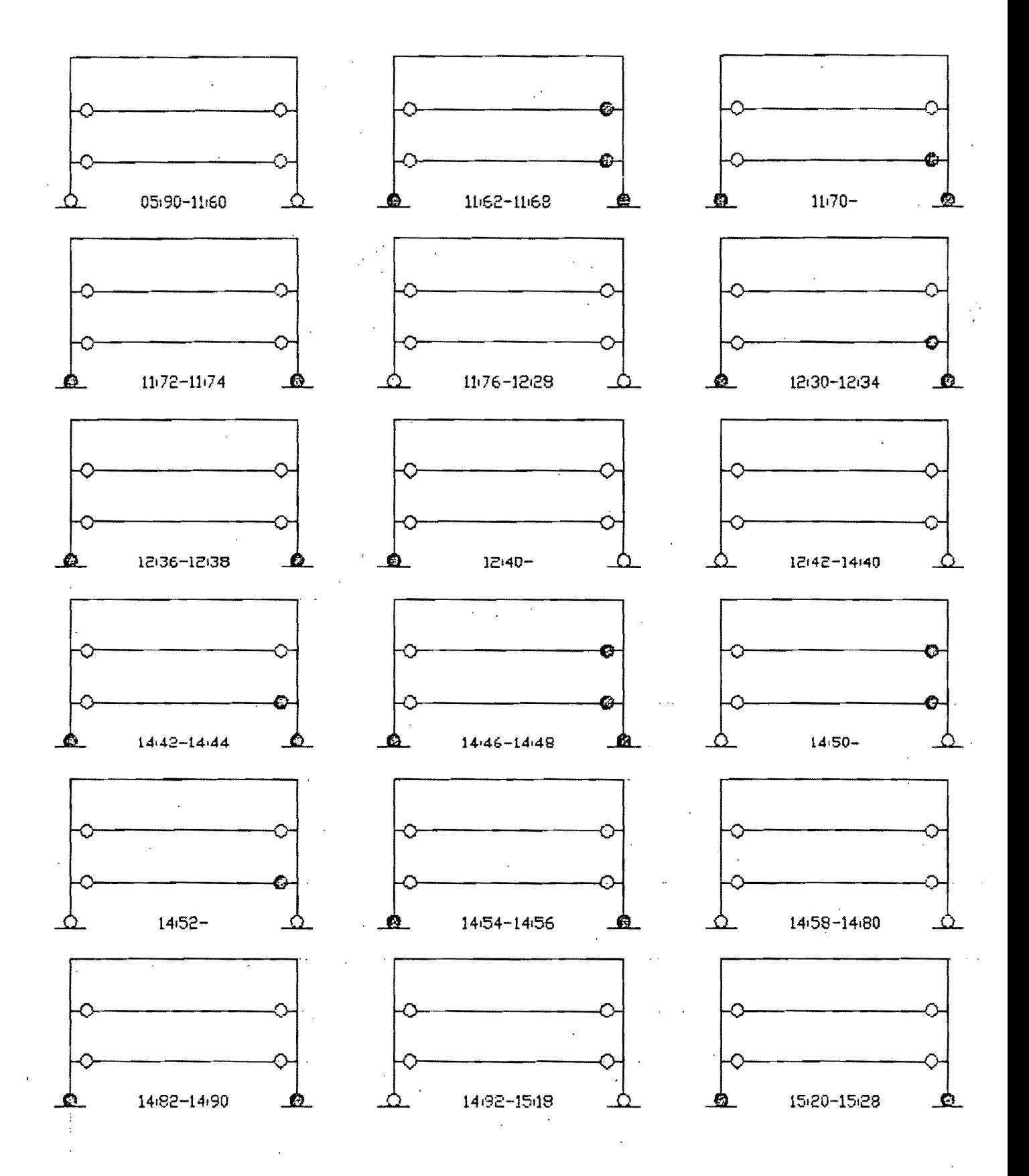

MARCO DE BUEN F.C.V. = 1.0 ACELERACION PICO = 0.25g. HISTORIA DE LA FORMACION DE ARTICULACIONES PLASTICAS. MODELD BI-LINEAL NEGATIVO (TIEMPO EN SEGUNDOS).

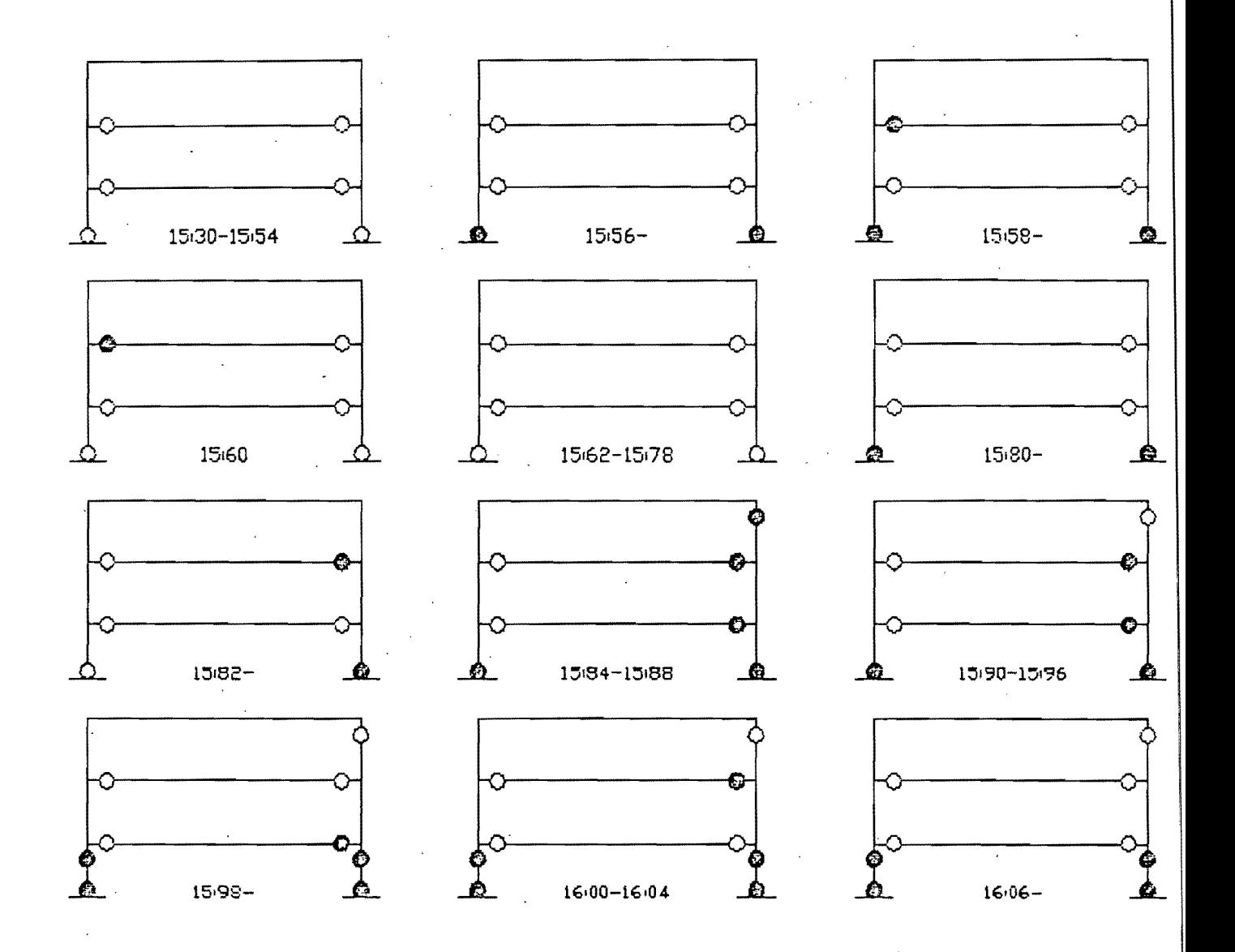

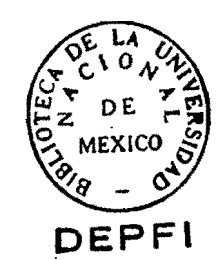

MARCO DE BUEN F.C.V. = 1.0 ACELERACION PICO = 0.25g. HISTORIA DE LA FORMACION DE ARTICULACIONES PLASTICAS. MODELO BI-LINEAL NEGATIVO (TIEMPO EN SEGUNDOS).

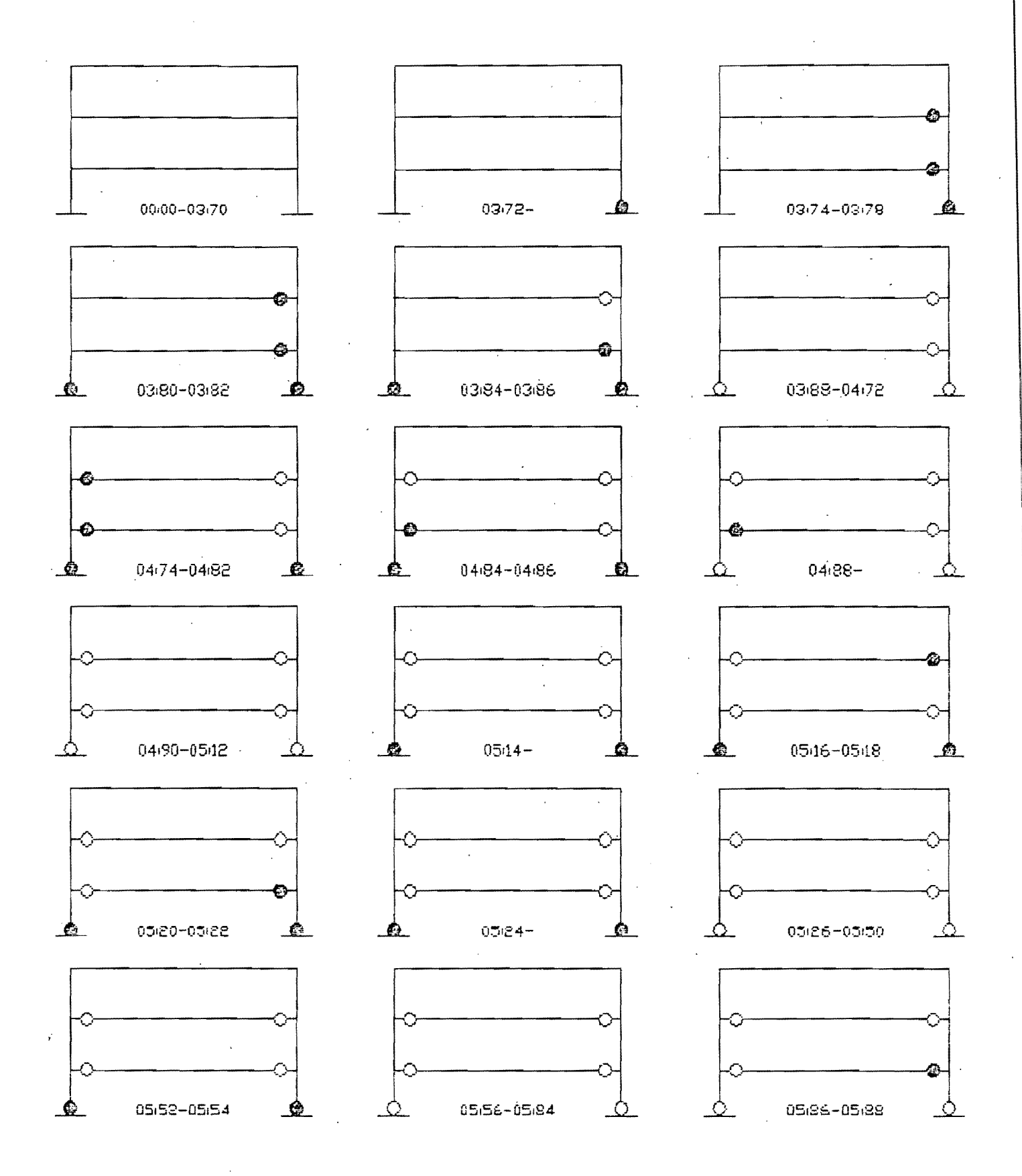

MARCO DE BUEN, F.C.V.=1.0 ACELERACION PICO = 0.28g. HISTORIA DE LA FORMACION DE ARTICULACIONES PLASTICAS. MODELD ELASTO-PLASTICO.(Tiempo en segundos.)

MARCO DE BUEN. F.C.V.=1.0 ACELERACION PICO = 0.2Sg. HISTORIA DE LA FORMACION DE ARTICULACIONES PLASTICAS. MODELO ELASTO-PLASTICO.(Tiempo en segundos.)

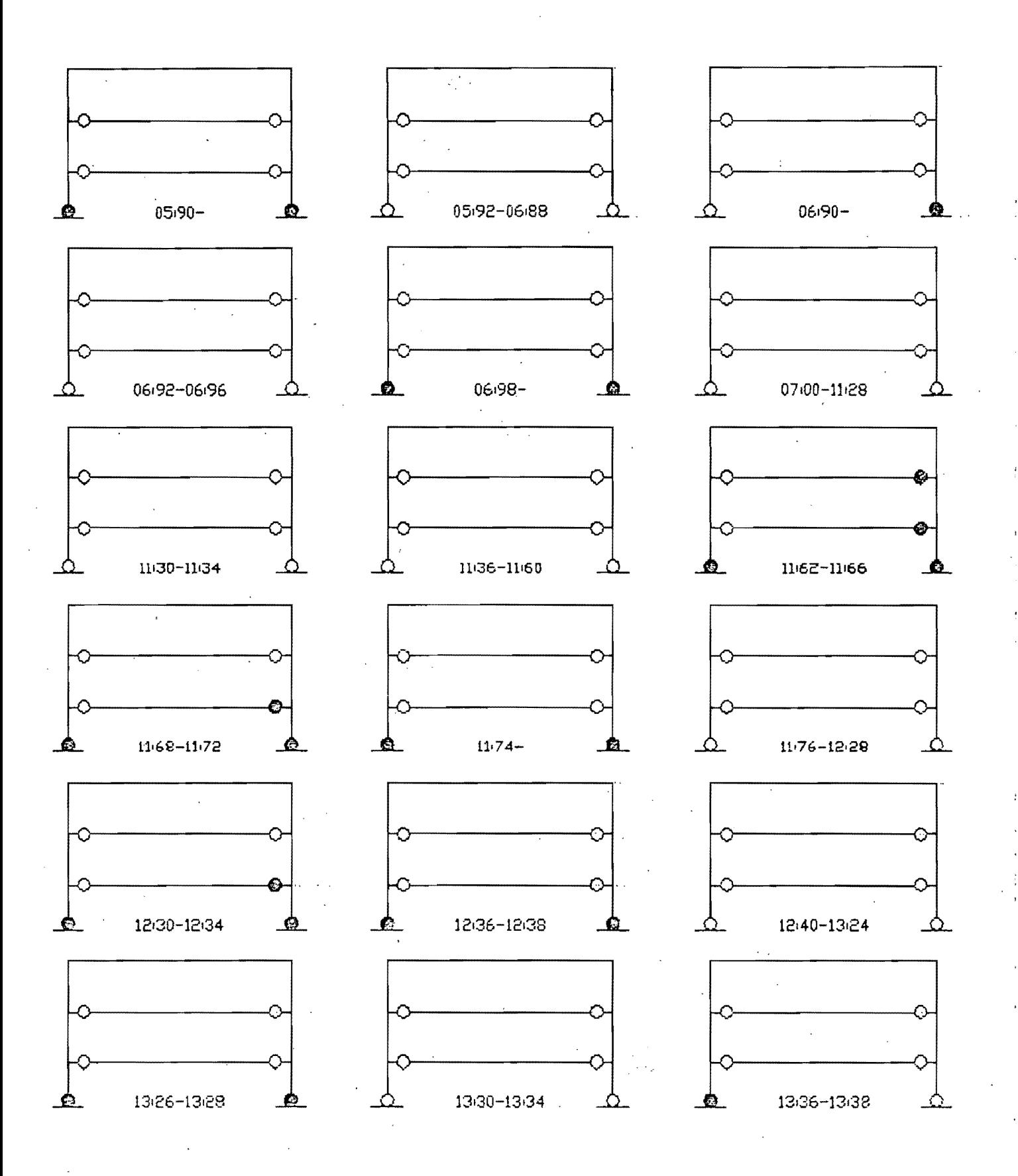

MARCO DE BUEN, F.C.V.=1.0 ACELERACION PICO = 0,28g. HISTORIA DE LA FORMACION DE ARTICULACIONES PLASTICAS. MODELO ELASTO-PLASTICO.(Tiempo en segundos.)

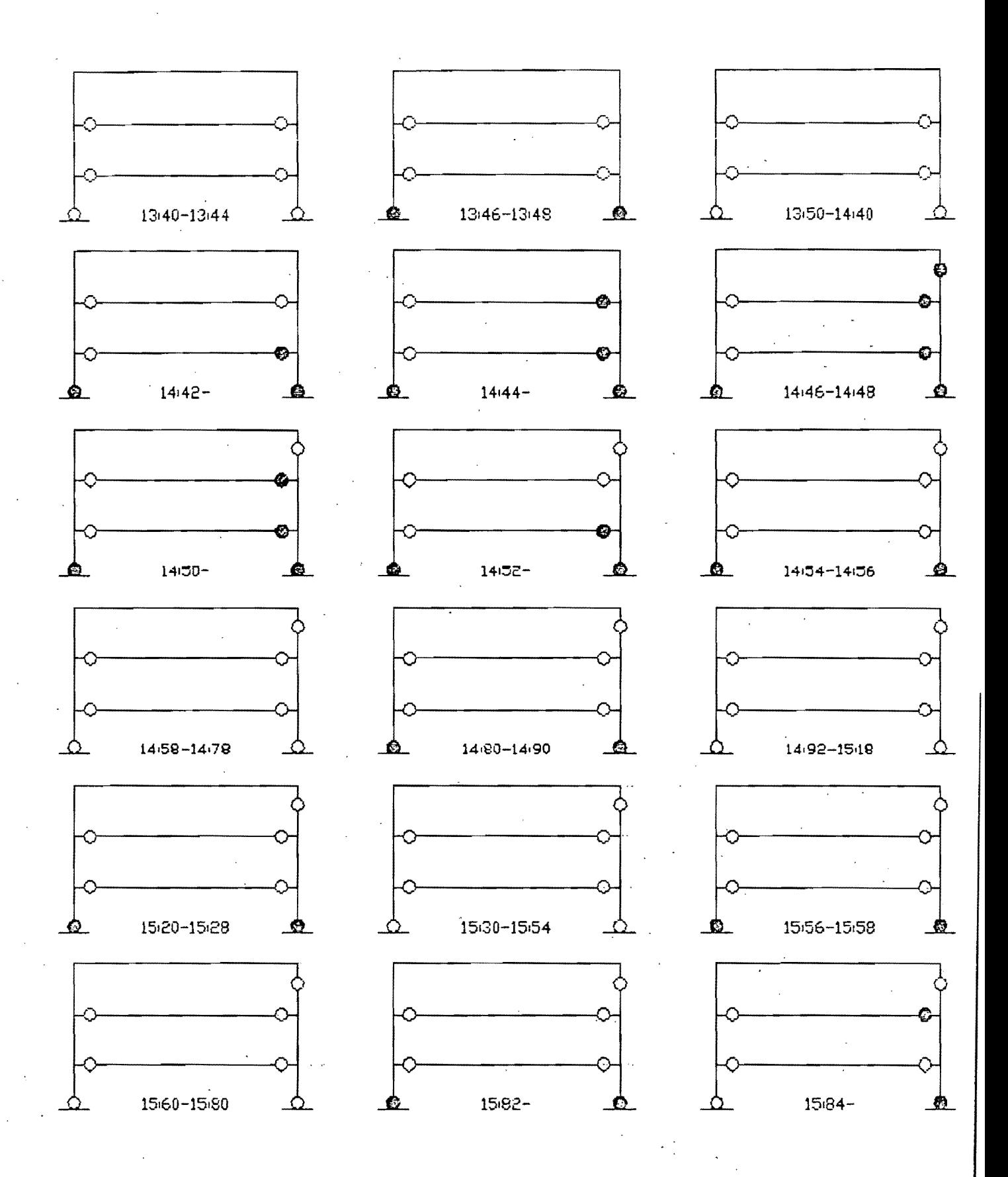

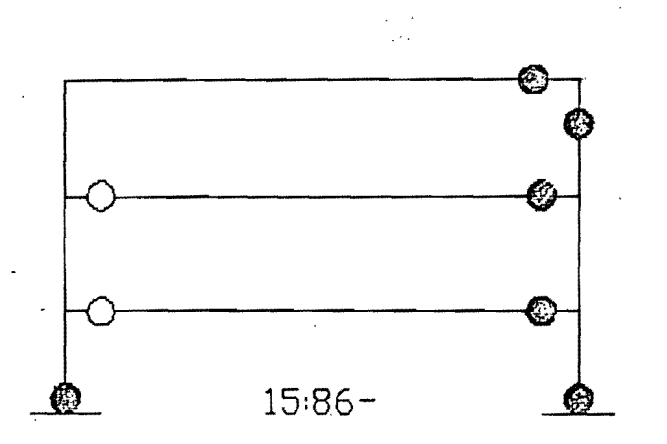

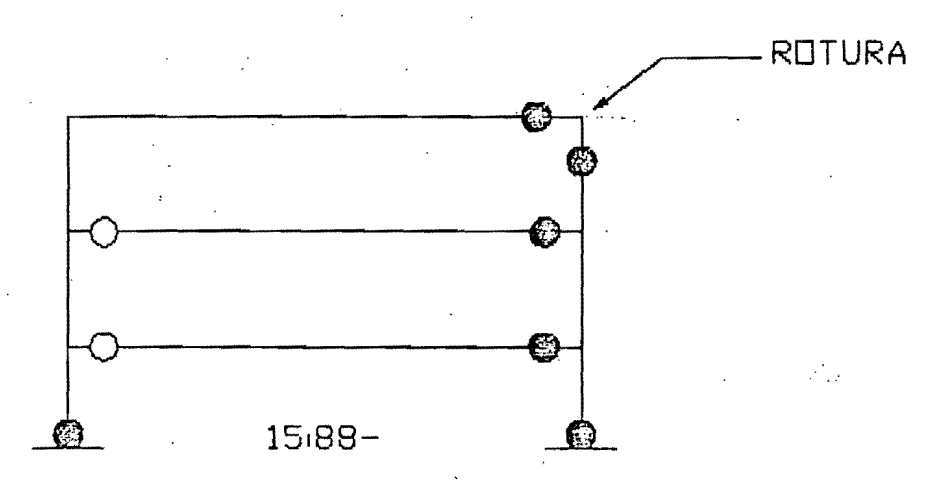

MARCO DE BUEN, F.C.V.=1.0 ACELERACION PICO = 0.28g. HISTORIA DE LA FORMACION DE ARTICULACIONES PLASTICAS. MODELD ELASTO-PLASTICO.(Tiempo en segundos.)

MARCO DE BUEN F.C.V.=1.0 ACELERACION PICO=0.39 HISTORIA DE LA FORMACION DE ARTICULACIONES PLASTICAS. MODELO BI-LINEAL POSITIVO, (TIEMPO EN SEGUNDOS)

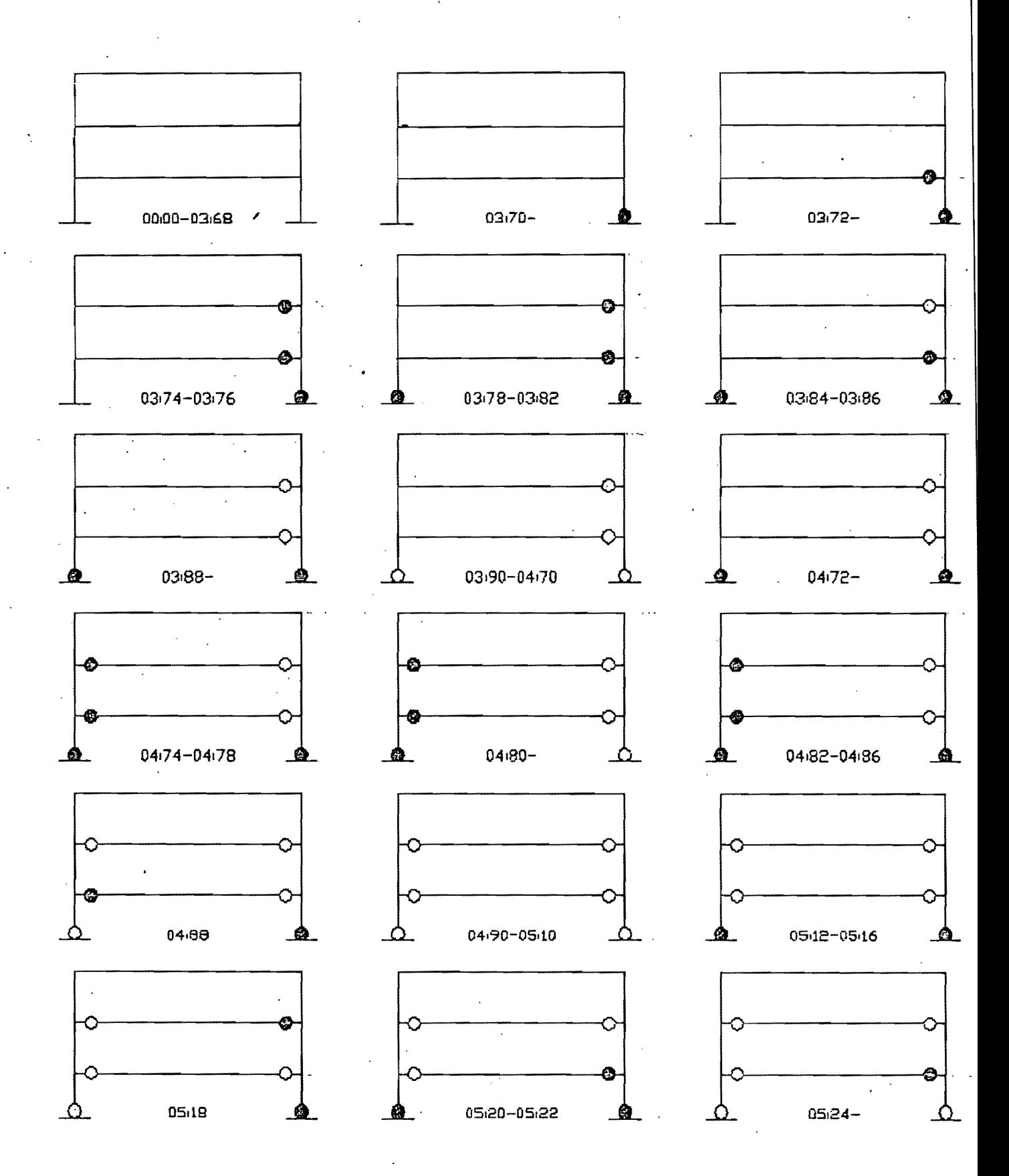

MARCO DE BUEN F.C.V.=1.0 ACELERACION PICO=0.3g  $\sim 10$ HISTORIA DE LA FORMACION DE ARTICULACIONES PLASTICAS. MODELD BI-LINEAL POSITIVO, (TIEMPO EN SEGUNDOS)

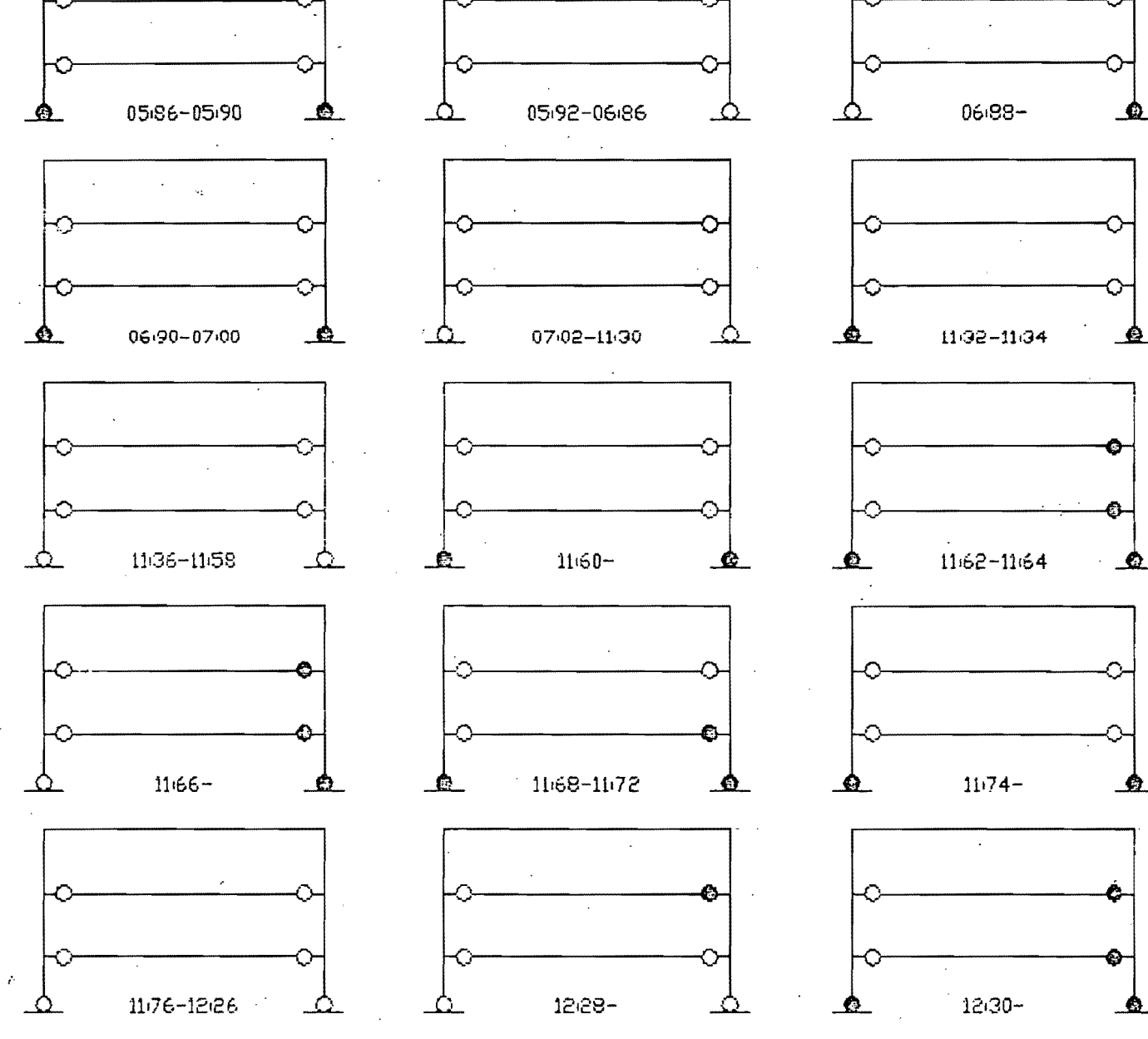

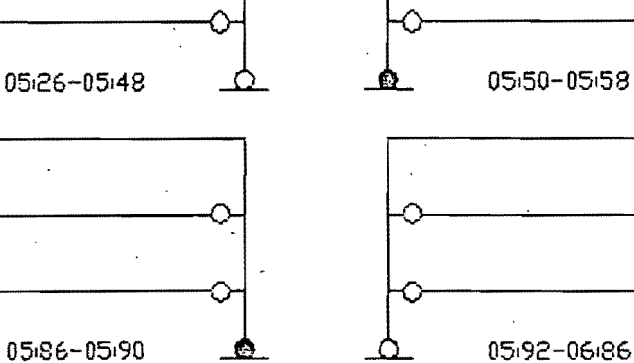

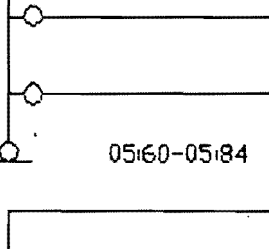

€

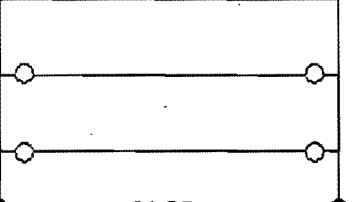

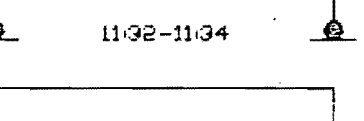

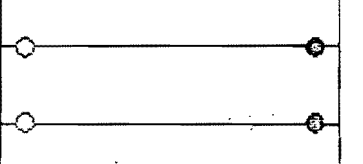

MARCO DE BUEN, F.C.V.=1.0 ACELERACION FICO=0.3g HISTORIA DE LA FORMACION DE ARTICULACIONES PLASTICAS. MODELO BI-LINEAL POSITIVO, (TIEMPO EN SEGUNDOS)

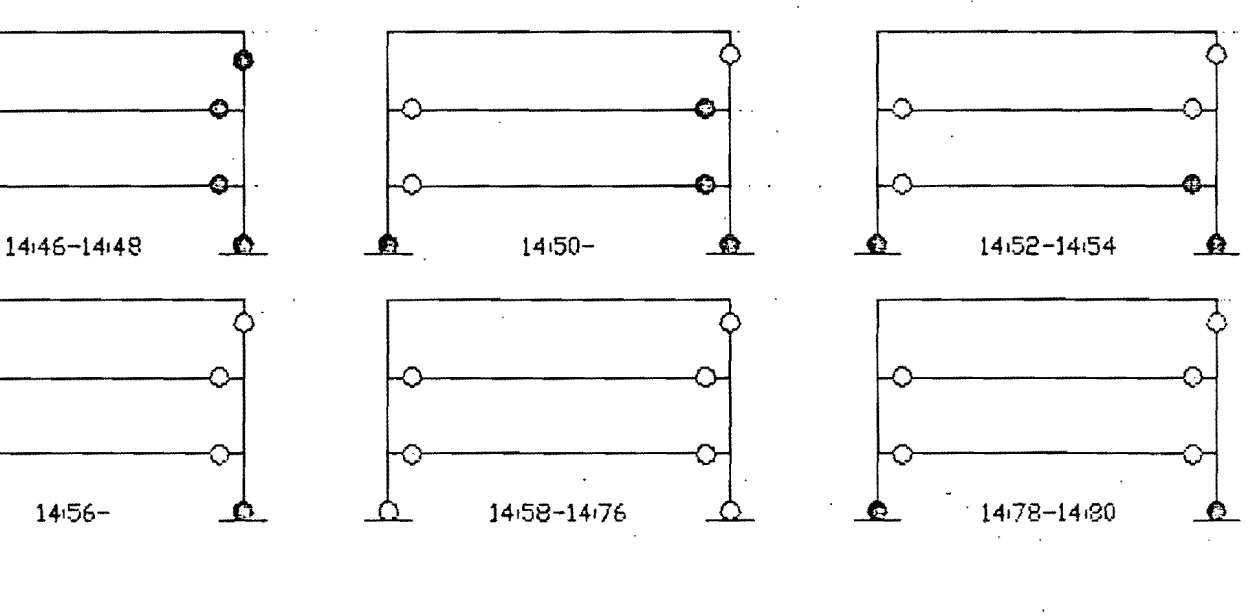

 $12.36 -$ 

.உ

C

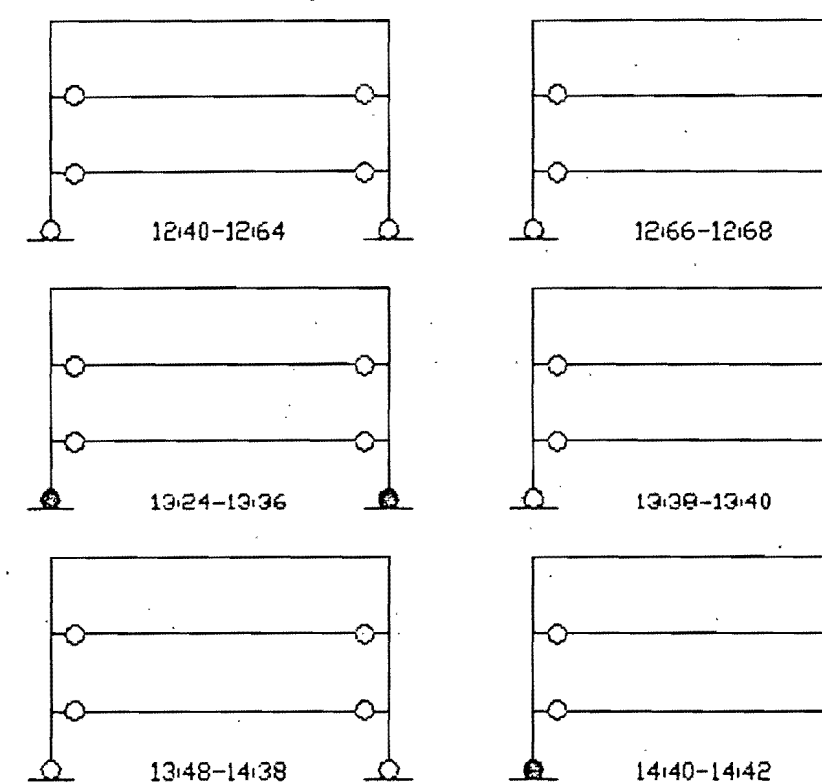

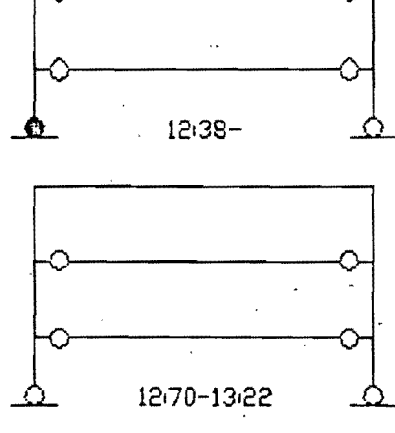

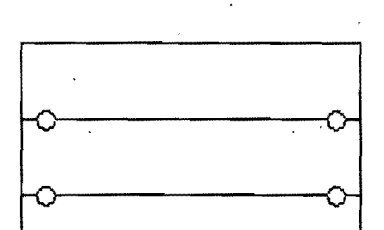

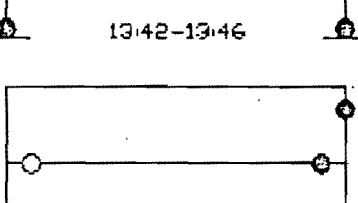

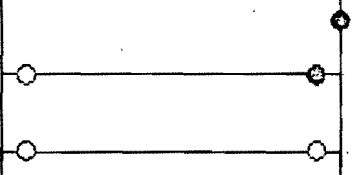

 $14.44 -$ 

12:32-12:34

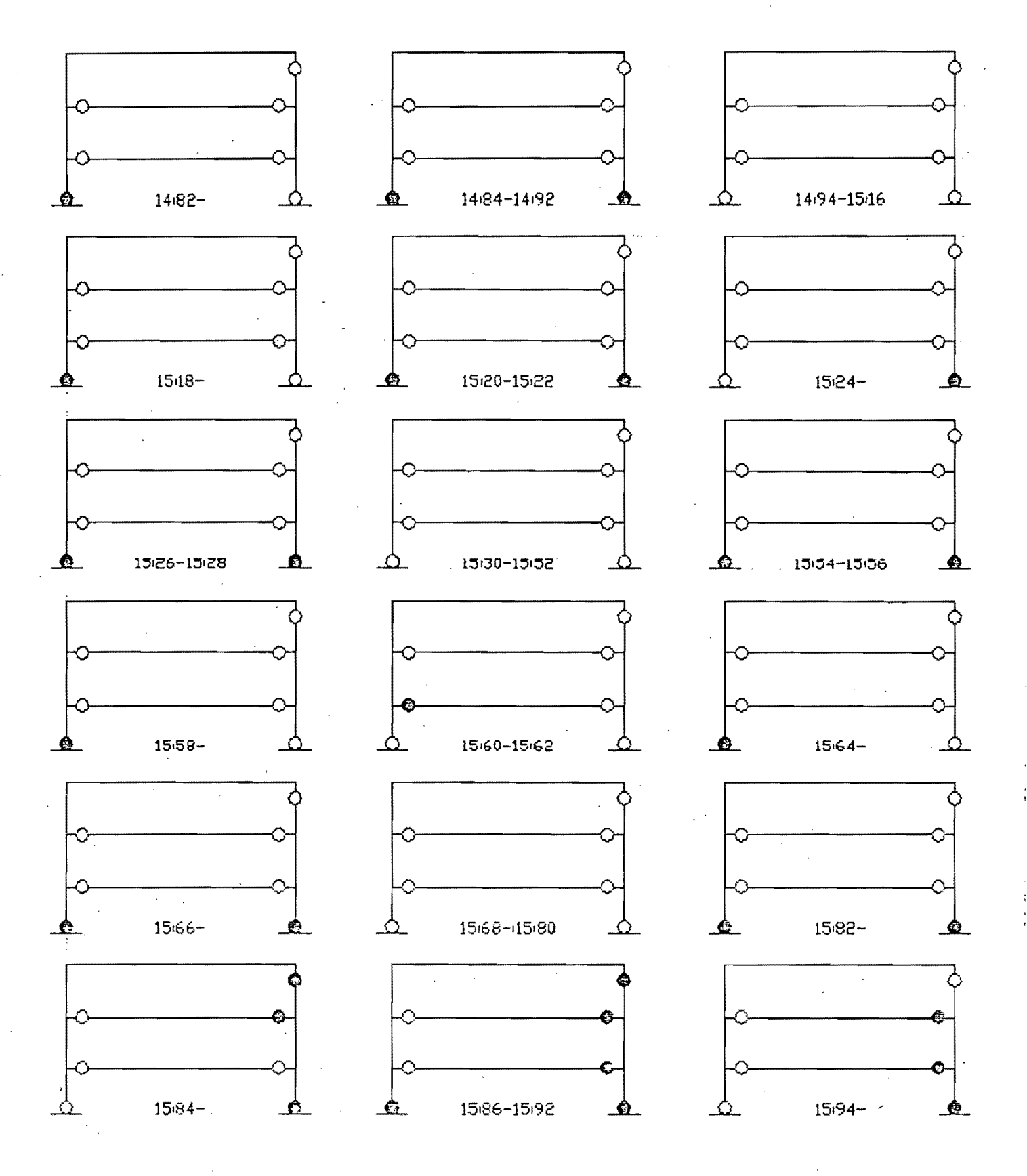

MARCO DE BUEN, F.C.V.=1,0 ACELERACION PICO=0.3g HISTORIA DE LA FORMACION DE ARTICULACIONES PLASTICAS. MODELD BI-LINEAL POSITIVO, (TIEMPO EN SEGUNDOS)

MARCO DE BUEN, F.C.V.=1.0 ACELERACION PICO=0.3g HISTORIA DE LA FORMACION DE ARTICULACIONES PLASTICAS. MODELD BI-LINEAL POSITIVO, (TIEMPO EN SEGUNDOS)

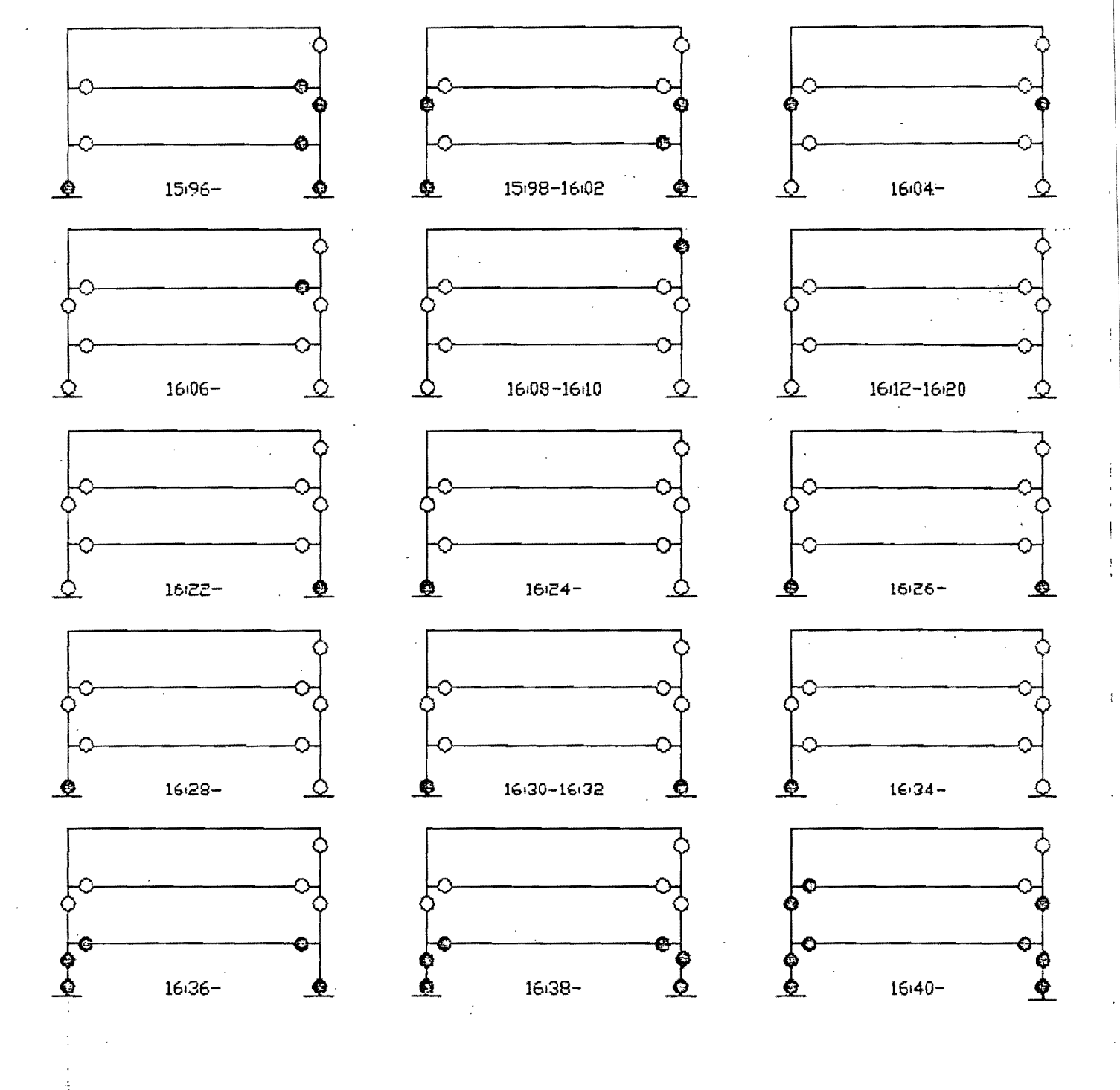

## 6. COMENTARIOS FINALES.

## 6.1. Marco De Buen.

Al analizar las gráficas  $\lambda$ H vs desplazamiento, se observa notoriamente la influencia del tipo de material inelástico en la respuesta del marco, las gráficas correspondientes al modelo bilineal positivo generan valores de <mark>X</mark>H mayores que aquellos<br>generados por el modelo elastoplastico, ademas predicen que el  $g$ enerados por el modelo elastoplástico. además predicen que marco es capaz de resistir aceleraciones pico mucho mayores que el modelo elastoplástico. Sin embargo en lo que se refiere a los<br>valores, de )H. , que corresponden al abandono del entorno, de valores de  $\lambda H_L$  , que corresponden al abandono del entorno estabilidad, las diferencias son pequeñas. Siendo mayores los del modelo bilineal positivo. Se considera que en las gráficas del bilineal (+) los valores de  $\lambda$ H mucho mayores que el  $\lambda$ H<sub>L</sub> (limite), son meramente teoricos y que no corresponden a la realidad. son meramente tedricos y que no corresponden a la realidad, puesto que ocasionan grandes desplazamientos y fuerzas internas,<br>que es muy probable que no sean resistidas por el marco. No se que es muy probable que no sean resistidas por el marco. No se<br>reviso al detalle ese nivel de esfuerzos debido a que se reviso al detalle ese nivel-de esfuerzos debido a que considera adecuadó, por los resultados numericos obtenidos,que el límite del entorno de estabilidad refleja bastante bien el inicio del colapso del marco. En ese sentido el modelo elastoplástico tiene la gran ventaja de que nos permite obtener el XH, de colapso y de que el nivel de esfuerzos y deformaciones ya acorde a lo que se podría esperar si se hicieran pruebas experimentales.

Al analizar el diagrama de inestabilidad, observamos en el  $(+)$  que no se obtuvieron los  $\lambda$ H de colapso  $-$ ocasionados por los desplazamientos laterales o verticales, puesto que estos<br>son muy grandes v lógicamente el marco falla antes por algún son muy grandes y lógicamente el marco falla antes' por algún fenomeno de inestabilidad local 1rotura)., pero sí se obtuvieron los  $\lambda$ H. (limites) que se considera que representan adecuadamente<br>el abandono del entorno de estabilidad. Se nota que a partir, de el abandono del entorno de estabilidad. Se nota que a partir de  $\log \lambda H_L$  estan regidos por desplazamiento vertical de las trabes, se considera que desde XV igual a 1.25 hasta 1.75 los  $\lambda H_L$  son conservadores. Para todos los demas  $\lambda H_i$  fuera del intervalo  $\lambda V$ =[1.25-1.75] se considera que son<br>valores representativos del límite de estabilidad. Para efectos valores representativos del límite de estabilidad. de comparación se graficaron también los límites correspondientes<br>a los 2H., observándose en las gráficas que son todos a los )H.,, observándose en las gráficas que son<br>conservadores. En el diagrama de inestabilidad del En el diagrama de inestabilidad del modelo elastoplástico observamos que todos los puntos unidos con línea contínua representan al  $\lambda H_c$  de colapso, puesto que desde que  $\lambda V$  es igual a 0.1 hasta 1.75, la falla es por desplazamiento lateral (perdida completa de rigidéz, al ejecutar el programa se observa que el determinante de la matríz de rigideces se hace nulo), y desde  $\lambda$ V igual a 1.75 hasta 2.5 los  $\lambda$ H<sub>1</sub> (limites) estan regidos por el límite de desplazamiento vertical, pero se considera que son practicamente los de colapso, puesto que para valores mayores de AH que ésos, la rigidez lateral del mat~CO . es muy pequeña y se encuentra muy dañado. Para efectos de se graficaron los  $\lambda H_o$  y se observa que son ligeramente menores que los de colapso y se considera que son adecuados de utilizar si se quiere tener un pequeño márgen de seguridad extra. . ..

1

 $\mathfrak{p}_\infty(\mathfrak{p})$ 

Es interesante notar que el diagrama de inestabilidad tiene<br>una "entrada" muy clara y no sigue una figura elíptica "entrada" muy clara y no sigue una figura elíptica (imaginando la representacion de una elipse en el primer<br>cuadrante con orígen en O,O), que se debe a un fenomeno de inestabilidad local en un nodo del tercer nivel, se considera por lo tanto 9ue existe una deficiencia en el diseño de las secciones 9ue concurren a esos nudos.

Para tener un tercer criterio de comparación, se obtuvo la gráfica AH vs desplazamiento lateral para el modelo bilineal negativ07 observándose 9ue se obtiene valores pe9ueños de AH y de aceleraciones pico que en el caso elastoplástico.

De los tres modelos presentados, se recomienda utilizar el elastoplastico o el bilineal negativo, según las características de calidad de los materiales, (esfuerzos residuales, fisuraciones, temperatura, métodos de obtención, etc), según el grado de incertidumbre de las técnicas de análisis, según el grado de seguridad buscado y según las técnicas constructivas.

. En la siguiente pagina se presenta el diagrama de<br>nestabilidad de-este-marco, en-primer-lugar-se-observa-que en inestabilidad de este marco, en primer lugar se observa que comparación" con el diagrama de inestabilidad estático de la tesis mencionada antes, los valores de esa tesis son del orden del 851. de "los valores del caso elastoplástico de este trabajo, es decir 9ue el efecto dinámico, en este caso ocasionó 9ue el diagrama creciera y se pudiera tener valores de factores de carga más<br>grandes que en el caso estatico. la "ganancia" es del orden del grandes que en el caso estatico, la "ganancia" es del orden 151..

Al observar el desarrollo de las articulaciones plasticas y la informaciÓn numérica delos tres modelos, notamos 9ue los modelos elastoplastico y bilineal (-) tienen un comportamiento  $más$  estable que el modelo bilineal  $(+)$ , el cual frecuentemente est~ en condicidn de fluencia con concentraciones elevadas de esfuerzos.

6.2. Marco Vallance.

Al analizar las gráficas 1H vs desplazamiento, se observa 9ue el tipo de material influye muy poco en la respuesta, prácticamente se obtienen los mismos valores de ÁH para cada aceleración pico. Las gráficas se obtuvieron para los modelos bilineal (+) y elastoplastico, y en el caso de  $\lambda V=1.0$  se obtuvo la grafica correspondiente al modelo bilineal (-), observandose que todas son muy parecidas, siendo ligeramente superior la bilineal (+), luego la elastoplástica y finalmente la bilineal  $(-)$ .

Al analizar el diagrama de inestabilidad, observamos que los valores de  $\lambda H_L$  (limites) de los modelos bilineal  $(+)$  y 1011.12<br>elastoplástico están muy proximos entre sí, por lo que los comentarios siguientes se refieren a ambos. No se obtuvieron los  $\lambda$ H<sub>c</sub>de colapso, pero sí los  $\lambda$ H<sub>L</sub>limites, considerándose que éstos son muy t~ept~esentativos del límite de estabilidad dentro del

2

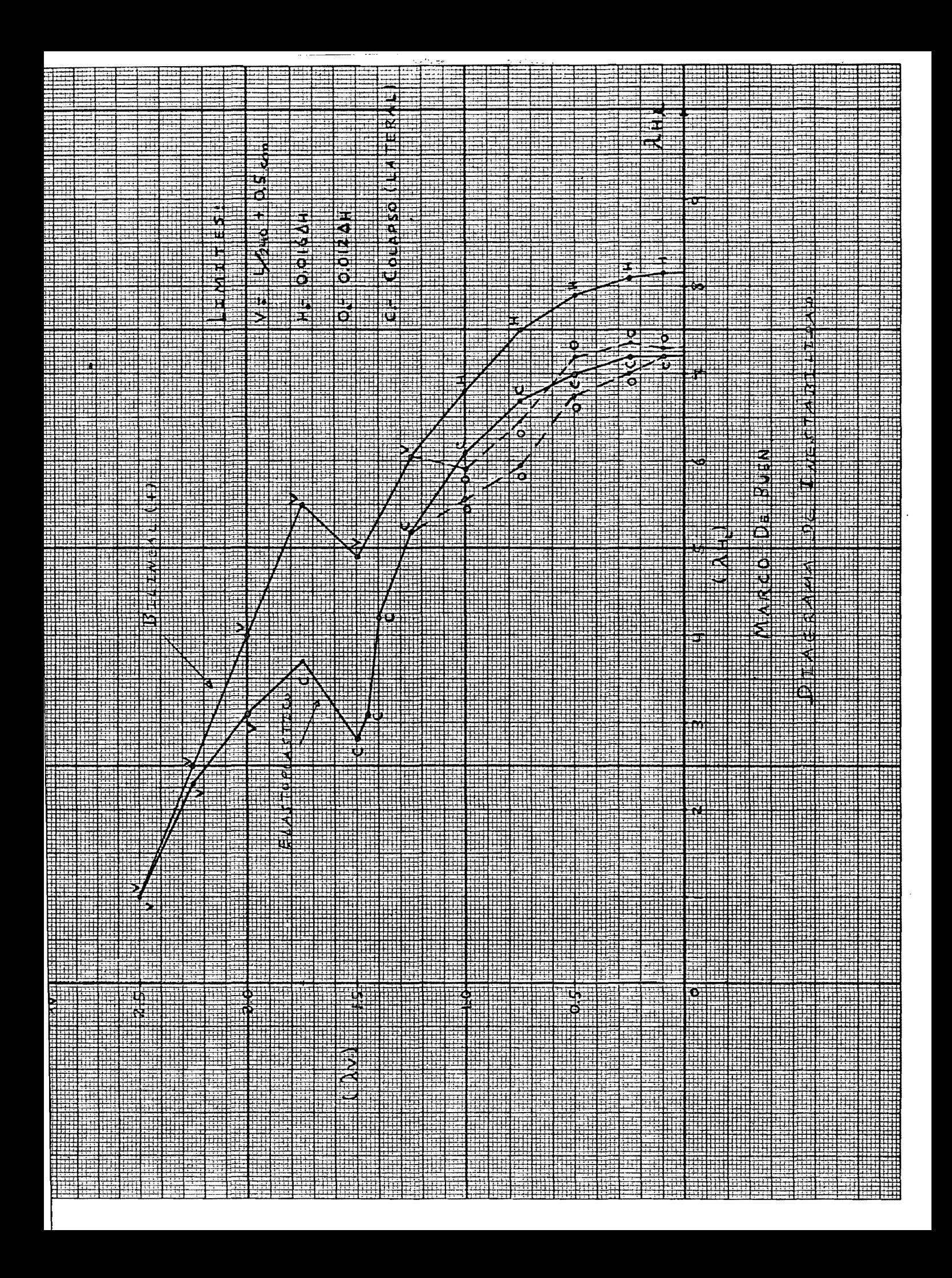

rango AV=(1.O-2.01, puesto que al observar las gráficas y los resultados numéricos se nota que los límites tanto laterales como<br>verticales estan proximos a los valores de falla. siendo ligeramente conservadores los límites verticales en el rango  $\lambda V =$ [1.0-1.5]. Dentro del rango  $\lambda V =$ [0.1-1.0] los valores de $\lambda$ H.son conservadores.

De los tres modelos de materiales utilizados se puede utilizar cualquiera, ya que los resultados obtenidos son muy similares, se considera que esto se debe a que en principio el marco esta<br>diseñado con estricto apego a las cargas basicas tanto diseñado con estricto apego a las cargas básicas gravitacionales como laterales, es decir que las secciones estan justas y no sobradas, puesto que se realizo mediante un análisis estático de acciones de viento y carga gravitacional sin tomar en cuenta probables incrementos en ellos. Caso contrario al marco De Buen, diseñado por efecto s{smico,que posee una sobreestimación de sus secciones para tratar-de tomar en cuenta probables<br>acciones sísmicas. Entonces, al aplicarse el acelerograma acciones sísmicas.. 'Entonces, al , apl icarse el acelerograma factorizado al marco Vallance, ocasionando elevados esfuerzos, las secciones que estan "justas", inmediatamente pasan al rango ineL{stico, y lo hacen varias a la' vez, ocasionando grandes pérdidas de rigidéz, acelerando el proceso de falla. También se observa de las gráficas carga~desplazamiento, que este marco resiste pequeños valores de la aceleración pico. Podemos comentar definidas sin tener en cuenta probabilidades de variacion de ellas, es muy riesgoso 'someterlos a movimientos sísmicos de alta intensidad, puesto que para movimientos de regular a baja intensidad presentan graves daños.

Haciendo la comparación con el diagrama de inestabilidad estático, observamos que obtenemos prácticamente los mismos valores. Con lo que se comprueba que al tener "justas" . las secciones no podemos obtener incrementos en los factores de carga ni conseguir que en ellas se generen los fenómenos de cierre y apertura de articulaciones plásticas con la posibilidad de<br>obtener mayores deformaciones y mayores fuerzas que sean mayores deformaciones y mayores fuerzas que sean absorvidas por los elementos aumentando el factor de carga XH .

En la siguiente pagina se presenta el diagrama de inestabilidad de este marco.

8.3. Comentarios Generales.

Al principio de este trabajo se comento<sup>r</sup> que si se quisiera  $ob.tener$  los  $\lambda$ H críticos para un marco en particular, debería obtenerse varios diagramas de inestabilidad, cada uno en función de alguna función generadora del movimiento dinámico. Este procedimiento es evidentemente muy tardado para fines prácticos de diseño, por lo que se sugiere, a partir del estudio que se<br>hizo y que se debería completar con mas modelos para avalar la sugerencia, que se obtenga diagramas de inestabilidad parciales, es decir, definir en primer lugar un rango de valores del factor de carga vertical, por ejemplo de λV=[O.75 a 1.5] y con unas<br>cuantas funciones generadoras dinámicas representativas del funciones generadoras dinámicas representativas del

3

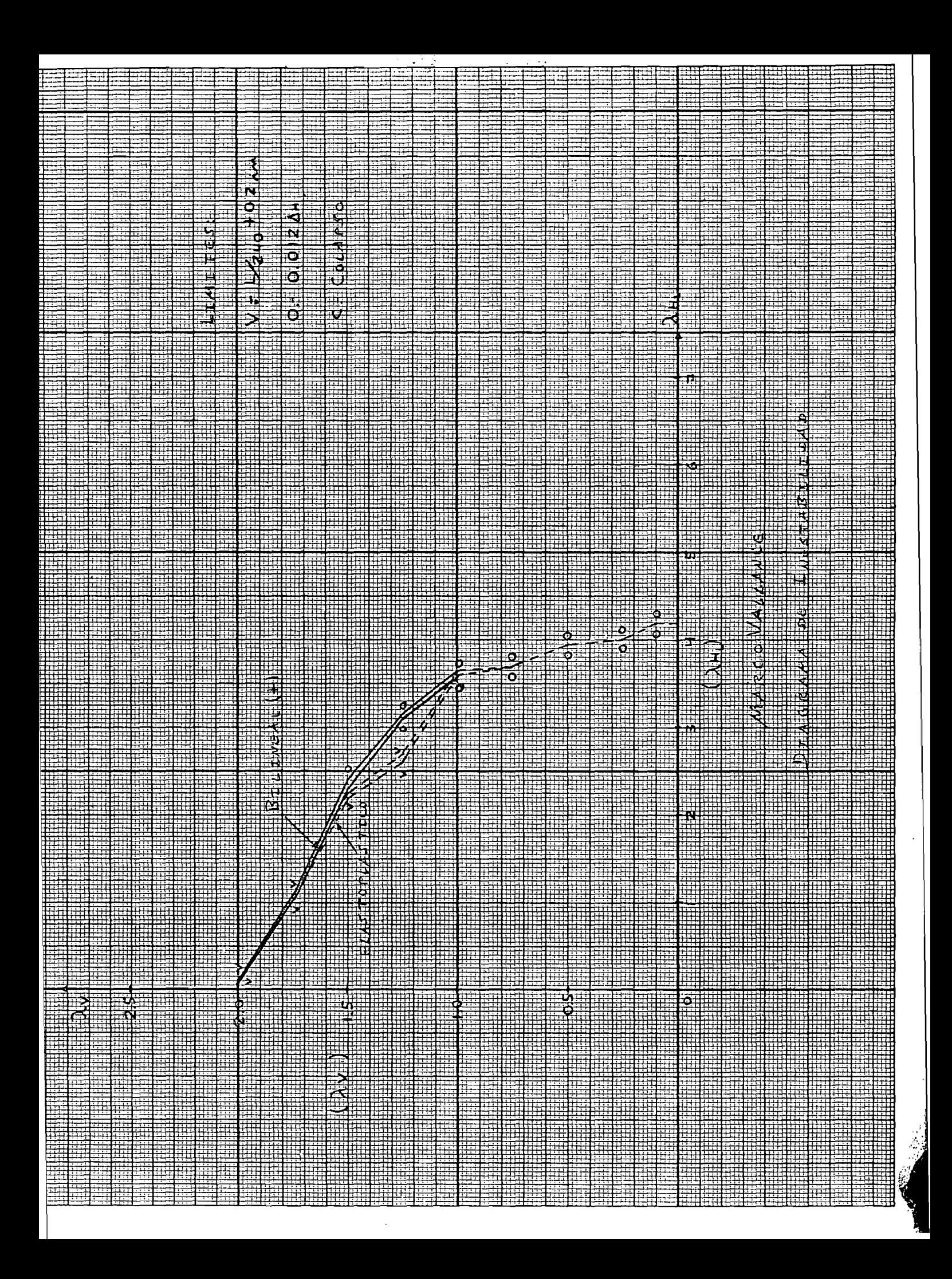

estudio a realizarse, obtener los diagramas en *ese* rango y definir en cada uno de ellos el factor de seguridad global sísmico (FSGS), y a partir del mínimo de ellos teniendo en cuenta los límites del diagrama y la posible variación de las cargas verticales tratar de definir el grado de seguridad sísmica de una estructura.

También se sugiere 9ue al realizar un estudio de este tipo se tome en cuenta, además de las deformaciones globales y el estado de esfuet'zos en las secciones, un estudio de los fenómenos de inestabilidad local, el cual podría evitarse si se utiliza<br>secciones compactas que ocasionen la falla de conjunto mas que la falla local. También analizar el efecto de acumulacibn de rotación plástica en el sentido de conceptos de absorción de energía y de ductilidad, además de los fenomenos de fatiga por el permanente cierre y apertura de las articulaciones plásticas. Definir en función de las secciones que concurren a un nudo .la rotación maxima admisible para revisar que las rotaciones que se presenten no excedan ese valor, cabe mencionar 9ue en este trabajo las deformaciones límites fueron del orden de 0.02 a 0.03 radianes.

Finalmente, se sugiere ampliar el estudio realizado a otros marcos, tomar en cuenta otro tipo de materiales, por ejemplo el concreto, utilizando las reglas de Takeda o definiendo modelos matem~ticos 9ue representen el comportamiento de los materiales estructurales. Y para completar este tipo de estudio se considera 9ue es muy importante realizar pruebas experimentales en modelos previamente analizados.

H. REFERENCIAS.

- A.Flores V.,"Inestabilidad Elasto-Plástica de Marcos", Tesis Doctoral, DEPFI-UNAM, Mexico 1970.<br>- A.Kanaan v G.Powell, "Genera y G.Powell, "General Purpose Program for Dynamic Analysis of Inelastic Plane Structures",EERC 73-6, Berkeley, California 1973. - 6.Powell,"DRAIN-2D User's Guide",EERC 73-22,Berkeley,California 1973. - J.6.Bouwkamp, "SUPER~ETABS, An Enhanced Version of the ETABS Program", National Science Foundation, California 1983. - E.L.Wilson y H.H.Dovey, "Static and Earthquake Analysis of<br>Three Dimensional Frame and Shear Wall Buildings", EERC 72-1, Three Dimensional Frame and Shear Wall Buildings", EERC -California 1972.<br>- E.L.Wilson. "The CAL Series of Programs", University of California 1986. - R.W.Clough y D.Tang, "Shaking Table Tests of a Steel Frame", EERC 74-8, California 1974.<br>-University of California, - "Earthquake Engineering Research at Berkeley -1973~, California 1973. -S.C.Goel, "Inelastic Behavior of Multistory Building Frames<br>Subjected to Earthguake-Motion".Tesis-Doctoral. University of Subjected to Earthquake Motion", Tesis Doctoral, University Michigan 1967. -N.C. Nigam, "Inelastic Interactions in the Dynamic Response of Structures", Tesis Doctoral, California Institute of Technology 1967.<br>-J.H.Daniels, "A Plastic Method for Unbraced Frame Design", Reporte 273.39, Leigh University 1966. -D.De Buen, "Estructuras de Acero",Limusa,1982. -J.A.Blume, N.M.Newmark y L.H.Corning, "Design of Multistory Reinforced Concrete Buildings for Earthquake Motions", Portland Cement Association, 1961.<br>-R.W.Clough y J.Penzien, "Dynamic of Structures", Mc Graw Hill, 1975. -K.J.Bathe· y E.L.Wilson, "Numerical Methods in Finite Element Analysis", Prentice Hall 1976. -S.P.Timoshenko y J.M.Gere, "Theory of Elastic Stabiility", Mc Graw Hill 1985. -Apuntes de la clase de "Inestabilidad Estructural" que imparte el profesor N.Rodr{guez Cuevas en la DEPFI-UNAM.

I